#### **CONSIDERACIONES GENERALES PARA REALIZAR EL DISEÑO HIDROLÓGICO E HIDRÁULICO DE OBRAS DE DRENAJE PARA VÍAS DE BAJOS VOLÚMENES DE TRÁNSITO. CASO DE ESTUDIO PISTA DE PRUEBA URRAO-ANTIOQUIA.**

MANUELA OTÁLVARO BARCO

Trabajo de grado presentado como requisito para optar el título de Ingeniera Civil

Asesora: Blanca Adriana Botero Hernández Ingeniera Civil, Phd.

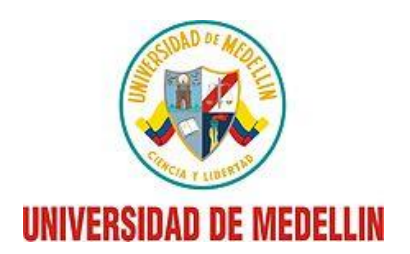

MEDELLÍN 2016

#### **AGRADECIMIENTOS**

Este trabajo de grado fue posible gracias a la financiación por parte del proyecto "Procesos de Transferencia e Innovación Tecnológica Para la Construcción Sostenible de Vías Terciarias", proyecto 3, de la Red INNOVIAL.

Gracias a la ingeniera Blanca Adriana Botero, asesora temática del trabajo de grado, por darme la oportunidad de trabajar con ella, por brindarme su interés, apoyo y orientación en el desarrollo del proyecto de grado.

A Natalia Pareja, Frey Muñoz y a todas aquellas personas que con su gran apoyo y asesoría hicieron posible el montaje de la parte experimental del trabajo de grado.

A mi familia por apoyarme en todo momento, por los valores que me han inculcado y por haberme dado la oportunidad de tener una excelente educación en el transcurso de mi vida. Sobre todo por ser un excelente ejemplo de diva a seguir.

A Sebastián Zuleta por ser una parte muy importante de mi vida, por su amor y apoyo incondicional, por sus palabras de motivación que ayudaron a culminar este proceso.

#### **RESUMEN**

En el presente trabajo de grado se expone un compendio de las diferentes metodologías utilizadas en el diseño hidrológico e hidráulico de obras de drenaje menores y mayores, marcando la diferencia entre las empleadas en el diseño de un nuevo trazado vial y en la ampliación o rehabilitación de una vía existente. También se aplican algunas de las metodologías de diseño en una vía que pertenece al municipio de Urrao, Antioquia, como parte de uno de los sitios de ejecución dentro del proyecto "Procesos de Transferencia e Innovación Tecnológica Para la Construcción Sostenible de Vías Terciarias" de la Red INNOVIAL.

Se presenta la propuesta de una cuneta recubierta en sacos de suelo-cemento, con una sección triangular de un ancho más reducido al propuesto por el INVIAS (2007), conservando la capacidad hidráulica necesaria para transportar los caudales de escorrentía propios de las zonas montañosas de Antioquia. Para determinar la capacidad hidráulica de dicha sección se utiliza la ecuación de Manning, para la cual, se realiza una calibración en laboratorio del coeficiente de Manning, a partir de un montaje que incluye un canal en lámina de acero de dos metros de largo y de pendiente variable.

# **TABLA DE CONTENIDO**

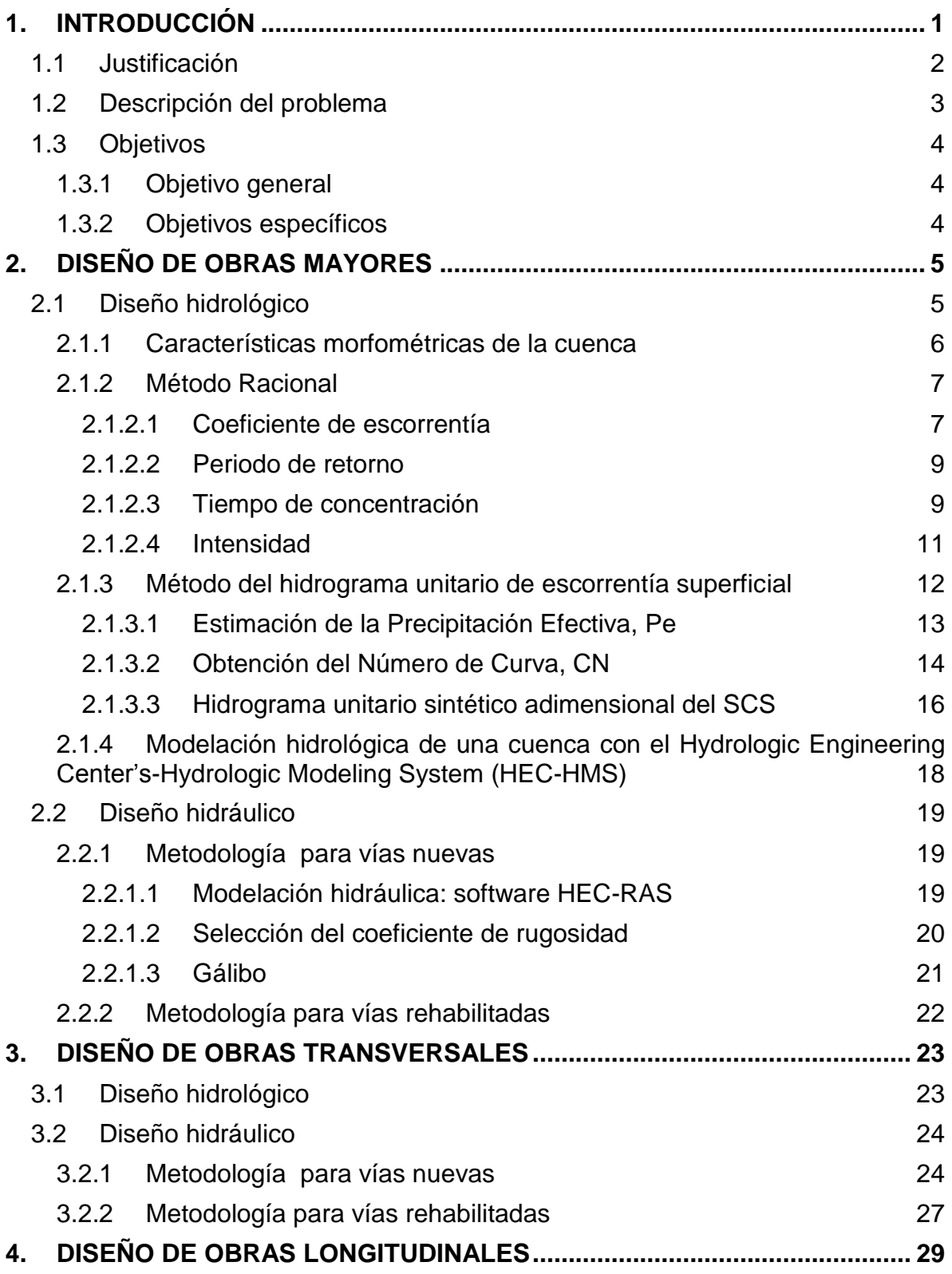

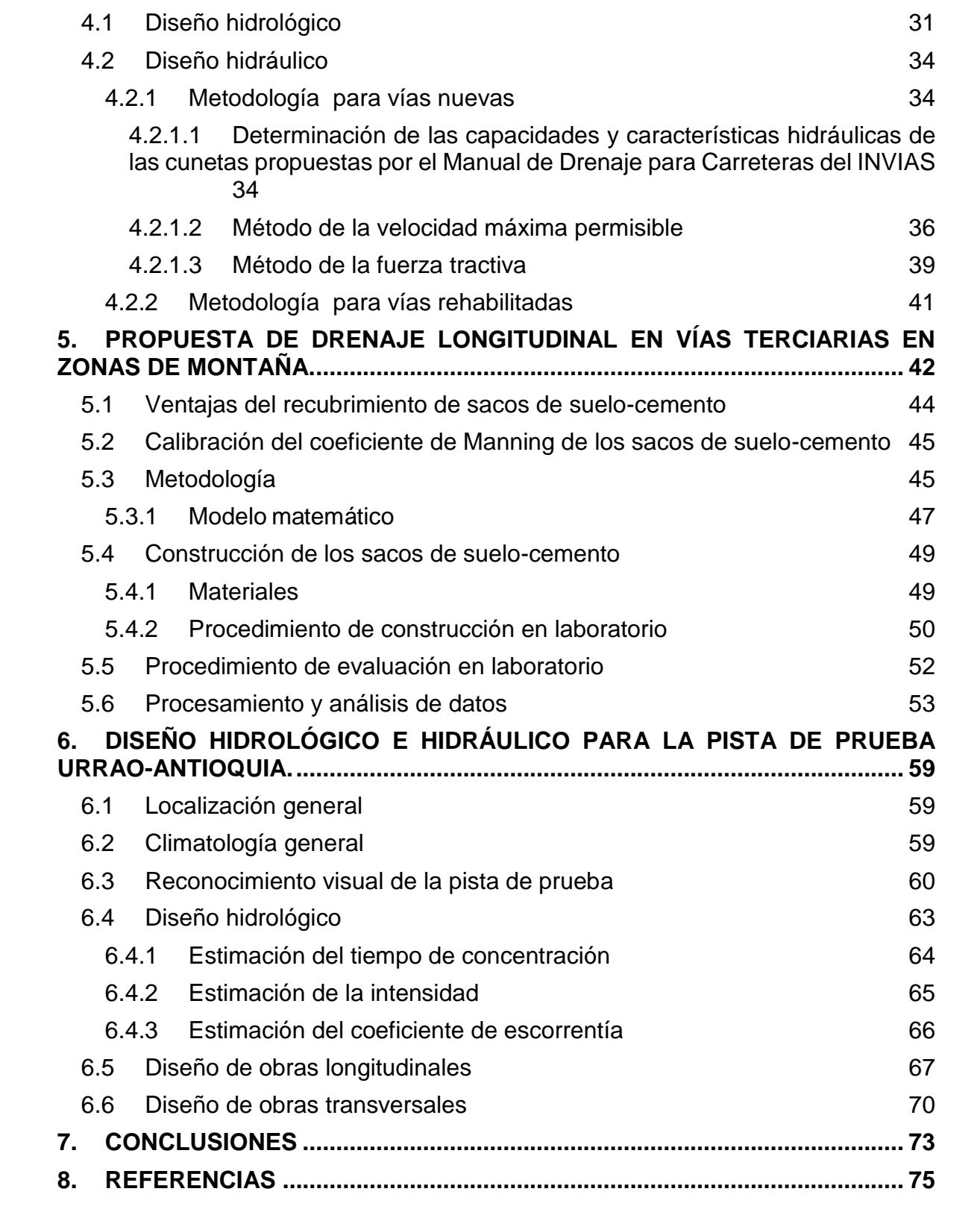

#### **LISTA DE FIGURAS**

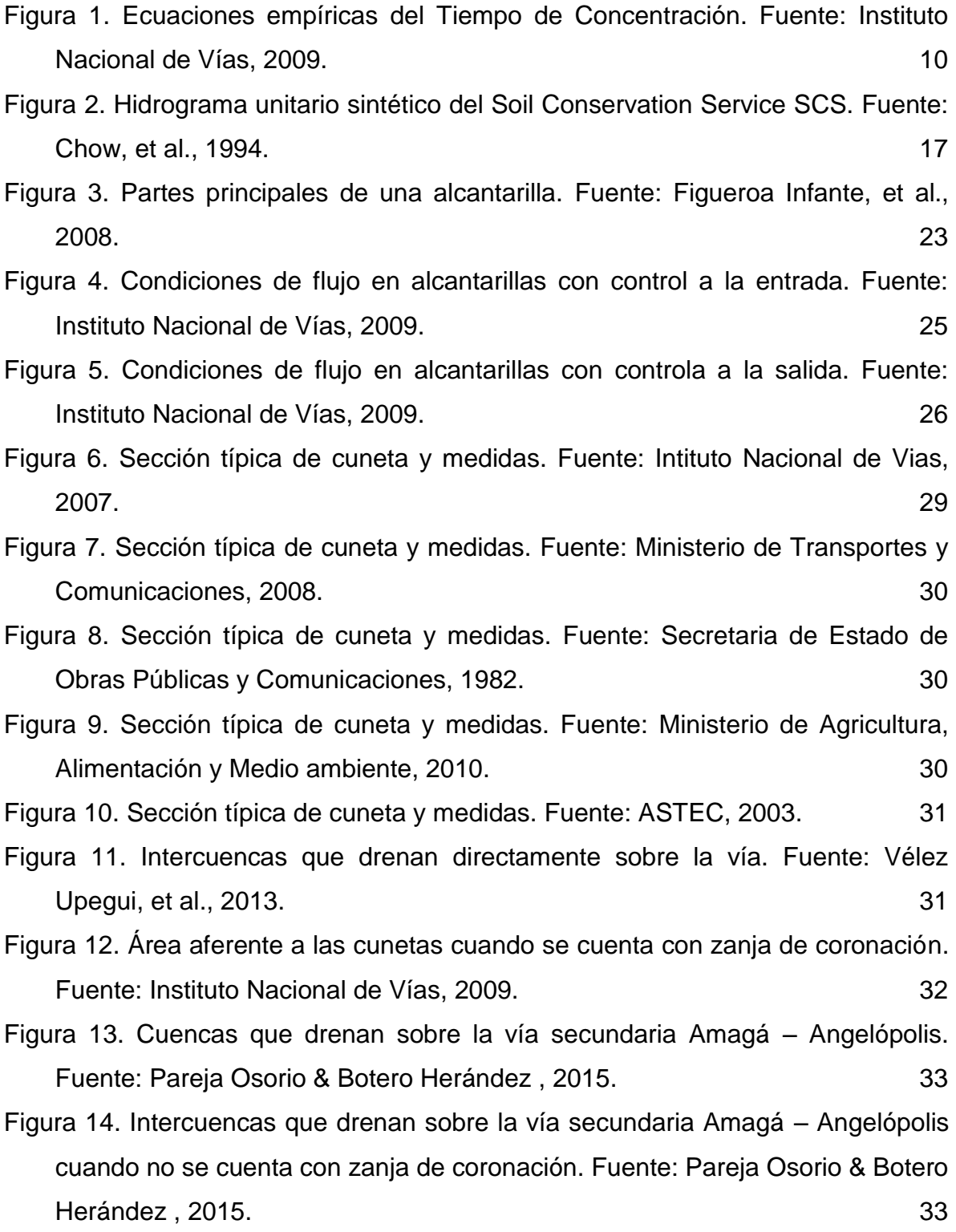

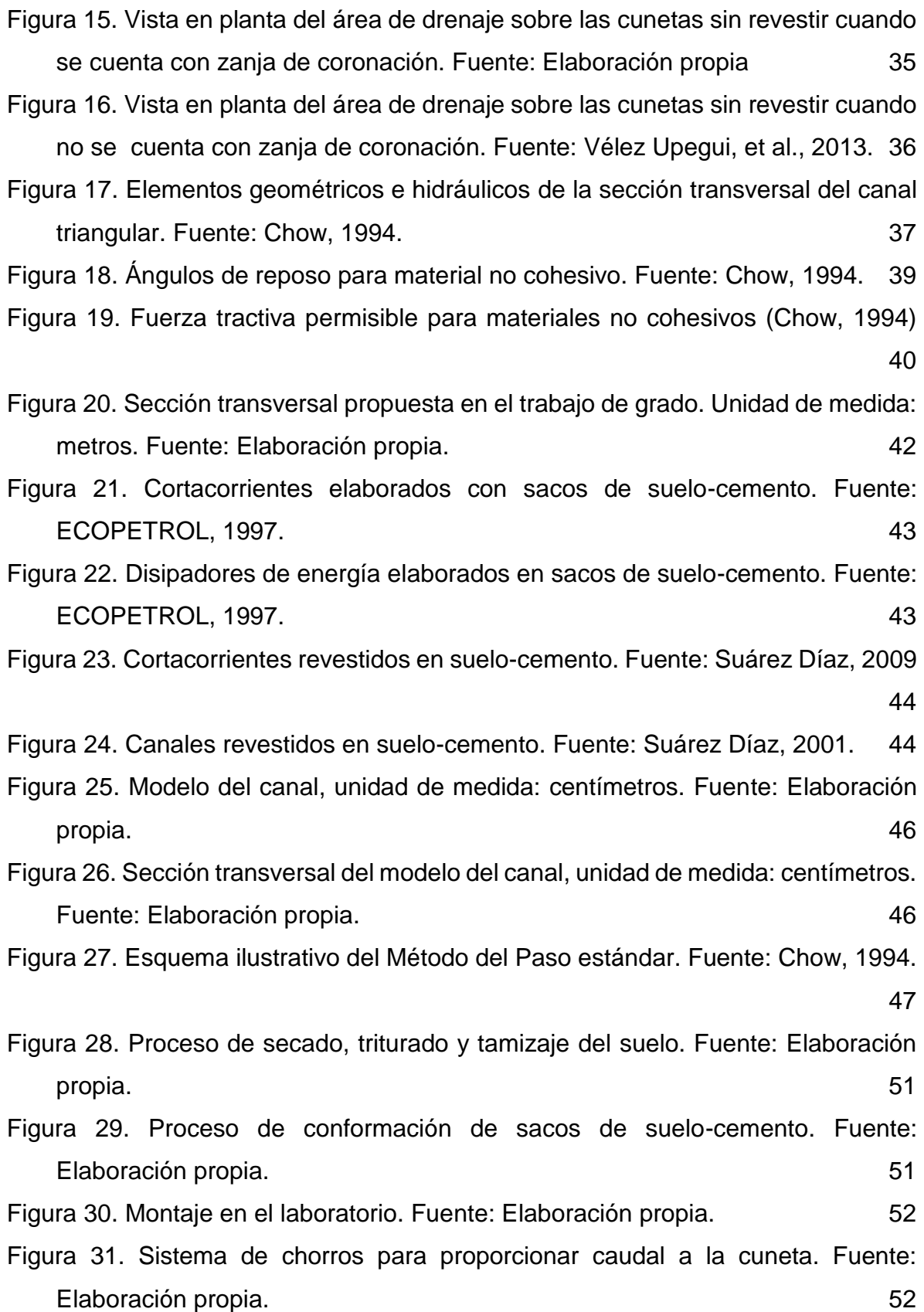

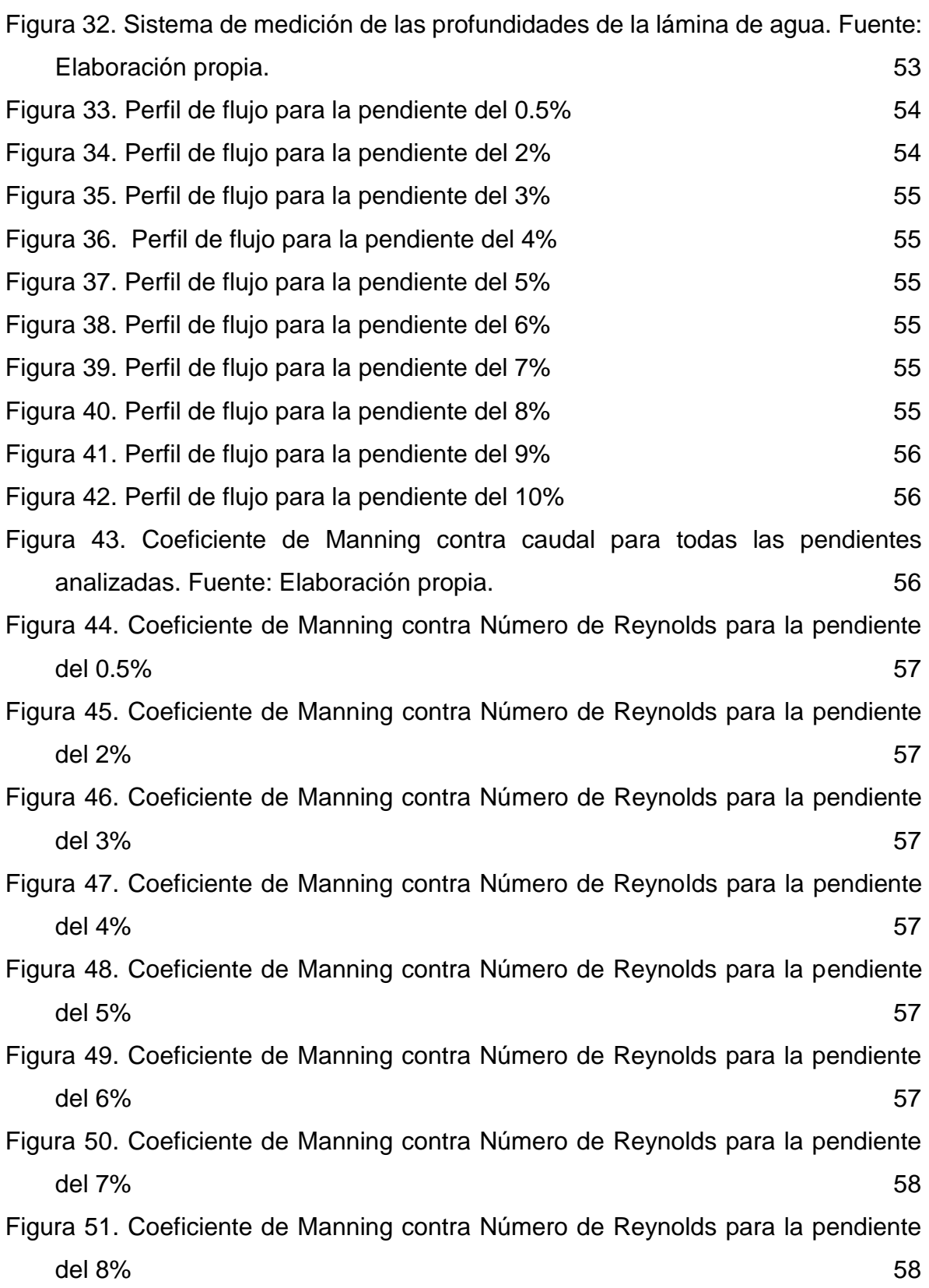

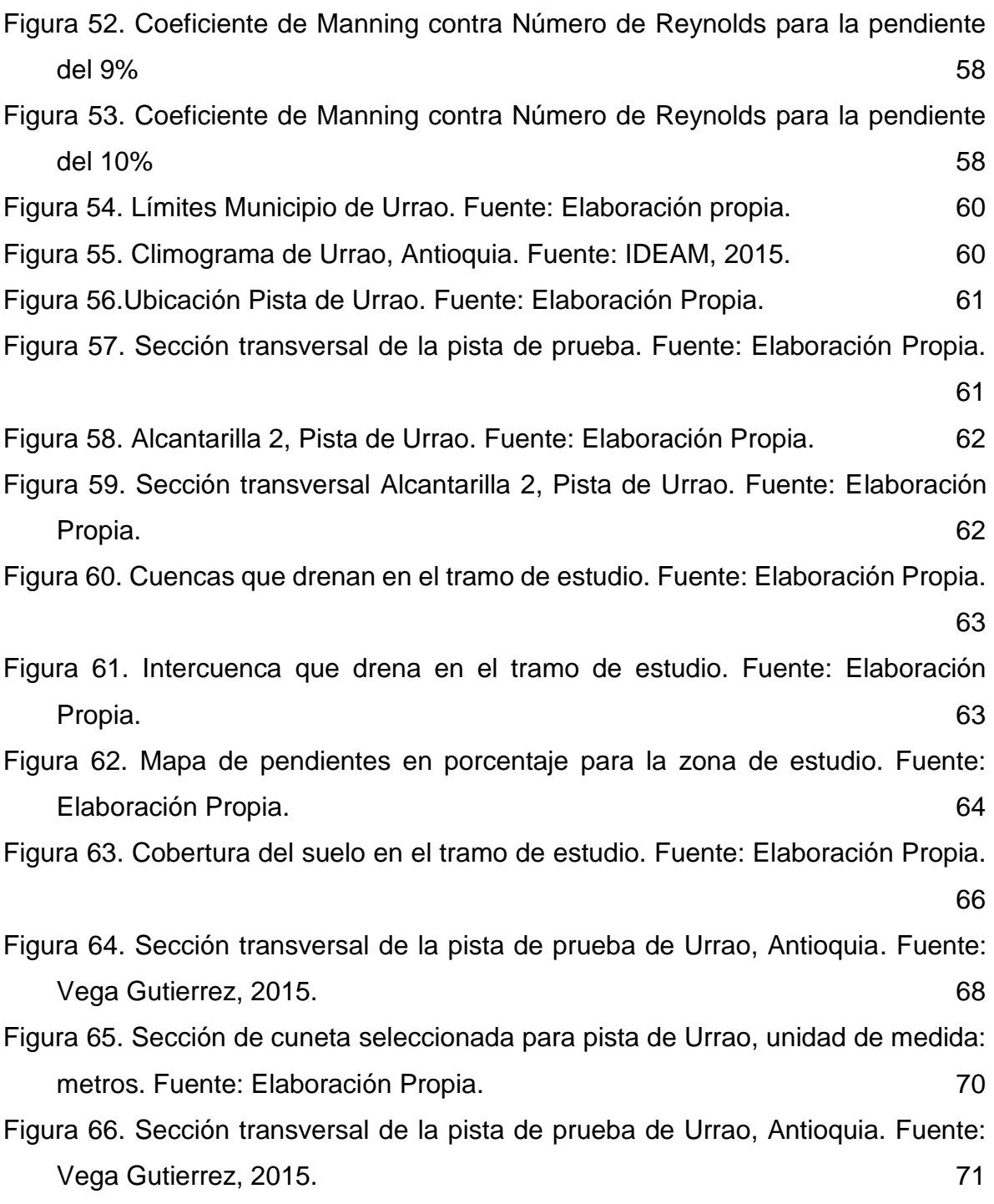

## **LISTA DE TABLAS**

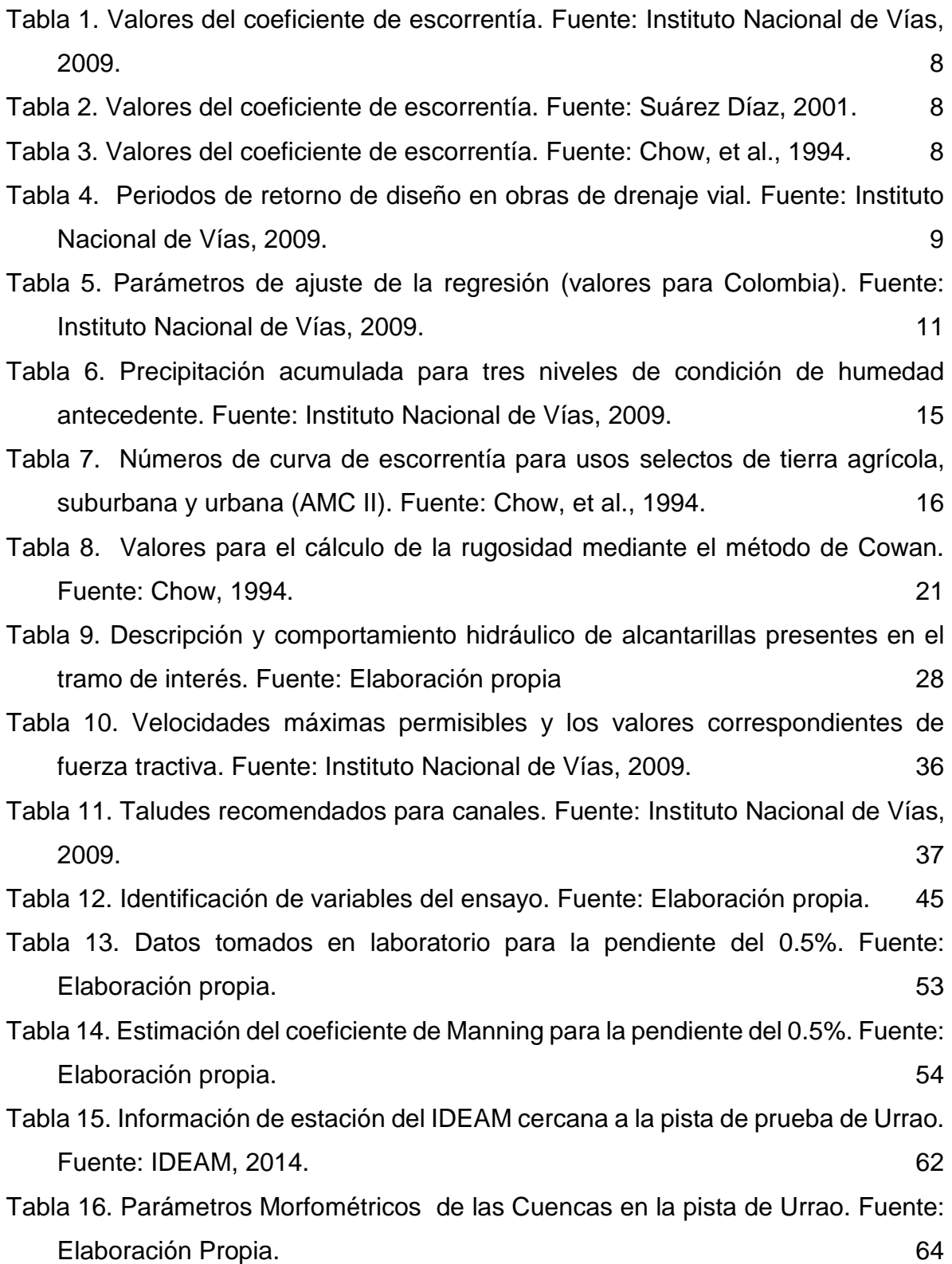

[Tabla 17. Tiempos de concentración para las cuencas presentes en la zona de](#page-75-1)  [estudio. Fuente: Elaboración Propia.](#page-75-1) 65

[Tabla 18. Intensidades para intercuencas de Urrao. Fuente: Elaboración Propia.](#page-76-2) 66

- [Tabla 19. Coeficientes de escorrentía para la cuenca 1 y la intercuenca. Fuente:](#page-77-1)  [Elaboración Propia.](#page-77-1) 67
- [Tabla 20. Coeficiente de escorrentía ponderado \(Cp\) para la cuenca 2. Fuente:](#page-77-2)  [Elaboración Propia.](#page-77-2) 67
- [Tabla 21. Cálculos hidráulicos, área tributaria y máxima longitud para diferentes](#page-78-1)  [pendientes de la cuneta tipo A del INVIAS. Fuente: Elaboración Propia.](#page-78-1) 68
- Tabla 22. [Cálculos hidráulicos, área tributaria y máxima longitud para diferentes](#page-79-0)  [pendientes de la cuneta tipo B del INVIAS. Fuente: Elaboración Propia.](#page-79-0) 69
- [Tabla 23. Cálculos hidráulicos, área tributaria y máxima longitud para diferentes](#page-79-1)  [pendientes de la cuneta tipo C del INVIAS. Fuente: Elaboración Propia.](#page-79-1) 69
- [Tabla 24. Características hidráulicas de la alcantarilla número 2. Fuente:](#page-80-2)  [Elaboración Propia.](#page-80-2) 70
- [Tabla 25. Estimación del caudal de escorrentía captado por la cuneta. Fuente:](#page-81-1)  [Elaboración Propia.](#page-81-1) 71

# <span id="page-11-0"></span>**1. INTRODUCCIÓN**

En Colombia las vías se clasifican según su funcionalidad, las vías primarias comunican los principales centros de producción y consumo del país, las secundarias unen las cabeceras municipales y así mismo las conectan con las vías primarias, y las terciarias unen las zonas veredales con sus respectivos municipios. Dentro de la infraestructura vial para un correcto funcionamiento, es importante que éstas estén bien drenadas, y que las obras de drenaje tengan un correcto mantenimiento. Tal como lo ratifica El Departamento Internacional de Desarrollo (DFID) del Reino Unido, quien reconoce que un buen drenaje en caminos rurales es fundamental para el éxito de la construcción de carreteras. Si el drenaje es inadecuado, los costos de mantenimiento se pueden aumentar, la vida útil de la carretera se puede reducir, y pueden resultar impactos adversos sobre el medio ambiente y las comunidades locales (Griffiths, et al., 2000).

Para un buen diseño de los drenajes en carreteras, es necesario contar con una buena estimación hidrológica de los caudales de escorrentía que circularán por la vía, por los taludes y zonas aledañas a la misma. Según Kalantari, et al. (2014), estudios realizados por el Departamento de Tierras y Recursos Hídricos del Instituto Real de Tecnología de Suecia, evidenciaron que las estructuras de drenaje en las vías son a menudo diseñadas utilizando métodos que no consideran las representaciones basadas en procesos de respuesta hidrológica del paisaje característico de la zona, esto puede crear estructuras de tamaño inadecuado. También la imprecisa descripción de la cobertura de la tierra y los cambios climáticos pueden dar lugar a una respuesta hidrológica amplificada.

Según Vélez et al. (2013), la ocurrencia de inundaciones en una región depende de muchos factores como el estado de las obras de drenaje de las vías. Uno de los objetivos de diseño de las redes de drenaje es considerar criterios hidrológicos e hidráulicos, los primeros están basados en el riesgo y el costo asociado al proyecto, como también en la información hidrometeorológica y geográfica disponible. Los segundos están basados en las normativas vigentes aplicables a los diseños de obras hidráulicas, en los materiales disponibles de cada región y en la experiencia de proyectos similares.

En Colombia la construcción de vías se rige bajo la normativa que establece el Instituto Nacional de Vías (INVIAS), el cual publicó en el 2007 el Manual de diseño de pavimentos asfálticos para vías con bajos volúmenes de tránsito y en el 2009 el Manual de Drenaje para Carreteras, sin embargo, la insuficiencia en los montos de inversión en vías regionales, dificulta el cumplimiento de las normas, evidenciada en los pocos indicadores disponibles de calidad de la infraestructura vial secundaria y terciaria. Según cifras del DNP (2009) en las que se evalúan algo más de 70.000 km de vías terciarias (aproximadamente la mitad de las que se estima existen en el país), tan solo el 10% se encuentra en buen estado, el 34% está en mal estado y el restante 56% en condiciones regulares (FEDESARROLLO, 2014).

El primer propósito de este trabajo de grado es proveer una guía para los diseños hidrológicos e hidráulicos relacionados con los drenajes superficiales de la red vial terciaria, haciendo especial énfasis entre las metodologías usadas en el diseño de una vía nueva y en la rehabilitación de una vía existente. El segundo propósito es presentar la propuesta de una cuneta recubierta con sacos de suelo-cemento para drenar vías de bajos volúmenes de tránsito con secciones transversales reducidas, y por último se presenta la aplicación de algunas de las metodologías de diseño explicadas en los primeros tres capítulos a una pista de prueba intervenida como parte de uno de los sitios de ejecución dentro del marco investigativo de la Red INNOVIAL, en el proyecto "Procesos de Transferencia e Innovación Tecnológica Para la Construcción Sostenible de Vías Terciarias".

Para ello, el presente trabajo se distribuye de la siguiente manera. En los capítulos 2, 3 y 4 se presentan los métodos de diseño hidrológicos e hidráulicos de las obras mayores, transversales y longitudinales respectivamente. En el capítulo 5 se describe la propuesta de drenaje longitudinal en vías terciarias en zonas de montaña, y finalmente el capítulo 6 muestra el diseño hidrológico e hidráulico para la pista de prueba Urrao-Antioquia.

## <span id="page-12-0"></span>**1.1 Justificación**

Según el Centro de Investigación Económica y Social (FEDESARROLLO), el 76% de los kilómetros de vías en Colombia son vías terciarias. Del total de éstas, solo el 22% se encuentra en terrenos planos, mientras que el resto se encuentra en terrenos montañosos y ondulados, lo que encarece su construcción y mantenimiento. Adicionalmente, eventos climáticos extremos generan erosión y deslizamientos frecuentes que afectan la calidad del servicio de la infraestructura vial (FEDESARROLLO, 2013).

Debido al alto porcentaje de vías terciarias, a su mal estado y a los altos costos que representa su construcción y mantenimiento, nace el proyecto de investigación: Procesos de Transferencia e Innovación Tecnológica Para la Construcción Sostenible de Vías Terciarias, Proyecto 3, de la Red INNOVIAL, en el que se enmarcará este trabajo de grado. Dicho proyecto busca investigar, experimentar y desarrollar nuevos materiales y técnicas constructivas sostenibles que resulten eficientes y más económicas para ese tipo de vías. Dentro de este proyecto, está programado el diseño y construcción de obras de drenaje para los tramos de vías secundarias y terciarias que se rehabilitarán. Dichas obras de drenaje cumplirán el principal objetivo descrito por el manual del INVIAS, de captar las aguas de escorrentía superficial proveniente de la plataforma de la vía y de los taludes de corte, y conducirlas longitudinalmente hasta asegurar su adecuada disposición, con el fin de mantener la integridad de la estructura y la seguridad de los usuarios (Instituto Nacional de Vías, 2009).

El proyecto 3, en resumen realizará pistas de prueba en varias regiones de Colombia, en cada una de las cuales se experimentará con diferentes estabilizantes, realizando un seguimiento del comportamiento de las pistas construidas con estos estabilizantes. Dentro del área de los drenajes para las vías del proyecto, es necesario realizar una guía que permita mostrar los diferentes métodos de diseño encontrados en la literatura y aplicados en el desarrollo del trabajo de la Red INNOVIAL.

# <span id="page-13-0"></span>**1.2 Descripción del problema**

Colombia se clasifica como uno de los países con mayor oferta hídrica natural del mundo. Según el Estudio Nacional del Agua realizado por el IDEAM, se estima un rendimiento hídrico promedio de 63 l/s-km<sup>2</sup> que supera seis veces el rendimiento promedio mundial (10 l/s-km<sup>2</sup>) y tres veces el rendimiento de Latinoamérica (21 l/skm<sup>2</sup> ), asimismo del volumen total anual de precipitación en Colombia, el 61% se convierte en escorrentía superficial (IDEAM, 2010). Estas condiciones implican que las carreteras se encuentren sometidas de manera frecuente a la acción del agua lluvia y que deban atravesar o bordear numerosos cursos de agua. Así mismo, dada la distribución de la población en el país, gran parte de la red vial nacional transcurre en terrenos montañosos, donde el agua subterránea afecta con frecuencia la estabilidad de los taludes y debilita los suelos que soportan los pavimentos (Instituto Nacional de Vías, 2009).

La red vial en Colombia se encuentra en un estado crítico, sobre todo la red terciaria, que está construida generalmente en suelo desnudo o en suelo estabilizado y se ha venido deteriorando paulatinamente por la carencia de mantenimiento, debido a los bajos recursos que disponen los departamentos y la nación para el sostenimiento de este tipo de infraestructura vial (Ministerio de Transporte, 2011). Lo anterior se evidencia en los problemas de drenaje que se presentan en las vías, en algunos casos se encuentran vías sin cunetas, en otros casos tienen obras de drenaje pero son insuficientes para evacuar el agua de la plataforma de la vía y de los taludes, algunas presentan vegetación por la falta de mantenimiento, y otras incluso, debido a nuestra topografía, están ubicadas en pendientes tan altas que el agua las erosiona, ocasionando así, un colapso de la estructura de drenaje y de la plataforma de la vía.

Esta combinación de circunstancias hace especialmente necesarios el diseño y la construcción de sistemas de drenaje eficientes de cuyo desempeño dependerá, en buena medida, la calidad de la operación vial y la vida útil de las carreteras nacionales.

Por lo expuesto anteriormente, el problema que pretende abordar este trabajo de grado es establecer pautas para el diseño de drenajes superficiales en vías terciarias, siguiendo las normas vigentes en el país y teniendo en cuenta las nuevas formas de ocupación del terreno y usos del suelo. Así mismo, pretende plantear una solución eficaz para las vías terciarias con secciones estrechas y construidas en zonas de altas pendientes, por medio de un drenaje longitudinal de sección más reducida a la planteada por el INVIAS (2009), capaz de evacuar los caudales de escorrentía propios de las zonas montañosas de Antioquia.

# <span id="page-14-0"></span>**1.3 Objetivos**

# <span id="page-14-1"></span>**1.3.1 Objetivo general**

Especificar consideraciones generales sobre los diseños hidrológicos e hidráulicos para vías de bajo volumen de tránsito.

# <span id="page-14-2"></span>**1.3.2 Objetivos específicos**

- $\checkmark$  Analizar y comparar las diferentes metodologías propuestas en la literatura para los diseños hidrológicos en vías de bajo volumen de tránsito.
- $\checkmark$  Analizar y comparar las diferentes metodologías propuestas en la literatura para los diseños hidráulicos de obras mayores, transversales y longitudinales en vías de bajo volumen de tránsito.
- $\checkmark$  Proponer una metodología a partir de las metodologías analizadas para el diseño hidrológico y el diseño hidráulico en vías de bajo volumen de tránsito, teniendo en cuenta las condiciones de clima y topografía de los tramos de estudio.
- $\checkmark$  Diseñar las alcantarillas y las cunetas de la pista de prueba de Urrao, Antioquia, con la metodología escogida.
- $\checkmark$  Diseñar y evaluar una propuesta hidráulica para drenar vías de bajo volumen de tránsito en zonas de montaña.

# <span id="page-15-0"></span>**2. DISEÑO DE OBRAS MAYORES**

Las obras mayores (puente, pontón, box culvert) son las estructuras que forman parte del drenaje transversal de la vía y permiten cruzar un obstáculo natural, el cual puede ser el curso de una quebrada o un río (MTC, 2013).

Para obtener una estructura económica y segura, el Instituto Nacional de Vías (INVIAS) en el Manual de Drenaje para Carreteras (2009), sugiere analizar los siguientes aspectos en su localización:

- $\checkmark$  El lugar de implantación de la obra debe ser estable, es decir, que el río no modifique su cauce con efectos negativos para la estructura.
- $\checkmark$  Es deseable localizar el puente en un tramo del cauce relativamente rectilíneo con un cauce principal estrecho pero de gran capacidad hidráulica, sin desbordamientos.
- $\checkmark$  Es deseable, también, que el puente sea normal a la corriente. En caso de presentar un sesgo, los estribos y las pilas se deben alinear de manera que ofrezcan la menor resistencia al flujo.

En proyectos viales se tienen dos alternativas, la primera es desarrollar un proyecto vial desde la concepción del diseño hasta su construcción y la segunda alternativa es la rehabilitación de una vía ya existente. En cualquiera de estos dos casos, en obras mayores, los pasos para hacer un diseño hidrológico serán iguales. En cuanto al diseño hidráulico, se encuentran diferencias entre el diseño para una vía nueva y una vía rehabilitada, las cuales se verán en el apartado "Diseño Hidráulico".

# <span id="page-15-1"></span>**2.1 Diseño hidrológico**

Los estudios hidrológicos previos al estudio hidráulico no solo deben brindar información sobre el área de drenaje y caudal a evacuar por cada obra típica, sino que además deben proporcionar la ubicación exacta y el caudal para el periodo de retorno escogido de cada una de las corrientes de agua que crucen el trazado de la vía.

El caudal de diseño de una obra mayor se calcula en función del tamaño de su cuenca aferente y de la información disponible (Instituto Nacional de Vías, 2009). Según Vélez, et al. (2013), la hipótesis fundamental para el diseño hidrológico de estas estructuras, cuando no se dispone de suficiente información de caudales en la zona del proyecto, se basa en el modelo lluvia-escorrentía, el cual menciona que una lluvia máxima estimada para un periodo de retorno dado, produce un caudal máximo para ese mismo periodo de retorno.

Existen diversos modelos lluvia – escorrentía, pero se han utilizado ampliamente en la aplicación de la ingeniería dos métodos; El primero es el método racional, el cual se utiliza en un área de drenaje máxima igual a 2.5 km<sup>2</sup>. El segundo es el método del hidrograma de escorrentía superficial, utilizado para áreas de drenaje entre 2.5 km<sup>2</sup> y 20 km<sup>2</sup> (Instituto Nacional de Vías, 2009).

Cuando las áreas de drenaje en una cuenca son mayores a 20 km<sup>2</sup>, el Instituto Nacional de Vías (2009), recomienda subdividirlas en subcuencas y aplicar metodologías computacionales como el software HEC-HMS, para tener en cuenta el hidrograma de creciente producido para cada una de las subcuencas y su tránsito a través del canal principal de la misma. El software HEC-HMS cuenta con varios modelos de Hidrogramas unitarios como alternativa para la modelación del proceso lluvia escorrentía.

Para cualquiera de los métodos de estimación del caudal de diseño que se presentan más adelante, se necesita información geomorfológica de la cuenca la cual se presenta en el siguiente capítulo.

## <span id="page-16-0"></span>**2.1.1 Características morfométricas de la cuenca**

El análisis de la información cartográfica por medio del modelo de elevación digital y el uso de las herramientas para el manejo de sistemas de información geográfica SIG, son esenciales para realizar la delimitación de las cuencas asociadas a las corrientes de agua que atraviesan el eje de la vía y encontrar sus parámetros morfométricos.

Los parámetros morfométricos de la cuenca, tienen una relación estrecha con el comportamiento de los caudales que transitan por ella. A continuación se presentan algunos de ellos, los cuales están definidos por Vélez, et al. (2013).

- 1. Área de la cuenca: Corresponde a la superficie delimitada por la divisoria de aguas de la zona de estudio; este parámetro se expresa normalmente en km<sup>2</sup> .
- 2. Perímetro: se puede considerar como la línea formada por la divisoria de la cuenca de estudio; este parámetro se mide en unidades de longitud y se expresa normalmente en km.
- 3. Pendiente media de la cuenca: Es el índice que representa la pendiente media de las trayectorias que sigue el agua que escurre por las laderas hacia el rio. La pendiente media se da en porcentaje o en m/m.
- 4. Longitud de la corriente o cauce principal: corresponde a la distancia horizontal entre el punto más aguas abajo y el punto más aguas arriba del cauce principal. , este parámetro se expresa normalmente en km.
- 5. Pendiente de la corriente principal: es el índice que representa el desarrollo del perfil del cauce principal. Esta característica contribuye a definir la velocidad de la escorrentía superficial de la corriente de agua. La pendiente se da en porcentaje o en m/m.

# <span id="page-17-0"></span>**2.1.2 Método Racional**

El método racional (Ecuación 1), forma parte de las metodologías hidrológicas empíricas aplicadas a cuencas pequeñas, que el INVIAS (2009) define como cuencas con áreas menores a 2.5 km<sup>2</sup> . Este método relaciona la intensidad de la lluvia máxima con un coeficiente de escorrentía propio del tipo de suelo y el área de drenaje hasta el punto en que se quiere determinar el caudal.

Para estimar caudales máximos a través de este método, se considera que la lluvia máxima cae con una intensidad uniforme en toda la cuenca y que el valor del coeficiente de escorrentía representa toda el área de la cuenca (Vélez Upegui, et al., 2013)

$$
Q_p = 0.278 C i A \tag{1}
$$

Donde  $Q_p$  es el caudal máximo en m<sup>3</sup>/s para un periodo de retorno  $T_r$  dado, C es el coeficiente de escorrentía, I es la intensidad en mm/h y A es el área en Km<sup>2</sup>. A continuación se presenta un marco conceptual de algunas metodologías para la estimación de los valores requeridos en el Método Racional.

# <span id="page-17-1"></span>**2.1.2.1 Coeficiente de escorrentía**

El coeficiente de escorrentía (C), representa la fracción de agua del total de lluvia precipitada que realmente genera escorrentía superficial una vez se ha saturado el suelo por completo (Ibáñez Asensio, et al., 2011). Su valor depende de numerosos factores: del tipo de precipitación (lluvia, nieve o granizo), de su cantidad, de su intensidad y distribución en el tiempo, de la humedad inicial del suelo, del tipo de terreno (granulometría, textura, estructura, materia orgánica, grado de compactación, pendiente, rugosidad), del tipo de cobertura vegetal existente, entre otros.

El parámetro C es estimado por muchos autores mediante tablas que dependen del tipo y uso del suelo como se muestra en la [Tabla 1.](#page-18-0) Sin embargo Suárez (2001) y Chow, et al. (1994), en la [Tabla 2](#page-18-1) y la [Tabla 3](#page-18-2) respectivamente, proponen una metodología que tiene en cuenta además del tipo y uso del suelo, el periodo de retorno y la pendiente del terreno S.

<span id="page-18-0"></span>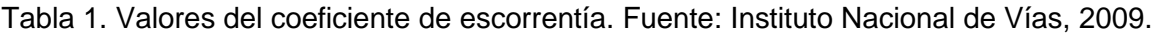

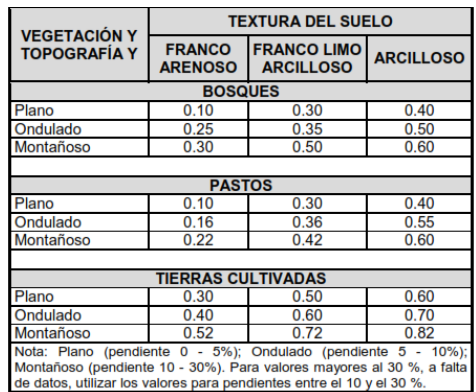

<span id="page-18-1"></span>Tabla 2. Valores del coeficiente de escorrentía. Fuente: Suárez Díaz, 2001.

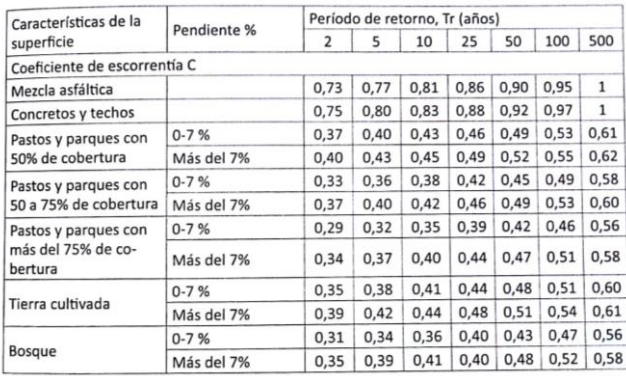

<span id="page-18-2"></span>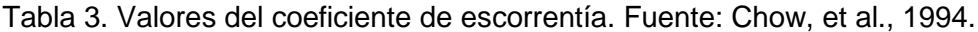

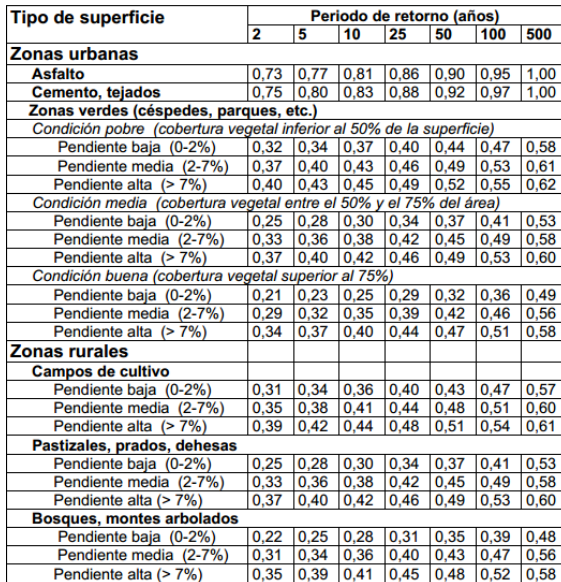

## <span id="page-19-0"></span>**2.1.2.2 Periodo de retorno**

El periodo de retorno de un evento de lluvia con una magnitud dada, es definido por Chow, et al. (1994), como el intervalo de recurrencia promedio entre eventos que igualan o exceden una magnitud especificada.

Según el INVIAS (2009), se deberán adoptar los siguientes periodos de retorno para el cálculo de caudales máximos instantáneos anuales en obras de drenaje vial:

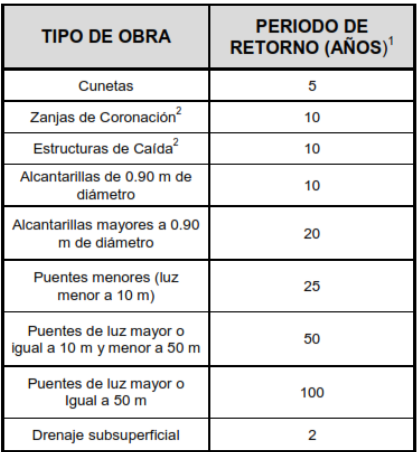

<span id="page-19-2"></span>Tabla 4. Periodos de retorno de diseño en obras de drenaje vial. Fuente: Instituto Nacional de Vías, 2009.

# <span id="page-19-1"></span>**2.1.2.3 Tiempo de concentración**

Se define como el tiempo de viaje de una gota de agua de lluvia que escurre superficialmente desde el lugar más lejano de la cuenca hasta el punto de salida (Chow, et al., 1994). Según Vélez, et al. (2013), para la estimación del tiempo de concentración se pueden emplear diferentes expresiones que lo relacionan con otros parámetros propios de la cuenca y recomienda emplear varias ecuaciones empíricas disponibles en la literatura científica, considerando apropiado incluir al menos cinco estimaciones diferentes que correspondan con las características de la zona de estudio.

En la literatura se encuentran numerosas expresiones desarrolladas por diferentes autores para estimar el tiempo de concentración (Tc) de las cuencas. A continuación, en la [Figura 1](#page-20-0) se presenta un resumen de algunas de las ecuaciones que se utilizan en el desarrollo de este trabajo.

| Ecuación de Kirpich                                                                                                    | Ecuación de V.T. Chow                                                                                                    |
|----------------------------------------------------------------------------------------------------|----------------------------------------------------------------------------------------------------|
| $T_c = 0.06628 \left(\frac{L}{e^{0.5}}\right)^{0.77}$                                                                                                    | $T_c = 0.273 \left(\frac{L}{e^{0.5}}\right)^{0.1}$                                                                                                    |
| T.:<br>Tiempo de concentración, en horas (h).                                                                                                    | Tiempo de concentración, en horas (h).<br>T.:                                                                                                    |
| Ŀ<br>Longitud del cauce principal, en kilómetros (km).                                                                                                    | Ŀ.<br>Longitud del cauce principal, en kilómetros (km).                                                                                                    |
| S:<br>Pendiente entre las elevaciones máxima y mínima<br>(pendiente total) del cauce principal, en metros por<br>metro (m/m).                                                                                                    | S:<br>Pendiente total del cauce principal, en metros por metro<br>$(m/m)$ .                                                                                                    |
| Ecuación de Témez                                                                                                    | Ecuación de Johnstone y Cross                                                                                                    |
| $T_c = 0.30 \left( \frac{L}{e^{0.25}} \right)^{0.7}$                                                                                                    | $T_c = 2.6 \left(\frac{L}{\infty^{0.5}}\right)^{0.5}$                                                                                                    |
| Tiempo de concentración, en horas (h).<br>Tai<br>Ŀ.<br>Longitud del cauce principal, en kilómetros (km).<br>S:<br>Pendiente total del cauce principal, en porcentaje (%).                                                                                       | Tai<br>Tiempo de concentración, en horas (h).<br>L:<br>Longitud del cauce principal, en kilómetros (km).<br>S:<br>Pendiente total del cauce principal, en metros por<br>kilómetro (m/km).                                                                                                    |
| Ecuación de Ventura - Heras<br>$T_c = 0.30 \left(\frac{L}{e^{0.25}}\right)^{0.75}$<br>Tiempo de concentración, en horas (h).<br>Te:<br>L:<br>Longitud del cauce principal, en kilómetros (km).<br>S:<br>Pendiente total del cauce principal, en porcentaje (%). | Ecuación del Cuerpo de Ingenieros del Ejército de<br>los Estados Unidos<br>$T_c = 0.28 \left(\frac{L}{e^{0.25}}\right)^{6}$<br>Tai<br>Tiempo de concentración, en horas (h).<br>L.<br>Longitud del cauce principal, en kilómetros (km).<br>S:<br>Pendiente total del cauce principal, en metros por<br>metro (m/m). |
| Ecuación de Giandotti<br>$T_c = \frac{4 \text{ A}^{0.5} + 1.50 \text{ L}}{25.3 \text{ (L S)}^{0.5}}$<br>Tiempo de concentración, en horas (h).<br>Tai                                                                                                    | Ecuación de SCS - Ranser<br>$T_c = 0.947 \left(\frac{L^3}{H}\right)^{0.385}$                                                                                                    |
| Área de la cuenca, en kilómetros cuadrados (km <sup>2</sup> ).<br>A:<br>Longitud del cauce principal, en kilómetros (km).<br>Ŀ.<br>Pendiente del cauce principal, en metros por metro<br>S:<br>$(m/m)$ .                                                        | Tiempo de concentración, en horas (h).<br>Tel<br>Ŀ.<br>Longitud del cauce principal, en kilómetros (km).<br>H:<br>Diferencia de cotas entre puntos extremos de la<br>corriente principal, en metros (m).                                                                                                    |
|                                                                                                    |                                                                                                    |

<span id="page-20-0"></span>Figura 1. Ecuaciones empíricas del Tiempo de Concentración. Fuente: Instituto Nacional de Vías, 2009.

Los resultados de la estimación del tiempo de concentración son muy diferentes entre sí, puesto que cada autor estima su ecuación para una cuencas con características muy particulares, por lo que debe tenerse mucho cuidado para la selección del valor más adecuado (Vélez Upegui & Botero Gutiérrez, 2011). Es por esto que Aristizábal, et al. (2012), plantea que la idea de estimar el tiempo de concentración por varios métodos se sustenta en la alta variabilidad de este parámetro, de tal forma que se entienda el rango de variación y por consiguiente la confiabilidad que suministra esta estimación. Finalmente, se recomienda utilizar el valor medio de varias ecuaciones eliminando los valores extremos (Vélez Upegui & Botero Gutiérrez, 2011).

#### <span id="page-21-0"></span>**2.1.2.4 Intensidad**

La intensidad es la tasa de lluvia en milímetros por intervalo de tiempo para una cuenca, la cual se selecciona con base en la duración de la lluvia de diseño. El INVIAS (2009), plantea que esta lluvia tiene una duración igual al tiempo de concentración ( $T_c$ ) de la cuenca, si  $T_c$  es menor a 15 minutos entonces la duración de la lluvia de diseño será igual a 15 minutos.

Generalmente, las intensidades se obtienen a partir de curvas IDF creadas para la estación más cercana a la zona de estudio, pero cuando no se cuenta con la información necesaria para elaborar estas gráficas, es necesario utilizar metodologías alternas.

La primera alternativa es el método simplificado de cálculo de las curvas intensidad – duración – frecuencia propuesta por el Instituto Nacional de Vias (2009), ésta se debe llevar a cabo siempre y cuando no se disponga de datos históricos de precipitación de corta duración (datos pluviográficos). Para Colombia se propone la Ecuación 2.

$$
i = \frac{a T^b M^d}{\left(\frac{d}{60}\right)^c}
$$
 (2)

Donde:

- i: Intensidad de precipitación, en milímetros por hora (mm/h).
- T: Periodo de retorno, en años.
- M: Promedio multianual de la precipitación máxima anual en 24 horas.
- d: Duración de la lluvia de diseño, en minutos (min).

a, b, c, d: Parámetros de ajuste de la regresión [\(Tabla 5\)](#page-21-1).

<span id="page-21-1"></span>Tabla 5. Parámetros de ajuste de la regresión (valores para Colombia). Fuente: Instituto Nacional de Vías, 2009.

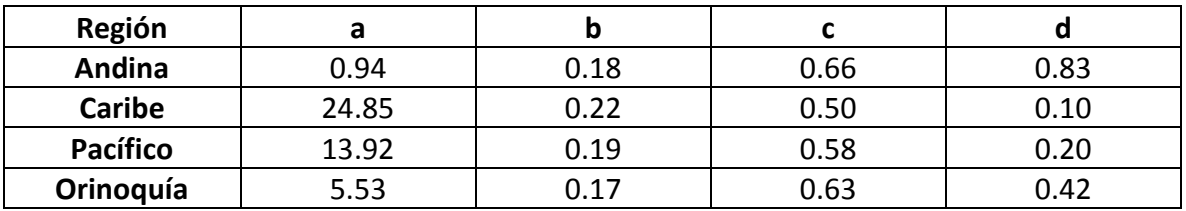

La segunda alternativa es presentada por Bell (1969), en la cual se utiliza la fórmula generalizada para la estimación de las precipitaciones de corta duración (menores de 2 horas), que según el autor, podrían ser aplicadas en muchas regiones del planeta, basado en la hipótesis de que los mecanismos físicos que gobiernan las precipitaciones de corta duración, son similares en cualquier lugar del mundo (Pulgarín Dávila, 2009). Luego, es posible calcular la intensidad sabiendo cual es la relación entre la precipitación ( $P_T$ ) y el intervalo de tiempo d mostrada en la Ecuación 3.

$$
\frac{P_T^d}{P_T^{60}} = 0.54d^{0.25} - 0.5 \quad para \ 5\,min \le d < 120\,min \tag{3}
$$

Donde:

 $P_T$ <sup>d</sup>: es la precipitación máxima en un intervalo de tiempo d, en minutos, con un periodo de retorno de T años.

 $P<sub>T</sub>$ <sup>60</sup>: es la precipitación máxima en un intervalo de tiempo de 60 minutos con un periodo de retorno de T años.

## <span id="page-22-0"></span>**2.1.3 Método del hidrograma unitario de escorrentía superficial**

Para determinar el caudal de diseño para una obra de drenaje, la cual recoge las aguas de una corriente que cruza la red vial, se utiliza la metodología descrita a continuación:

1. Se determina la duración de la lluvia de diseño *d* (h), la cual será igual al tiempo de concentración *T<sup>c</sup>* de la cuenca, si T<sup>c</sup> es menor a 15 minutos entonces la duración de la lluvia de diseño será igual a 15 minutos (Instituto Nacional de Vías, 2009).

2. Multiplicando la intensidad *I* (mm/h) para un periodo de retorno dado *T* (sección [2.1.2.4\)](#page-21-0) y la duración de la lluvia de diseño *d* (h), se encuentra la precipitación total *P* (mm).

3. Con el Método del número de curva CN del SCS descrito en la sección [2.1.3.1,](#page-23-0) se encuentra la precipitación efectiva *P<sup>e</sup>* (mm) para una duración de la lluvia de diseño *d* (h).

4. Se encuentra el caudal pico  $Q_p$  (m<sup>3</sup>/s\*mm) por medio del hidrograma unitario sintético adimensional del SCS descrito en la sección [2.1.3.3,](#page-26-0) para la duración de la lluvia de diseño *d* (h).

5. Como la precipitación efectiva *P<sup>e</sup>* (mm) y el caudal pico *Q<sup>p</sup>* (m<sup>3</sup> /s\*mm) se calculan para la misma duración *d* (h), entonces es posible multiplicar estas variables y encontrar el caudal pico *Q<sup>p</sup>* (m<sup>3</sup> /s).

#### <span id="page-23-0"></span>**2.1.3.1 Estimación de la Precipitación Efectiva, Pe**

Aparicio (1992), plantea que la diferencia entre el volumen de agua que cae en forma de lluvia en una cuenca y el que escurre por su salida recibe el nombre genérico de pérdidas o abstracciones. En general, las pérdidas están constituidas por la intercepción en el follaje de las plantas y en los techos de las construcciones, la retención en depresiones o charcos (que posteriormente se evapora o se infiltra), la evaporación y la infiltración.

La estimación de la lluvia efectiva o neta se realiza descontando a la lluvia total el valor de las abstracciones iniciales. Para el cálculo de estas abstracciones, las primeras tres formas de pérdidas no se tienen en cuenta, ya que usualmente corresponden una fracción despreciable cuando se trata de eventos máximos o extremos (Aristizábal Murillo, et al., 2012).

Por lo tanto, la porción más considerable de las pérdidas está dada por la infiltración, la cual se define como el movimiento del agua, a través de la superficie del suelo y hacia adentro del mismo, producido por la acción de las fuerzas gravitacionales y capilares (Aparicio Mijares, 1992).

Uno de los métodos más extendidos y experimentados de los modelos de infiltración es el propuesto por el Soil Conservation Service, SCS, del Departamento de Agricultura de los Estados Unidos (1972). Este modelo según Aristizábal, et al. (2012), se basa en la hipótesis conceptual de que la escorrentía acumulada en una porción de la cuenca es a la infiltración acumulada, como la precipitación bruta acumulada (una vez descontada la fracción necesaria para que se produzca el encharcamiento) a la máxima infiltración acumulada que puede producirse, es decir:

$$
\frac{P_e}{F} = \frac{P - I_a}{S} \tag{4}
$$

Donde:

S: Máxima infiltración potencial

F: Infiltración real después del encharcamiento

P: Precipitación total

Pe: Precipitación efectiva

Ia: Abstracción inicial antes del encharcamiento

Del principio de continuidad:

$$
P = P_e + I_a + F \tag{5}
$$

Combinando las Ecuaciones 4 y 5 resolviendo para  $P_e$  se encuentra:

$$
P_e = \frac{(P - I_a)^2}{P - I_a + S}
$$
 (6)

Esta es la ecuación básica para el cálculo de la precipitación efectiva de una tormenta utilizando el método SCS.

Asumiendo la relación media experimental entre la abstracción inicia y la máxima infiltración potencial de:  $I_a = 0.2 S$  se llega a la siguiente ecuación:

$$
P_e = \frac{(P - 0.2 \, S)^2}{P + 0.8 \, S} \tag{7}
$$

Los estudios realizados por el SCS permitieron relacionar la máxima infiltración potencial con un parámetro propio del suelo y del contenido de humedad del mismo, definido como el Número de Curva (CN), cuyos valores están tabulados entre 0 y 100. La relación está dada por la Ecuación 8, donde S se da en pulgadas:

$$
S = \frac{1000}{NC} - 10\tag{8}
$$

#### <span id="page-24-0"></span>**2.1.3.2 Obtención del Número de Curva, CN**

Las variables que intervienen en la determinación del CN son: el grupo del suelo según SCS, la humedad antecedente y el tipo de uso y cobertura del suelo.

El SCS clásica el suelo en cuatro grandes grupos: A, B, C y D y se deben identificar en la zona de estudio para poder asignar un Numero de Curva propio de cada uno, estos se definen como: (Aristizábal Murillo, et al., 2012)

A. En ellos el agua se infiltra rápidamente, aun cuando estén muy húmedos. Profundos y de texturas gruesas (arenosas o areno-limosas), están excesivamente drenados.

B. Cuando están muy húmedos tienen la capacidad de infiltración moderada. La profundidad del suelo es de media a profunda y su textura es franco-arenosa, franca, franco-arcillosa o franco-limosa. Están bien o moderadamente drenados.

C. Cuando están muy húmedos la infiltración es lenta. La profundidad de suelo es inferior a la media y su textura es franco-arcillosa, francoarcillo-limosa o arcilloarenosa. Son suelos imperfectamente drenados.

D. Cuando están muy húmedos la infiltración es muy lenta. Tienen horizontes de arcilla en la superficie o próximos a ella y están pobremente o muy pobremente

drenados. También se incluyen aquí los terrenos con nivel freático permanentemente alto y suelos de poco espesor (litosuelos).

Como se mencionó anteriormente, las condiciones antecedentes de humedad (AMC, por sus siglas en inglés) influyen en la estimación del Número de Curva, las cuales dependen de la precipitación total en los cinco días previos a la tormenta que se analiza. La condición de humedad antecedente seca (AMC I) tienen el menor potencial de escorrentía, con los suelos estando lo suficientemente secos para un arado satisfactorio o para que una siembra se lleve a cabo. La condición de humedad antecedente promedio (AMC II) tiene un potencial de escorrentía promedio. La condición de humedad antecedente húmeda (AMC III) tiene el mayor potencial de escorrentía, con la cuenca prácticamente saturada de precipitaciones anteriores (Instituto Nacional de Vías, 2009). La condición de humedad antecedente puede ser determinada a partir de la información de la [Tabla 6.](#page-25-0)

Los Números de Curva que se dan en la [Tabla 7,](#page-26-1) se aplican para condiciones antecedentes de humedad promedio. Para condiciones secas o húmedas, los Números de Curva equivalentes pueden calcularse por las Ecuaciones 9 y 10, planteadas por Chow, et al. (1994).

$$
CN(I) = \frac{4.2 \text{ CN}(II)}{10 - 0.058 \text{ CN}(II)}\tag{9}
$$

$$
CN(III) = \frac{23 \, CN(II)}{10 - 0.13 \, CN(II)}\tag{10}
$$

<span id="page-25-0"></span>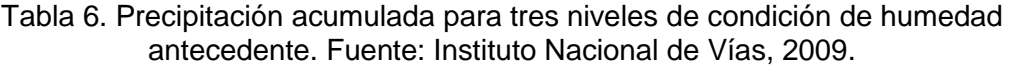

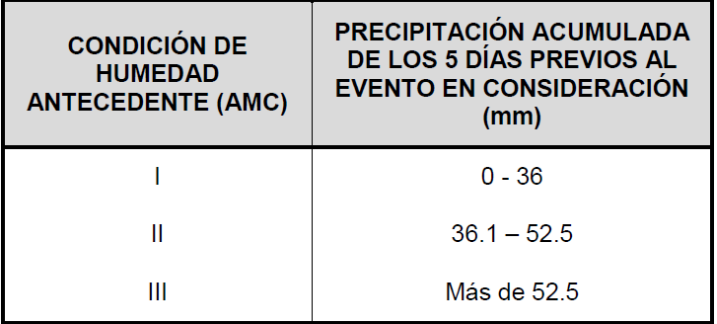

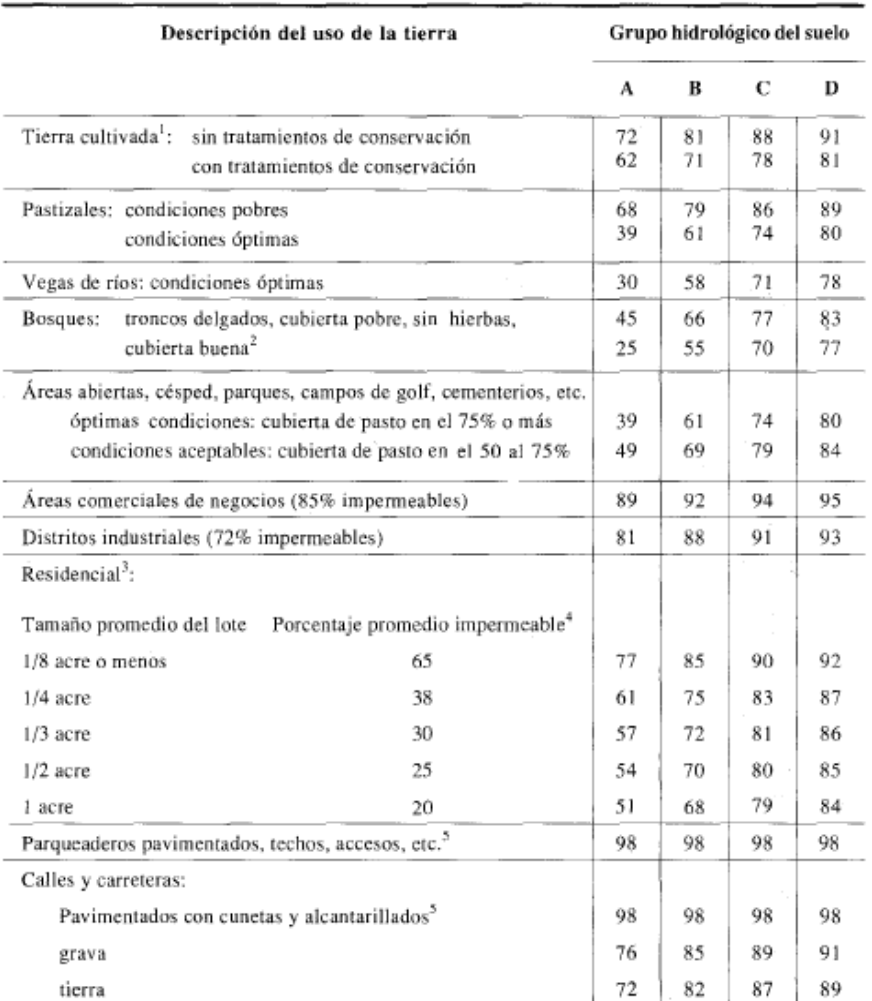

#### <span id="page-26-1"></span>Tabla 7. Números de curva de escorrentía para usos selectos de tierra agrícola, suburbana y urbana (AMC II). Fuente: Chow, et al., 1994.

1 Para una descripción más detallada de los números de curva para usos agrícolas de la tierra, remitirse a Soil

Conservation Service, 1972, Cap. 9

2 Una buena cubierta está protegida del pastizaje, y los desechos del retiro de la cubierta del suelo.

3 Los números de curva se calculan suponiendo que la escorrentía desde las casas y de los accesos se dirige hacia la

calle, con un mínimo del agua del techo dirigida hacia el césped donde puede ocurrir infiltración adicional.

4 Las áreas permeables restantes (césped) se consideran como pastizales en buena condición para estos números de curva. 5 En algunos países con climas más cálidos se puede utilizar 95 como número de curva.

#### <span id="page-26-0"></span>**2.1.3.3 Hidrograma unitario sintético adimensional del SCS**

Chow, et al. (1994), define como hidrograma unitario el hidrograma de escorrentía directa resultante de 1 pulgada o 1 centímetro de exceso de lluvia, generado uniformemente sobre el área de drenaje a una tasa constante a lo largo de una duración efectiva.

Al no contarse con datos históricos de precipitación-escorrentía en una cuenca hidrográfica, el Instituto Nacional de Vias (2009) plantea que, se pueden deducir

hidrogramas unitarios a partir de medios sintéticos. Un hidrograma unitario sintético es un hidrograma unitario estimado siguiendo una metodología establecida, sin necesidad del análisis de datos de precipitación-escorrentía.

El hidrograma unitario sintético del SCS es uno de ellos. Este hidrograma fue estudiado con base en el análisis de un gran número de hidrogramas unitarios naturales de un amplio rango de tamaños de cuencas hidrográficas y sitios geográficos (Instituto Nacional de Vías, 2009).

El hidrograma adimensional del SCS es un hidrograma unitario sintético en el cual, el caudal se expresa por la relación del caudal (q) con respecto al caudal pico  $(Q_p)$ y el tiempo por la relación del tiempo (t) con respecto al tiempo de ocurrencia del pico (Tp) en el hidrograma unitario (Chow, et al., 1994).

Para su cálculo se tienen las siguientes ecuaciones:

$$
Q_p \left[ \frac{m^3}{s * cm} \right] = \frac{2.08 \, A}{T_p} \tag{11}
$$

$$
T_p[h] = \frac{d}{2} + 0.6 T_c \tag{12}
$$

Donde, Q<sub>p</sub> es el caudal pico (m<sup>3</sup>/s<sup>\*</sup>cm), A es el área de la cuenca (Km<sup>2</sup>), T<sub>p</sub> es el tiempo pico (h), *T<sup>c</sup>* es el tiempo de concentración en horas y *d* es la duración de la precipitación de diseño en horas.

El SCS, ha proporcionado una forma para este hidrograma, según el hidrograma adimensional presentado en la Figura 2,

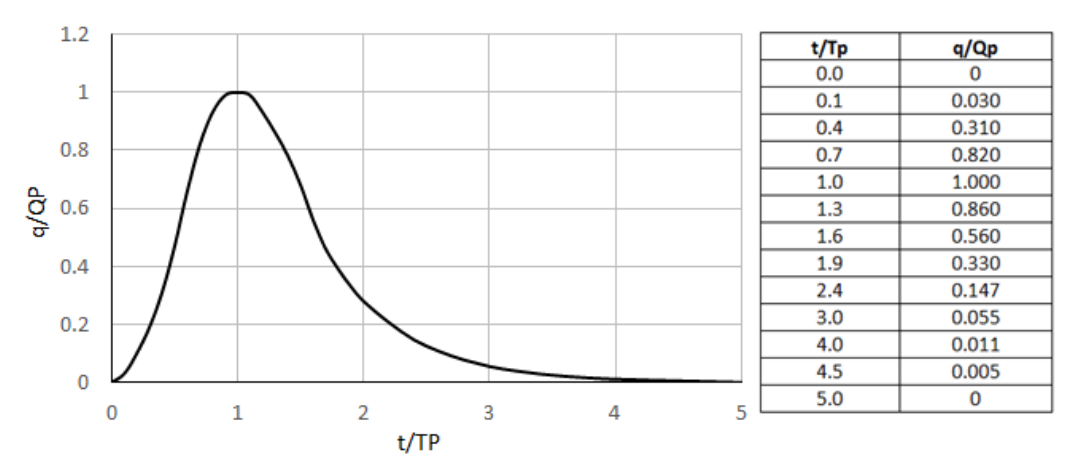

<span id="page-27-0"></span>Figura 2. Hidrograma unitario sintético del Soil Conservation Service SCS. Fuente: Chow, et al., 1994.

#### <span id="page-28-0"></span>**2.1.4 Modelación hidrológica de una cuenca con el Hydrologic Engineering Center's-Hydrologic Modeling System (HEC-HMS)**

El HEC-HMS es un programa gratuito de modelación hidrológica agregada que calcula el hidrograma producido por una cuenca si se introducen los datos físicos de la misma y los datos de precipitación. Este modelo permite dividir la cuenca en varias subcuencas. El programa realiza cálculos para cada subcuenca, como son la separación de la lluvia neta, calcula la escorrentía directa producida por la precipitación neta, suma a la escorrentía directa la escorrentía básica y calcula el tránsito de hidrogramas; es decir cómo evoluciona un hidrograma a medida que discurre a lo largo de un cauce (Vélez Upegui, et al., 2013).

Según Aristizábal, et al. (2012), los procesos como la precipitación, las perdidas (intercepción, infiltración, y almacenamientos superficiales), la escorrentía directa y el flujo base ocurren uniformemente sobre la zona de estudio, por lo tanto, a la escala de la subcuenca se puede considerar que es un modelo agregado y a la escala de la cuenca se le conoce como modelo pseudo-distribuido.

La precipitación promedio durante cada intervalo de tiempo se estima para cada una de las subcuencas con técnicas sencillas de interpolación como es el método de Thiessen (Aristizábal Murillo, et al., 2012).

Las pérdidas debidas a la intercepción superficial del terreno, almacenamientos en depresiones e infiltración son denominadas en el modelo computacional HEC-HMS como las pérdidas de la precipitación, las cuales pueden ser estimadas a través de las siguientes metodologías: pérdida inicial y tasa de pérdida uniforme; tasa de pérdida exponencial; método del número de curva CN del Soil Conservation Service, SCS; tasa de pérdida de Horton; y función de infiltración de Green y Ampt (Instituto Nacional de Vías, 2009).

El modelo HEC-HMS tiene dos posibilidades para la transformación del exceso de lluvia en escorrentía directa: el hidrograma unitario (modelo lineal agregado) y la onda cinemática. En el caso del hidrograma unitario se tiene la posibilidad de trabajar con hidrogramas empíricos obtenidos para la cuenca de interés o, en su defecto, con los hidrogramas unitarios sintéticos como el de Clark, Snyder o del SCS (Aristizábal Murillo, et al., 2012).

El flujo base se puede modelar mediante una curva de recesión exponencial en función de un valor inicial, una tasa de decaimiento y el tiempo transcurrido desde el inicio, equivalente a considerar la respuesta de un embalse lineal (Aristizábal Murillo, et al., 2012).

El programa cuenta con varios métodos para el tránsito o traslación de la creciente sobre los canales como: Muskingum, Muskingum-Cunge, Puls modificado y Onda cinemática. Para el tránsito a través de embalses se utiliza el método Pulso modificado, en el que se asume que el flujo a la salida tan solo depende del volumen almacenado. El programa permite además modelar trasvases, bombeos y captaciones (Aristizábal Murillo, et al., 2012).

# <span id="page-29-0"></span>**2.2 Diseño hidráulico**

#### <span id="page-29-1"></span>**2.2.1 Metodología para vías nuevas**

Según el Ministerio de Transportes y Comunicaciones de Perú (2008), el buen funcionamiento hidráulico de los puentes, no sólo depende de un análisis correcto y del uso adecuado de las fórmulas matemáticas correspondientes; sino también de un conocimiento amplio de las condiciones hidráulicas locales en la cual se fundamenta su diseño. Es por esto que, el Instituto Nacional de Vias (2009) sugiere analizar el remanso o la sobreelevación que se produce antes de llegar al sitio de cruce y sus efectos sobre el régimen de flujo previo a la construcción del puente.

Atendiendo la anterior sugerencia del INVIAS (2009), se debe realizar el levantamiento topográfico del río en una longitud igual a 10 veces el ancho del cauce principal (6 veces aguas abajo del eje propuesto y 4 veces aguas arriba), caracterizando las orillas y el cauce mediante secciones transversales al eje del río. Las secciones transversales deben abarcar toda la zona hasta la cual puedan llegar los niveles de agua para los caudales de diseño, para tener un registro de las huellas de niveles de agua máximos. La separación entre secciones puede ser igual a una vez el ancho de la sección del rio, pero también se deberán tomar secciones donde cambien la planta, el perfil o la sección transversal.

En cuanto a la localización de la estructura, debe quedar supeditada al trazado (horizontal y vertical) del camino existente; estos alineamientos se obtienen de conciliar las necesidades geométricas de operación con las restricciones económicas, así como las necesidades de paso por sitios obligados. De esta manera, debe evitarse introducir curvas forzadas en el trazado de la vía con el objeto de ubicar el puente en una posición normal a la corriente (ASTEC, 2003).

El análisis hidráulico de un puente, busca determinar el perfil de la superficie del agua para la creciente de diseño a partir del método del paso estándar. Este método arroja información con la cual se establece el gálibo de la estructura y el impacto aguas arriba o remanso generado por el puente (Instituto Nacional de Vías, 2009).

Para determinar el perfil de la superficie del flujo y realizar una modelación hidráulica adecuada, es posible el uso del software HEC-RAS. Dicho programa, desarrollado por el Cuerpo de Ingenieros del Ejército de los Estados Unidos de América, está diseñado para realizar análisis hidráulico de redes de canales naturales y artificiales. A continuación se presentan algunas generalidades del software.

# <span id="page-29-2"></span>**2.2.1.1 Modelación hidráulica: software HEC-RAS**

El software HEC-RAS cuenta con un módulo de cálculo de perfiles para flujo permanente, éste se realiza bajo la condición de flujo gradualmente variado, modelando regímenes subcrítico, supercrítico y mixto. El procedimiento de cálculo se basa en la solución unidimensional de la ecuación de energía, considerando pérdidas de energía por fricción, contracción y expansión (Hidrologic Engineering Center, 2010).

El programa modela también, el efecto de obstrucciones en la red hídrica, como puentes, alcantarillas, vertederos y otras estructuras, pudiendo aplicarse para el análisis de inundaciones y mejoras en el canal. Las alcantarillas son modeladas dentro del HEC-RAS como puentes, incorporando a la modelación condiciones de flujo con control a la entrada y con control a la salida (Hidrologic Engineering Center, 2010).

HEC-RAS requiere datos de entrada de tipo geométrico como lo son: secciones transversales, longitud entre tramos, coeficientes de rugosidad (n Manning), de expansión y de contracción, e información sobre unión de corrientes y estructuras hidráulicas; así como información del régimen de flujo (subcrítico, supercrítico o mixto), condiciones de frontera y caudal pico (Hidrologic Engineering Center, 2010).

A continuación se presenta el método para la determinación del coeficiente de rugosidad de Manning, ya que es un paso esencial en el análisis hidráulico, pues su estimación es fundamental para la aplicación del método del paso estándar y la estimación de las propiedades hidráulicas en la sección de cruce del puente.

#### <span id="page-30-0"></span>**2.2.1.2 Selección del coeficiente de rugosidad**

Los factores más importantes que afectan la selección del coeficiente de Manning del canal son: (1) el tipo y tamaño de los materiales que componen el lecho y orillas del canal y (2) la forma del mismo (George, et al., 1984). Una de las metodologías recomendadas por el Instituto Nacional de Vias (2009) es el propuesto por Cowan (1956), el cual desarrolló un procedimiento para la estimación de los efectos de estos factores para determinar el valor de n para un canal. El valor de n puede calcularse por:

$$
n = (n_0 + n_1 + n_2 + n_3 + n_4) n_5
$$
 (13)

Donde:

no: Rugosidad del material del cauce.

n<sub>1</sub>: Factor de corrección por irregularidades en la superficie.

n2: Factor de corrección por cambios de forma y tamaño de la sección.

n3: Factor de corrección por obstrucciones.

n4: Factor de corrección por vegetación y condiciones de flujo.

n5: Factor de corrección por estructura de los meandros.

El aporte de cada factor en el coeficiente de rugosidad total se establece a partir de las condiciones particulares de cada cauce, como se muestra en la siguiente tabla:

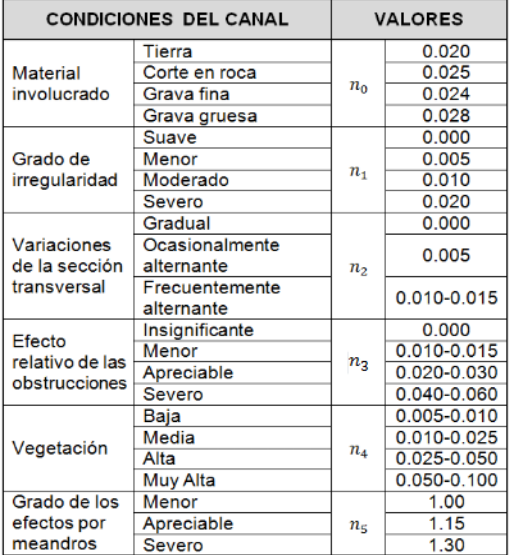

<span id="page-31-1"></span>Tabla 8. Valores para el cálculo de la rugosidad mediante el método de Cowan*.* Fuente: Chow, 1994.

### <span id="page-31-0"></span>**2.2.1.3 Gálibo**

El gálibo se define como la menor distancia entre la lámina de agua correspondiente al caudal de diseño y el nivel inferior del tablero del puente proyectado.

El objetivo del gálibo es dejar pasar las fluctuaciones de flujo cuando la corriente interactúa con la estructura proyectada producto de la sobreelevación del flujo, por efectos de remanso, transporte de materiales flotantes como ramas, troncos otros materiales flotantes que pueda transportar la corriente.

El Manual de diseño geométrico del INVIAS (2008) señala en su sección 7.1.1. "Gálibo", los siguientes valores:

 Sobre corrientes de agua relativamente limpias en toda época: mínimo dos metros (2.00 m) por encima del Nivel de Aguas Máximas Extraordinarias (N.A.M.E.).

 Sobre corrientes de agua que en algunos períodos transportan desechos, troncos y otros objetos voluminosos: mínimo dos metros con cincuenta centímetros (2.50 m) por encima del N.A.M.E.

 Sobre cursos hídricos navegables. Dependerá del calado máximo de navegación, por lo que el valor debe ser definido por el Ministerio de Transporte.

## <span id="page-32-0"></span>**2.2.2 Metodología para vías rehabilitadas**

Para el caso de vías rehabilitadas, el Manual de Carreteras - Hidrología, Hidráulica y Drenajes de Perú (Ministerio de Transportes y Comunicaciones, 2008), recomienda realizar un levantamiento topográfico el cual debe incluir la estructura presente en la vía, niveles de agua actuales, marcas de agua en la estructura existente, toma del perfil longitudinal del curso natural, secciones transversales del curso natural espaciados no mayor a 0.5 veces el ancho del cauce principal del curso natural y otros aspectos y/o singularidades de relevancia para el estudio hidráulico.

El diseño hidráulico para obras mayores en vías existentes, consiste en la estimación de la altura a la cual llega la lámina de agua, para el caudal de diseño determinado por los métodos explicados en capítulo [2.1.](#page-15-1) Si dicha altura no cumple con las especificaciones establecida por el Manual de diseño geométrico del INVIAS (2008) planteadas en el capítulo [2.2.1.3,](#page-31-0) es necesario tomar medidas estructurales en cuanto al replanteo de la obra actual.

Es importante realizar la inspección y retiro manual de vegetación y/o todo tipo de material extraño sedimentado que se encuentre en el lecho, los cuales obstruyan el paso del agua a través del puente, con el fin de garantizar el paso óptimo de la corriente.

# <span id="page-33-0"></span>**3. DISEÑO DE OBRAS TRANSVERSALES**

Los sistemas de drenaje transversal están constituidos por elementos que transportan el agua y cruzan el eje de la carretera. Por lo general, el cruce se realiza de manera perpendicular al eje y transportan el aporte de la cuenca que se encuentra aguas arriba de la vía, en dirección aguas abajo. Entre estos se encuentran las alcantarillas (Figueroa Infante, et al., 2008)

Según el Instituto Nacional de Vías (2009), una alcantarilla es un conducto relativamente corto a través del cual se cruza el agua bajo la vía, para permitir el desagüe normal de las corrientes de agua interrumpidas por la infraestructura vial. Incluye, por lo tanto, conductos con cualquier sección geométrica: circulares y alcantarillas de cajón principalmente.

Las alcantarillas están compuestas por las estructuras de entrada y salida, el conducto o tubería de cruce propiamente dicho y las obras complementarias de encoles y descoles que conducen el agua hacia o desde la alcantarilla, respectivamente. Las partes principales de esta estructura se pueden observar en la [Figura 3.](#page-33-2)

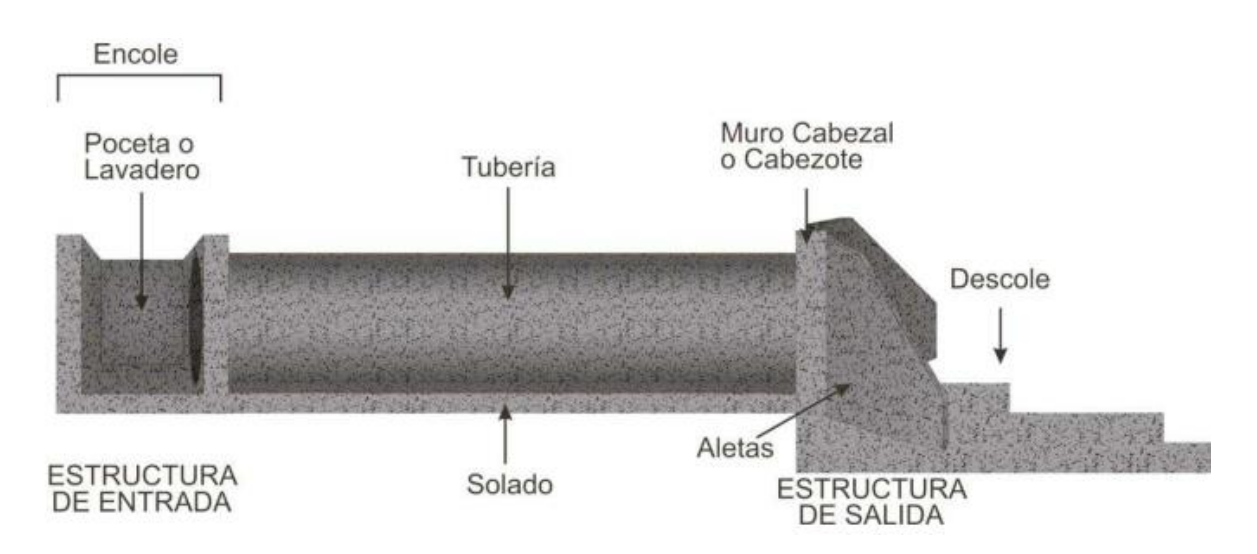

<span id="page-33-2"></span>Figura 3. Partes principales de una alcantarilla. Fuente: Figueroa Infante, et al., 2008.

#### <span id="page-33-1"></span>**3.1 Diseño hidrológico**

Cuando la alcantarilla se requiere en el cruce de una quebrada, el Manual de Drenaje para Carreteras (Instituto Nacional de Vías, 2009) establece que el caudal de diseño es la suma del caudal aportado por la corriente (Sección [2.1\)](#page-15-1) y del caudal que transportan las estructuras aferentes como cunetas, subdrenajes o bajantes.

En el caso de alcantarillas que solo reciben cunetas, subdrenajes o bajantes, el caudal de diseño corresponde a los caudales captados por las estructuras aferentes (Instituto Nacional de Vías, 2009). Adicionalmente, basados en la topografía de la zona de estudio, es importante establecer la dirección del flujo, para saber si entre las alcantarillas se presenta un cambio de pendiente de los taludes aferente, ya que, si esto sucede el área no drenaría en una sola dirección.

# <span id="page-34-0"></span>**3.2 Diseño hidráulico**

El diseño hidráulico de alcantarillas, consiste en determinar el tipo de sección y material que, para la pendiente que posee la corriente, sea capaz de evacuar el caudal de diseño, provocando un nivel de agua en la entrada que no ponga en peligro de falla estructural ni funcional la estructura que se desea atravesar, atendiendo criterios de arrastre de sedimentos, facilidad de mantenimiento y optimización de los recursos disponibles. Es decir, buscar la solución técnicoeconómica más conveniente (Instituto Nacional de Vías, 2009).

# <span id="page-34-1"></span>**3.2.1 Metodología para vías nuevas**

Según Schall, et al. (2012), el flujo en una alcantarilla es usualmente no uniforme, presentando zonas con flujo gradualmente variado y zonas con flujo rápidamente variado, por lo que su análisis teórico es complejo y se ha desarrollado con ayuda de experimentación en laboratorio. A partir de esta experimentación, se han determinado dos formas típicas de escurrimiento en alcantarillas que son: escurrimiento con control de entrada y escurrimiento con control de salida.

Se entiende por sección de control, aquella donde existe una relación definida entre el caudal y el tirante, es la sección en la cual se asume que se desarrolla un tirante próximo al crítico (Instituto Nacional de Vías, 2009).

En el escurrimiento con control de entrada, el caudal que puede pasar por la alcantarilla, depende fundamentalmente de las condiciones de entrada a la misma. Es decir, depende de la sección transversal del conducto, de la geometría de la embocadura y de la profundidad del agua a la entrada o altura del remanso (Rodríguez Mechán & Calle Calva, 2013). En cambio, en el escurrimiento con control de salida, además de los factores mencionados anteriormente debe agregarse el nivel del agua a la salida, la pendiente, longitud y rugosidad del conducto (Instituto Nacional de Vías, 2009).

Una descripción general de las características de flujo con control de entrada y con control de salida es la siguiente. Una alcantarilla que fluye con control de entrada tiene poca profundidad y alta velocidad de flujo categorizado como "supercrítico". Para este tipo de flujo, la sección de control está en el extremo aguas arriba del cilindro (la entrada). Por lo contrario, una alcantarilla que fluye con control de salida tendrá flujo relativamente profundo y con menor velocidad denominado "subcrítico" o podría fluir completo. Para éste tipo de flujo el control está en el extremo aguas abajo de la alcantarilla (la salida) (Schall, et al., 2012). Las Figuras 4 y 5 muestran los tipos de flujo que se pueden presentar en el control de entrada y en el control de salida.

La condición ideal de flujo, sugiere el Manual de Drenaje para Carreteras del INVIAS, corresponde al caso "A" con control a la entrada, en el cual no existe sumergencia ni a la entrada ni a la salida; la altura crítica se encuentra en la entrada, siendo el flujo a superficie libre de tipo supercrítico, aproximándose a la altura normal en la salida de la alcantarilla.

El diseño hidráulico de alcantarillas para cruce de corrientes, se realizará analizando su funcionamiento bajo control a la entrada y bajo control a la salida, tomando el mayor valor resultante para la carga en la entrada Hw. Este valor de Hw deberá ser igual o inferior a 1.20 veces la altura o diámetro de la alcantarilla, valor máximo hasta el cual el conducto funciona a flujo libre (Instituto Nacional de Vías, 2009).

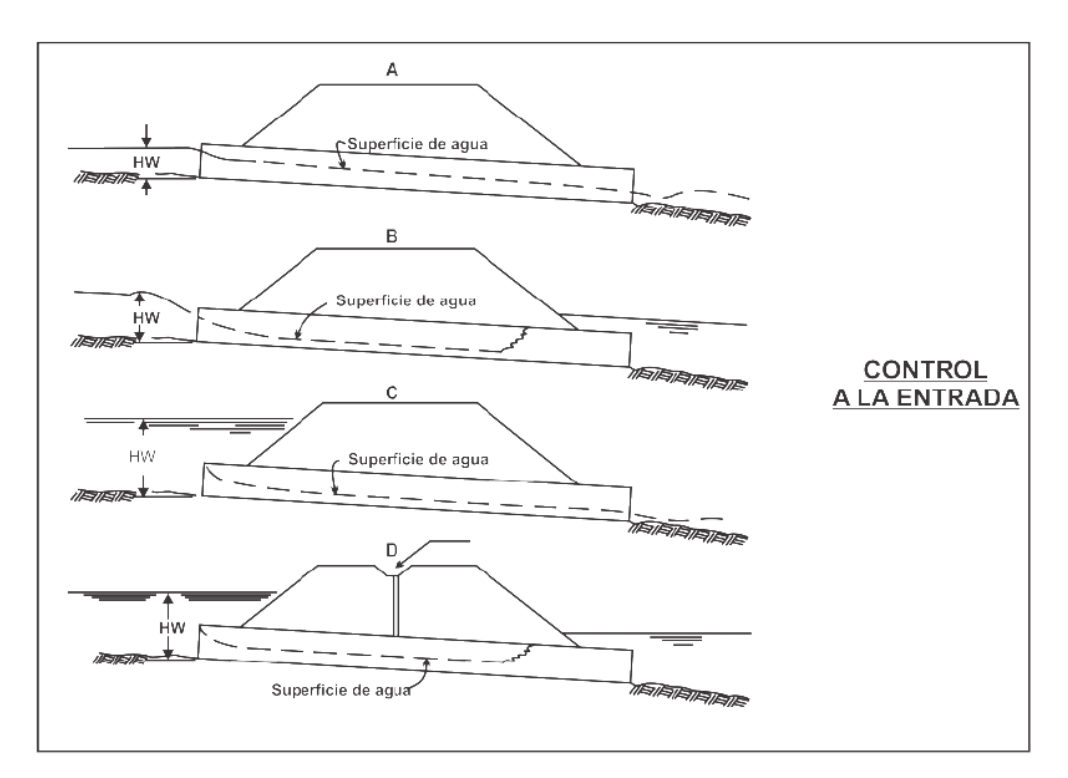

<span id="page-35-0"></span>Figura 4. Condiciones de flujo en alcantarillas con control a la entrada. Fuente: Instituto Nacional de Vías, 2009.
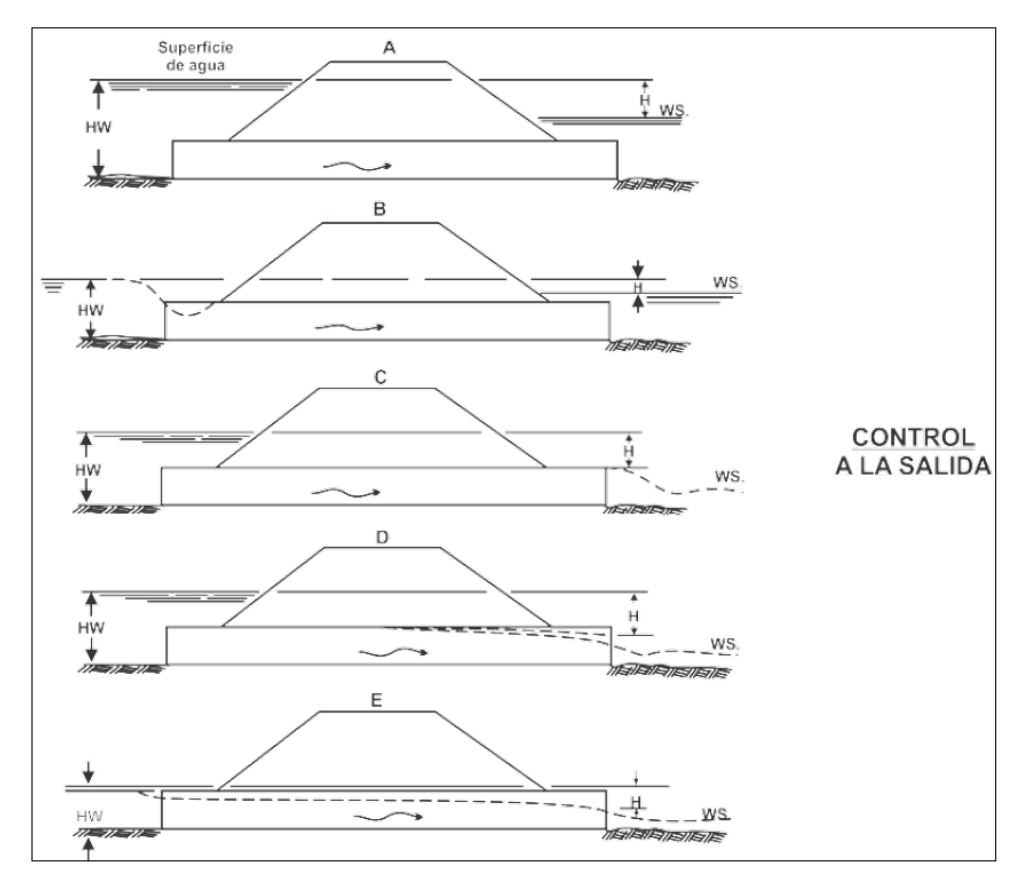

Figura 5. Condiciones de flujo en alcantarillas con controla a la salida. Fuente: Instituto Nacional de Vías, 2009.

El cálculo dimensional de una alcantarilla se efectuará con base al caudal máximo de diseño, a la pendiente establecida (la cual se debe encontrar, en lo posible, entre 0.5% y 5%, siendo la más usual del 2%) y a la verificación de la velocidad máxima y/o el remanso en la entrada. Para cada tipo de control se aplican diferentes factores y fórmulas hidráulicas en la determinación de la capacidad de la alcantarilla, las cuales se presentan en el Manual de Drenaje para Carreteras del INVIAS (2009) en la sección 4.4.5 "Diseño del conducto de la alcantarilla".

Instituto Nacional de Vías (2009), propone que la densidad de las obras transversales para la recolección y drenaje de aguas bajo la calzada, deben situarse sobre el abscisado del trazado con una distancia de separación no superior a 100 metros, puesto que, longitudes mayores obligarían al diseño de cunetas con capacidades hidráulicas muy grandes para recoger el agua escurrida de los taludes adyacentes a estos trayectos, influyendo directamente en los costos de construcción y de mantenimiento de la vía.

### **3.2.2 Metodología para vías rehabilitadas**

Cuando se trata de la ampliación o reutilización de una vía existente, Vélez, et al. (2013), propone realizar un diagnóstico del estado de las obras de drenaje, el cual permitirá conocer las condiciones actuales de la estructura que se está inspeccionado y determinará las actividades correspondientes de mantenimiento para evitar su deterioro parcial o total, de tal forma que sea posible tomar decisiones de continuar con este tipo de obras o proponer unas nuevas.

En la actualidad se observan obras con serios problemas de obstrucción lo cual es un indicador del poco mantenimiento que se le realiza a las vías, así como de la capacidad insuficiente para evacuar las crecientes de diseño y del acelerado proceso de deforestación que han sufrido las cuencas en los últimos años, lo que evidencia el cambio de uso del suelo en las zonas de estudio (Vélez Upegui, et al., 2013).

Por todo lo anterior y debido a que, posiblemente, estas obras fueron construidas en el siglo pasado y en el momento de su diseño no se contemplaron todas las variables que se tienen en cuenta en el diseño hidrológico moderno, es necesario realizar un inventario de las alcantarillas existentes en las vías a rehabilitar, con el fin de establecer el estado hidráulico y determinar si su capacidad de evacuación de caudales es la adecuada.

Dicho inventario está compuesto por una fase de campo, en la cual se recoge información general de las obras transversales como la ubicación geográfica, la pendiente del ducto, la rugosidad del material con el cual está construida la alcantarilla y las dimensiones físicas. Dicha información se consigna en la [Tabla 9](#page-38-0) de la columna 2 a la 5 respectivamente.

Para determinar la capacidad hidráulica de la alcantarilla (columna 6) se emplea la Ecuación de Manning:

$$
Q = S^{\frac{1}{2}} R h^{\frac{2}{3}} \frac{A}{n}
$$
 (14)

Donde

Q: Caudal de diseño, en metros cúbicos por segundo (m<sup>3</sup>/s).

n: Coeficiente de rugosidad de Manning.

A: Área mojada, en metros cuadrados (m<sup>2</sup>).

Rh: Radio hidráulico, en metros (m).

S: Pendiente del ducto, en metros por metro (m/m).

Según el Instituto Nacional de Vias (2009), las alcantarillas deben trabajar con el 70% de su capacidad hidráulica , pues no es permitido el funcionamiento de éstas como ductos a presión, evitando totalmente los desbordamientos sobre la vía, además, con este valor se provee un margen para el paso de material flotante y basuras. Este valor se consigna en la columna 7.

En la columna 8 se especifica el caudal de diseño determinado en el capítulo [3.1,](#page-33-0) el cual resulta de la suma del caudal aportado por la corriente que intercepta la obra transversal y del caudal que transportan las estructuras aferentes como cunetas, subdrenajes o bajantes.

Conociendo la capacidad de las tuberías y los caudales de diseño que llegan a cada una de ellas, es posible obtener una relación (Ecuación 15) que indica cuales de las estructuras están en la capacidad de transportar el caudal de diseño hidrológico (aquellas cuya relación de caudales es menor a uno) y cuáles no están en capacidad de transportar dicho caudal. Dicho valor se consigna en la columna 9.

\n
$$
\text{Caudal de diseño}
$$
\n  
\n $70\% \text{ de la capacidad hidráulica de la tuberia} \leq 1$ \n

\n\n (15)\n

<span id="page-38-0"></span>Tabla 9. Descripción y comportamiento hidráulico de alcantarillas presentes en el tramo de interés. Fuente: Elaboración propia

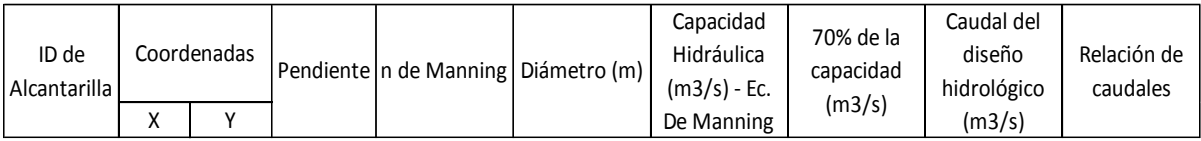

Es importante realizar un trabajo de mantenimiento, el cual consiste en la rocería, excavación, remoción, limpieza y transporte de los materiales que se encuentran depositados en los encoles y descoles o dentro del cuerpo de las estructuras existentes, a fin de restablecer su capacidad hidráulica y correcto funcionamiento del drenaje de cauces naturales, que de alguna manera pueden afectar la estabilidad de las vías.

#### **4. DISEÑO DE OBRAS LONGITUDINALES**

Las cunetas están definidas por el INVIAS (2009) como estructuras de drenaje que captan las aguas de escorrentía superficial proveniente de la plataforma de la vía y de los taludes de corte, conduciéndolas longitudinalmente hasta asegurar su adecuada disposición.

El Manual de Drenaje para Carreteras, norma que rige en Colombia, considera que el revestimiento de las cunetas para vías de primer y segundo orden es necesario, mientras que para vías de tercer orden es opcional y se debe definir a partir de un análisis técnico y de costos, dentro del cual se incluya el mantenimiento. La forma o sección transversal de la cuneta, la cual bajo un punto de vista exclusivamente hidráulico debe ser óptima, es decir, que para un área determinada se tenga el mayor caudal, lo que implica que la sección tenga el menor perímetro mojado (Instituto Nacional de Vías, 2009).

La pendiente de la cuneta coincide usualmente con la pendiente longitudinal de la vía, salvo en aquellos casos en que se requiera una mayor capacidad hidráulica o, por facilidad de desagüe, se proyecta la cuneta en contrapendiente por un corto tramo. La pendiente mínima que se utiliza es del 0.5% (Instituto Nacional de Vías, 2009). La sección transversal de las cunetas es variable según lo determine el diseño, siendo la más común la forma triangular, porque son las más fáciles de construir y tienen menor tendencia a la sedimentación; sin embargo, si no están revestidas, sus taludes se erosionan con facilidad si están sometidos a caudales y pendientes altas. (Ministerio de Agricultura de España, 2010).

A continuación se presenta una recopilación de las secciones típicas de cunetas sujetas a las normas correspondientes a diferentes países y adicionalmente se muestran las secciones propuestas por el Manual para el diseño de carreteras pavimentadas de bajo volumen de tránsito en Colombia.

1. Manual de diseño de pavimentos asfálticos para vías con bajos volúmenes de tránsito de Colombia (Intituto Nacional de Vias, 2007).

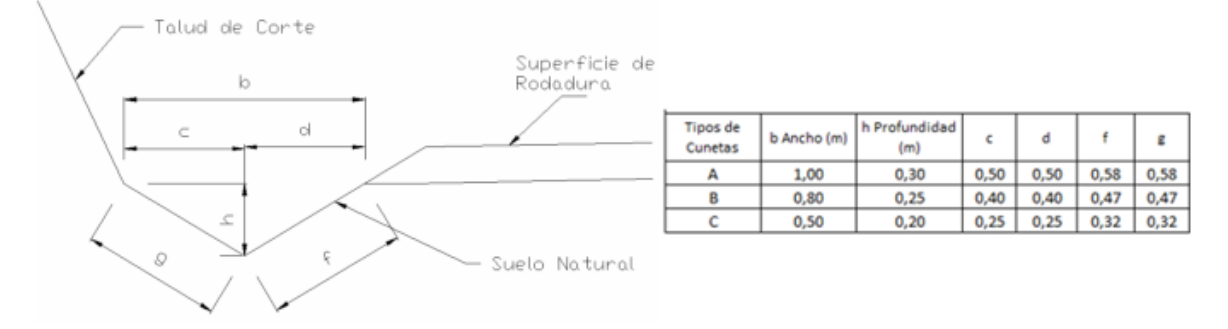

Material: Suelo

<span id="page-39-0"></span>Figura 6. Sección típica de cuneta y medidas. Fuente: Intituto Nacional de Vias, 2007.

2. Manual para el diseño de carreteras pavimentadas de bajo volumen de tránsito de Perú (Ministerio de Transportes y Comunicaciones, 2008).

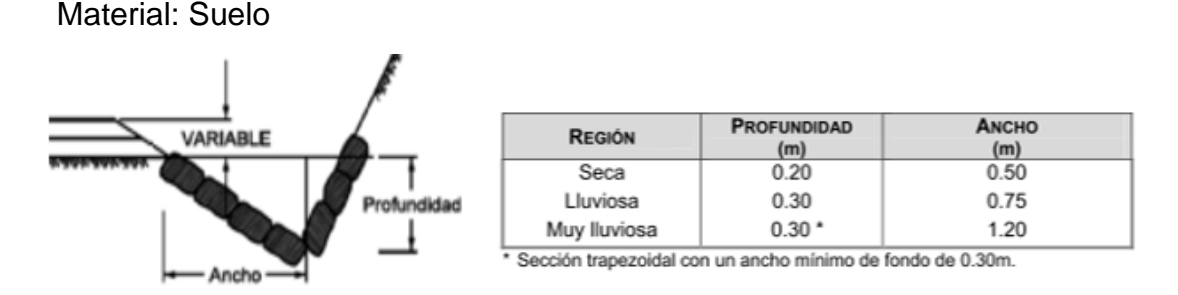

Figura 7. Sección típica de cuneta y medidas. Fuente: Ministerio de Transportes y Comunicaciones, 2008.

3. Criterios básicos para el diseño geométrico de carreteras de República Dominicana (Secretaria de Estado de Obras Públicas y Comunicaciones, 1982).

Material: Cuando exista la posibilidad de que las corrientes erosionen el suelo de las cunetas, éstas deberán ser revestidas con piedras asentadas en mortero.

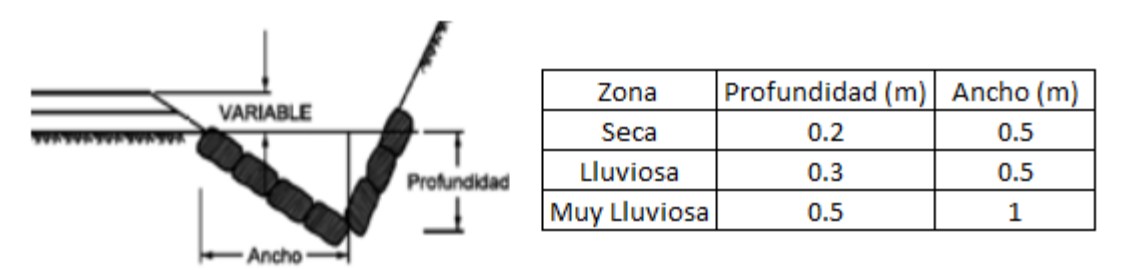

Figura 8. Sección típica de cuneta y medidas. Fuente: Secretaria de Estado de Obras Públicas y Comunicaciones, 1982.

4. Sistemas de Drenaje (Ministerio de Agricultura, Alimentación y Medio ambiente, 2010).

Material: El revestimiento de las cunetas suele ser de piedra en seco, de mampostería (piedra embebida en hormigón o mortero) o de hormigón.

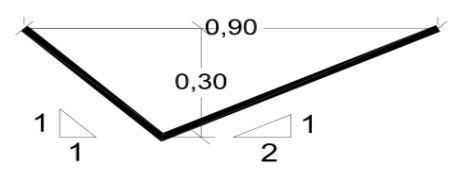

Figura 9. Sección típica de cuneta y medidas. Fuente: Ministerio de Agricultura, Alimentación y Medio ambiente, 2010.

5. Normas de diseño geométrico de carreteras y de caminos vecinales de Ecuador (ASTEC, 2003)

Material: suelo.

Se sugiere una lámina de agua no mayor a 30 cm.

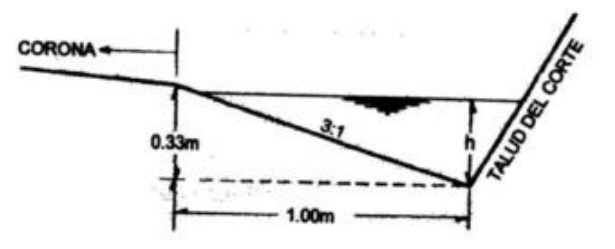

Figura 10. Sección típica de cuneta y medidas. Fuente: ASTEC, 2003.

### <span id="page-41-1"></span>**4.1 Diseño hidrológico**

Para la estimación de los caudales de diseño de las cunetas, se recurre a el método racional expuesto en la sección [2.1.2,](#page-17-0) que como se mencionó anteriormente, forma parte de las metodologías hidrológicas empíricas aplicadas a cuencas pequeñas, que relacionan la intensidad de la lluvia máxima con un coeficiente de escorrentía propio del tipo de suelo y el área tributaria o de drenaje hasta el punto en el que se quiere determinar el caudal.

En cuanto al cálculo del área tributaria, se debe incluir la calzada o media calzada de la vía más el área de la intercuenca. Ésta última es definida por Vélez, et al. (2013), como aquella zona que no pertenece al área drenante de una cuenca pero que aporta directamente caudal de escorrentía durante los eventos de lluvia a los corredores viales como se muestra en la [Figura 11.](#page-41-0)

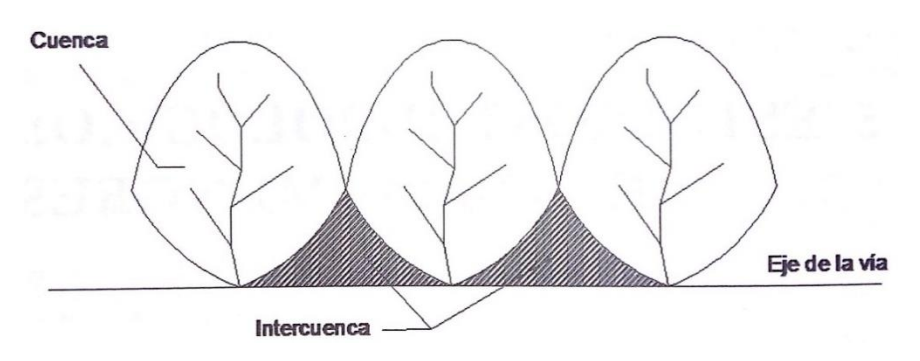

<span id="page-41-0"></span>Figura 11. Intercuencas que drenan directamente sobre la vía. Fuente: Vélez Upegui, et al., 2013.

La intercuenca entonces, es el área en proyección horizontal del talud de corte hasta la zanja de coronación como se muestra en la [Figura 12,](#page-42-0) la cual tendrá semejanza con el área de un trapecio.

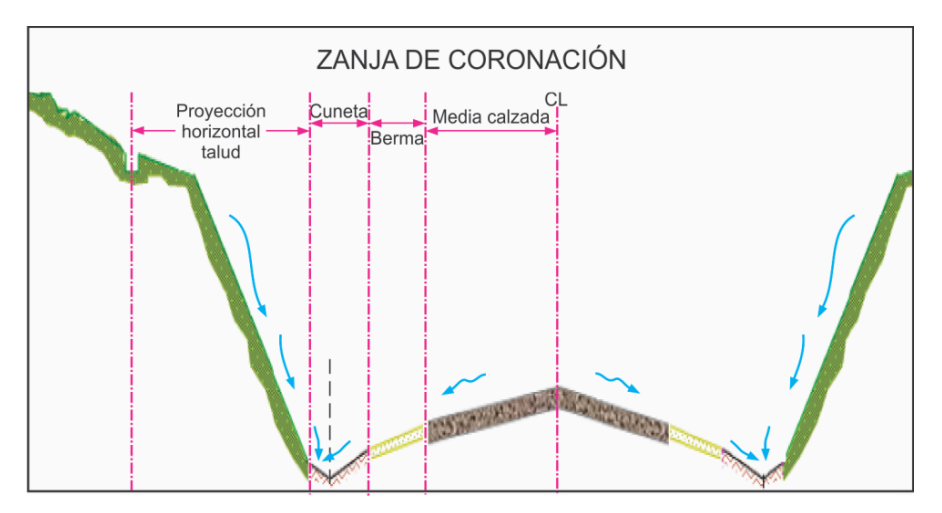

<span id="page-42-0"></span>Figura 12. Área aferente a las cunetas cuando se cuenta con zanja de coronación. Fuente: Instituto Nacional de Vías, 2009.

En caso de no contar con zanja de coronación, el Manual de Drenaje para Carreteras (2009), establece que la cuneta debe contemplar el área topográfica aferente a la misma en la proyección horizontal. En la definición de esta área se debe considerar el perfil del diseño geométrico que establece los límites o puntos altos que definen los sentidos de drenaje hacia las cunetas.

Por medio del uso de la herramienta para el manejo de sistemas de información geográfica SIG, a partir del modelo de elevación digital de la zona y del alineamiento de la vía en estudio, se delimitan las cuencas asociadas a las corrientes de agua que atraviesan dicha vía [\(Figura 13\)](#page-43-0), obteniendo como resultado las intercuencas como se muestran en la [Figura 14,](#page-43-1) las cuales tendrán un área semejante a la de un triángulo.

Para las cunetas en lleno, el área tributaria corresponde sólo a la calzada o media calzada de la vía, ya que allí se genera el único caudal de escorrentía que debería soportar dicho drenaje.

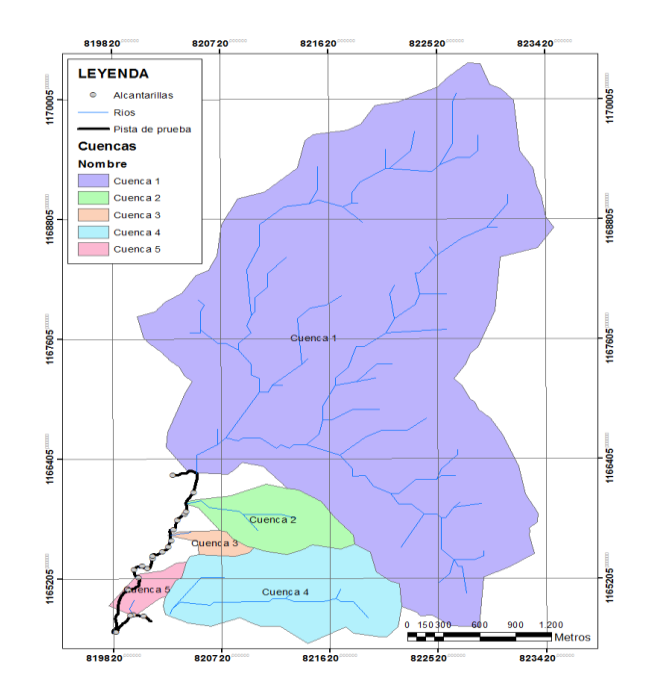

<span id="page-43-0"></span>Figura 13. Cuencas que drenan sobre la vía secundaria Amagá – Angelópolis. Fuente: Pareja Osorio & Botero Herández , 2015.

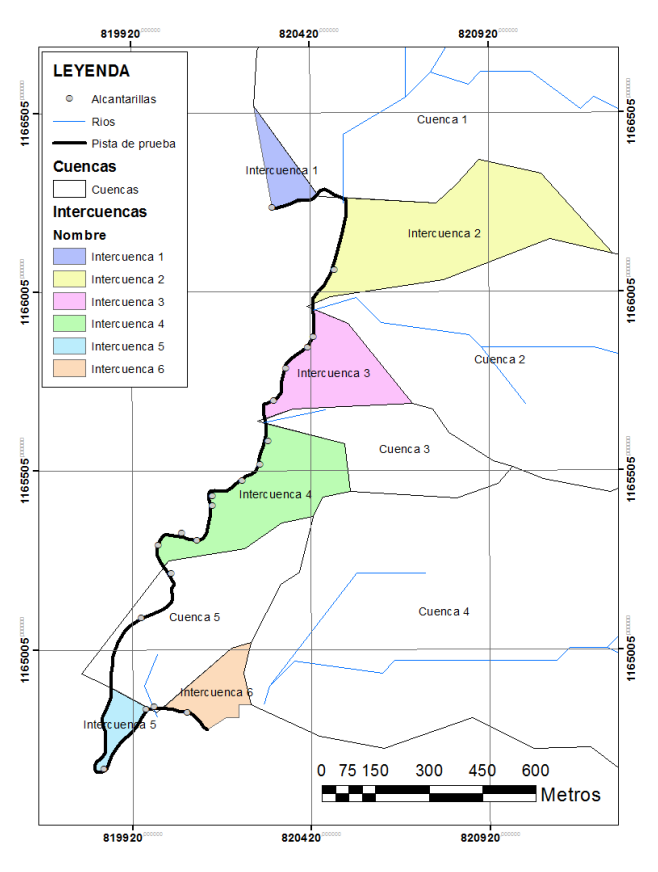

<span id="page-43-1"></span>Figura 14. Intercuencas que drenan sobre la vía secundaria Amagá – Angelópolis cuando no se cuenta con zanja de coronación. Fuente: Pareja Osorio & Botero Herández , 2015.

# **4.2 Diseño hidráulico**

### **4.2.1 Metodología para vías nuevas**

Existen dos procedimientos para dimensionar las obras longitudinales en una vía nueva. El primero consiste en determinar las capacidades y características hidráulicas de las cunetas propuestas por el Manual de diseño de pavimentos asfálticos para vías con bajos volúmenes de tránsito (Intituto Nacional de Vias, 2007), con el objetivo de establecer cual sección tiene la capacidad de evacuar el caudal de diseño de la zona de estudio (Vélez Upegui, et al., 2013). Este método está explicado en la sección [4.2.1.1](#page-44-0)

Si el método anterior arroja como resultado que las secciones propuestas por el INVIAS son insuficientes, se debe proponer una sección nueva. Esta sección debe ser estable, es decir, aquélla en la cual no hay socavación ni sedimentación (Instituto Nacional de Vías, 2009). Los dos métodos de aproximación para el diseño apropiado de canales no revestidos, basados en este criterio son: el método de la velocidad máxima permisible y el método de la fuerza tractiva, los cuales están explicados en las secciones [4.2.1.2](#page-46-0) y [4.2.1.3](#page-49-0) respectivamente.

#### <span id="page-44-0"></span>**4.2.1.1 Determinación de las capacidades y características hidráulicas de las cunetas propuestas por el Manual de Drenaje para Carreteras del INVIAS**

En Colombia no se encuentran estudios actuales que prueben la eficiencia de los diseños que se han estado utilizando durante tanto tiempo, bajo las normas vigentes en el país y bajo las nuevas formas de ocupación del terreno y usos del suelo. Para realizar el diseño de las cunetas, se evalúa el desempeño de los diseños sugeridos por el INVIAS para los drenajes en vías de bajos volúmenes de tránsito y así evaluar la dinámica de la escorrentía superficial en este tipo de infraestructuras.

El diseño de las obras longitudinales basado en el método propuesto por Vélez, et al. (2013), consiste en la verificación de la capacidad hidráulica de las cunetas típicas sin revestir propuestas por el INVIAS (2007). Las secciones y dimensiones se observan en la [Figura 6.](#page-39-0)

Las cunetas tienen una longitud definida de acuerdo a la ubicación de alcantarillas y a la topografía de la vía existente. Éstas se diseñan para un periodo de retorno de 5 años como se mostró en la [Tabla 4.](#page-19-0) La verificación consiste en determinar todas las características hidráulicas de las cunetas mencionadas anteriormente y su caudal, variando la pendiente de la cuneta desde el 0.5% hasta el 7%, recordando que éste es el rango permitido por el INVIAS (2009). Si la condición de área y longitud drenada para la pendiente del 0.5% cubre la máxima registrada en la zona de estudio, las cunetas con pendientes mayores a ésta tendrán una mayor capacidad y podrán evacuar las aguas satisfactoriamente durante los eventos de lluvia.

La capacidad de las cunetas se establece mediante la ecuación de Manning (Ecuación 14), ya que se conocen los datos de la sección transversal, la pendiente y el material en el cual serán construidas.

A partir del coeficiente de escorrentía y la intensidad de la lluvia, calculados en el estudio hidrológico para el tramo en estudio, es posible igualar la ecuación de Manning y el método racional, ya que ésta es la manera de relacionar la capacidad hidráulica de las cunetas con el área y máxima longitud de las intercuenca, obteniendo la relación siguiente relación:

$$
\frac{A_{\text{cuneta}} * R h^{2/3} * S o^{1/2}}{n} = c * i * A_{\text{Tributaria}} \tag{16}
$$

De la Ecuación 16, es posible despejar el área aferente que puede ser evacuada mediante la cuneta (Atributaria), ya que es el único valor desconocido. Como se explicó en el capítulo [4.1,](#page-41-1) esta área tributaria estará representada por un trapecio cuando se cuente con una zanja de coronación, tal y como se muestra en la [Figura 15.](#page-45-0) En el caso contrario, estará representada por un triángulo como se puede observar en la [Figura 16.](#page-46-1) En cualquiera de los dos casos, la base del trapecio o del triángulo es conocida, ya que ésta representa la distancia entre las obras transversales o la longitud máxima de cuneta recomendada por Vélez, et al., (2013), la cual es de 100 metros.

Teniendo en cuenta lo mencionado anteriormente, es posible despejar el valor de la máxima longitud en la proyección horizontal que drena en a la vía, equivalente a la altura del trapecio o del triángulo, dependiendo de cuál sea el caso.

Por último se verifican que las alturas reales en el tramo de estudio sean menores que las alturas obtenidas según el procedimiento anterior.

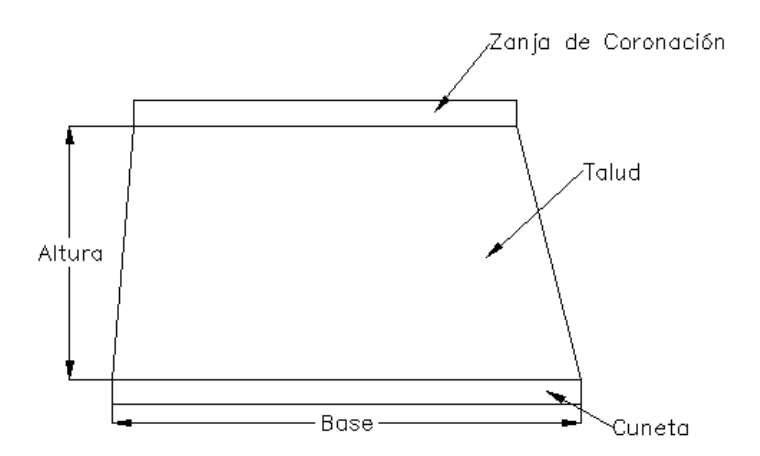

<span id="page-45-0"></span>Figura 15. Vista en planta del área de drenaje sobre las cunetas sin revestir cuando se cuenta con zanja de coronación. Fuente: Elaboración propia

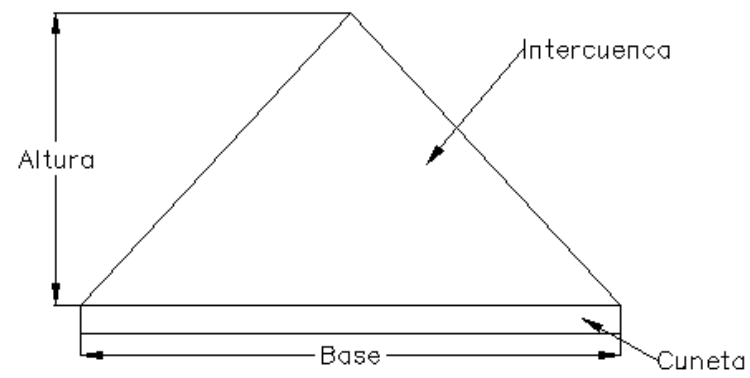

<span id="page-46-1"></span>Figura 16. Vista en planta del área de drenaje sobre las cunetas sin revestir cuando no se cuenta con zanja de coronación. Fuente: Vélez Upegui, et al., 2013.

### <span id="page-46-0"></span>**4.2.1.2 Método de la velocidad máxima permisible**

La velocidad máxima permisible o velocidad no erosionable, está definida por Chow (1994), como la mayor velocidad promedio que no causará erosión en el cuerpo del canal.

Las velocidades máximas se presentan en la [Tabla 10;](#page-46-2) en cuanto a velocidades mínimas, éstas se definen entre 0.60 y 0.90 m/s (Instituto Nacional de Vías, 2009). A partir del anterior criterio, el procedimiento de diseño para una sección triangular consiste en los siguientes pasos:

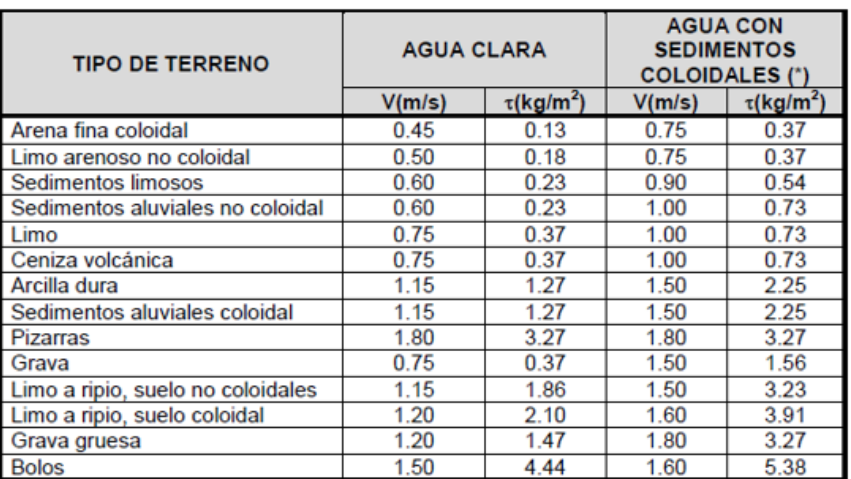

<span id="page-46-2"></span>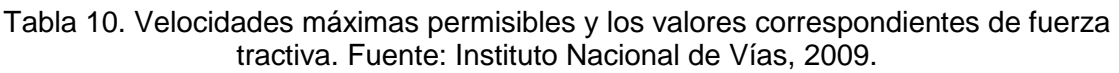

| Sección    |                 | Area hidráulica   Perímetro mojado   Radio hidráulico   Espejo de agua |                       |     |
|------------|-----------------|------------------------------------------------------------------------|-----------------------|-----|
| Triangular | zy <sup>z</sup> | $2y/1+z^2$                                                             | zv<br>$2\sqrt{1+z^2}$ | 2zy |

Figura 17. Elementos geométricos e hidráulicos de la sección transversal del canal triangular. Fuente: Chow, 1994.

Datos de entrada:

A. Tipo de suelo para establecer:

- Coeficiente de Manning (n)
- Talud de la cuneta (Z) [\(Tabla 11\)](#page-47-0)
- Velocidad máxima permisible (Vmax) [\(Tabla 10\)](#page-46-2)
- Fuerza de arrastre máxima (ʈmax).
- B. Caudal de diseño  $(Q_d)$
- C. Pendiente longitudinal del canal (S<sub>0</sub>)

<span id="page-47-0"></span>Tabla 11. Taludes recomendados para canales. Fuente: Instituto Nacional de Vías, 2009.

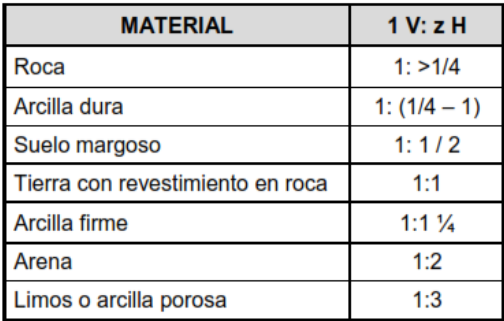

Procedimiento:

1. Con la Velocidad máxima y el caudal de diseño, se determina área máxima permisible.

$$
A max = \frac{Qd}{Vmax}
$$
 (17)

2. Sabiendo el valor del área máxima, se encuentra la altura de la lámina de agua (Y)

$$
Y = \sqrt{\frac{Amax}{Z}}\tag{18}
$$

- 3. Se redondea el valor de Y a una medida construible.
- 4. Se calcula una nueva velocidad con la ecuación de Manning para verificar que ésta sea menor que la velocidad maxima permisible ( $V < V_{max}$ )

$$
V = \frac{S^{1/2}Rh^{2/3}}{n}
$$
 (19)

5. Con el nuevo valor de Y se calcula la fuerza tractiva que soporta el material

$$
\tau_s = 0.75 \ast W Y S_0 \tag{20}
$$

Donde:

- W: Peso unitario del agua (64.2 lb/ft<sup>3</sup>)
- Y: Altura de la lámina de agua (ft)

S0: Pendiente longitudinal del canal

- 6. se verifica si el valor de la fuerza tractiva es menor que la fuerza de arrastre máxima ( $\tau_s < \tau_{max}$ )
- 7. Se comprueba que Y este fuera del rango critico en  $+10\%$

$$
Y_C = \left(\frac{2 \ Q d^2}{g \ Z^2}\right)^{\frac{1}{5}} \tag{21}
$$

Nota: si el diseño no cumple con las especificaciones, diseñar cambiando la pendiente o los taludes del canal.

8. Se determina el borde libre (BL) (Instituto Nacional de Vías, 2009).

$$
BL = 0.09Q + 0.41 \, para \, Q \leq 2.3 \, m^3/s \tag{22}
$$

$$
BL = 0.15 Ln(Q) + 0.47 para Q > 2.3 m3/s
$$
 (23)

#### <span id="page-49-0"></span>**4.2.1.3 Método de la fuerza tractiva**

Este método se basa en la premisa de que la fuerza tractiva desarrollada por el empuje del agua sobre el perímetro mojado del canal, debe ser menor que el valor de cierta fuerza tractiva permisible. El arrastre o fuerza tractiva es principalmente función de las variables del flujo hidráulico, y la fuerza tractiva permisible es primeramente determinada por las propiedades del material del suelo que forma el cuerpo del canal (Rojas Palacios, 2015).

Procedimiento:

1. Con base en las características del material con el que se va a construir el canal, se determina el coeficiente de rugosidad (n), el talud de la cuneta (Z) y el ángulo de reposo del material  $\Theta$  de la [Figura 18.](#page-49-1)

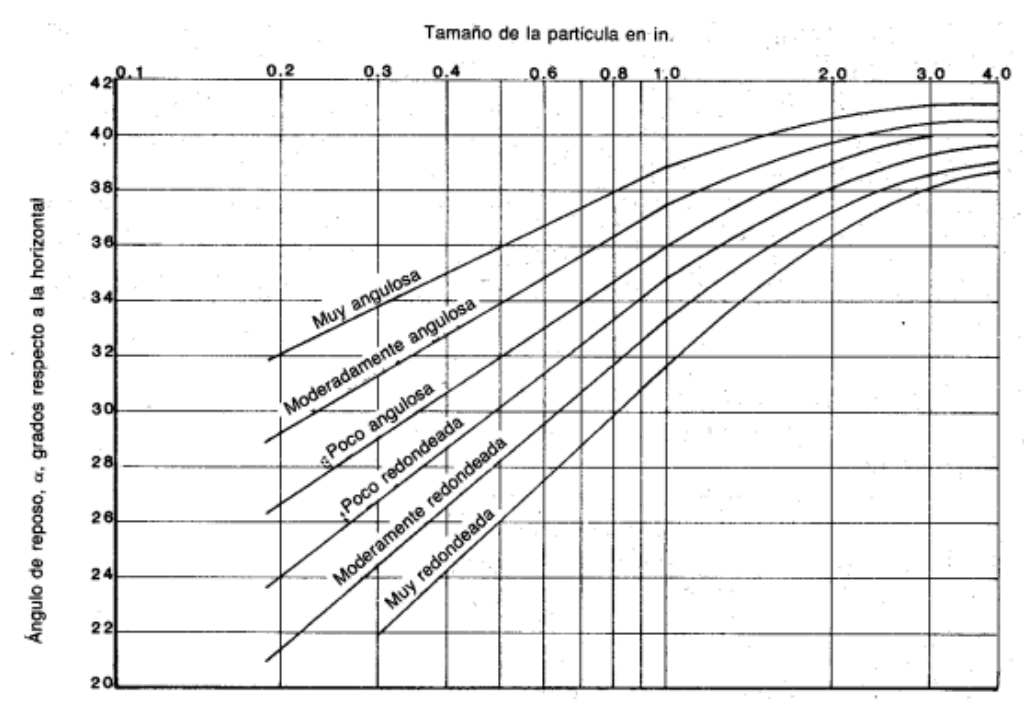

<span id="page-49-1"></span>Figura 18. Ángulos de reposo para material no cohesivo. Fuente: Chow, 1994.

#### 2. Se determina el ángulo del talud ϕ

$$
\emptyset = \tan\left(\frac{1}{Z}\right)^{-1} \tag{24}
$$

3. Se estima la relación de fuerza tractiva K como:

$$
K = \sqrt{1 - \frac{sen^2(\phi)}{sen^2(\theta)}}
$$
 (25)

- 4. De la [Figura 19,](#page-50-0) se estima la fuera tractiva máxima ( $\tau_{\text{max}}$ )
- 5. Se calcula la fuerza tractiva permisible en los taludes de la cuneta  $(\tau_s)$

$$
\tau_{\text{permisible lateral}} = K \tau_{\text{max}} \tag{26}
$$

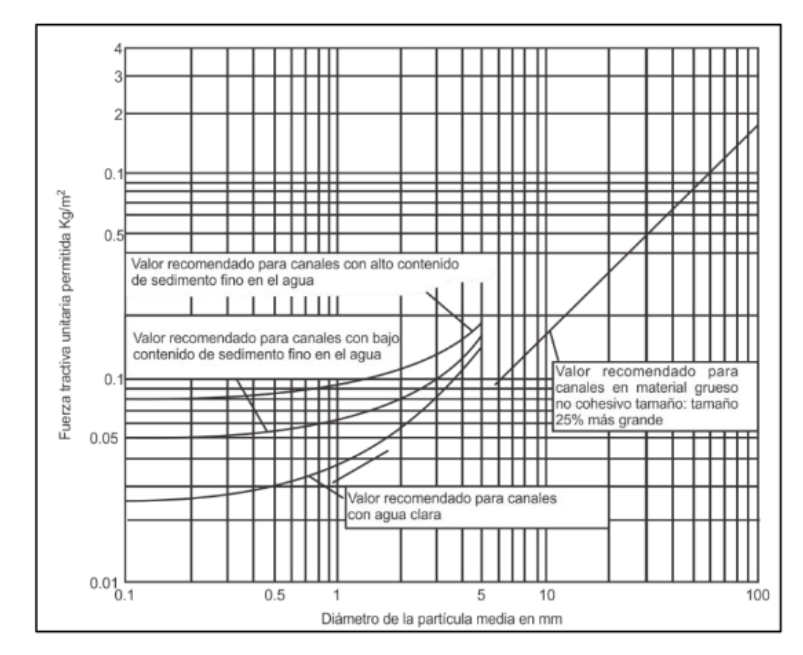

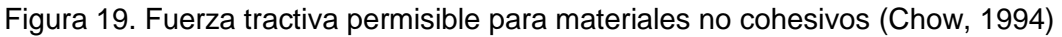

<span id="page-50-0"></span>6. Sabiendo que la fuerza tractiva permisible en los taludes también se expresa como se muestra en la Ecuación 27, se encuentra el valor de Y como lo indica la Ecuación 28.

$$
\tau_{permisible\ lateral} = 0.75\ W\ Y\ S_0\tag{27}
$$

$$
Y = \frac{\tau_{permisible\ lateral}}{0.75\ W\ S_0}
$$
 (28)

- 7. Se redondea el valor de Y a un valor construible y se encuentran los valores de área, perímetro, radio hidráulico y velocidad.
- 8. Se comprueba que la velocidad sea menor que la velocidad máxima permitida y que Y este fuera del rango critico en  $+10\%$  con la Ecuación 21.
- 9. Se determina el borde libre (BL) con la Ecuación 22 o 23 dependiendo de cuál sea la situación.

### **4.2.2 Metodología para vías rehabilitadas**

Cuando se quiere rehabilitar una vía y se desea conservar la cuneta que ya existe en el tramo de interés, se debe seguir el procedimiento descrito en la sección [4.2.1.1,](#page-44-0) realizándole la verificación de la capacidad hidráulica a la cuneta actual, con la ayuda de la topografía de la misma.

#### **5. PROPUESTA DE DRENAJE LONGITUDINAL EN VÍAS TERCIARIAS EN ZONAS DE MONTAÑA.**

En el desarrollo del proyecto de la Red INNOVIAL, se han evidenciado problemáticas generalizadas en las zonas montañosas, que se traducen en vías sin pavimentar con secciones transversales muy estrechas, ubicadas en zonas de altas pendientes. Allí, los eventos climáticos son extremos, los cuales generan erosión y deslizamientos frecuentes que afectan la calidad del servicio de la infraestructura vial.

Adicionalmente, las cunetas propuestas por el INVIAS (2007), normatividad que rige en Colombia para vías de bajos volúmenes de tránsito, tienen un ancho que ocupa gran parte de la sección transversal disponible en las vías terciarias. En este trabajo de grado se propone una cuneta de sección triangular de un ancho más reducido con las dimensiones mostradas en la [Figura 20,](#page-52-0) conservando la capacidad hidráulica necesaria para transportar los caudales de escorrentía propios de las zonas montañosas de Antioquia, con un recubrimiento en sacos de suelo-cemento.

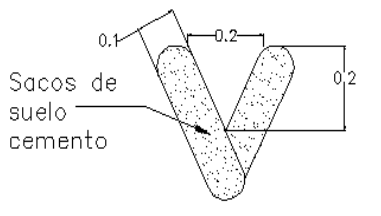

Figura 20. Sección transversal propuesta en el trabajo de grado. Unidad de medida: metros. Fuente: Elaboración propia.

<span id="page-52-0"></span>El recubrimiento se propone con los objetivos de prevenir el crecimiento de vegetación, reducir los costos de mantenimiento, aumentar vida útil del canal y reducir la infiltración, la cual puede afectar la estructura misma de la vía.

Dicho recubrimiento ha sido utilizado para trabajos de emergencia a lo largo de diques y arroyos durante las inundaciones. Aunque la mayoría de los sacos empleados se dañan fácilmente y, finalmente, se deteriorarán, éstos pueden proporcionar protección a largo plazo si la mezcla se realiza correctamente (Julien, 2002).

El suelo-cemento es una mezcla de suelo, cemento y agua, en proporciones adecuadas. El cemento al tener propiedades cementantes, proporciona a la mezcla valores de resistencia y estabilidad que la hacen apta para la construcción de pavimentos y otras estructuras ingenieriles (Arroyave Montoya & Echabarria Marin, 2003).

Los modos de falla pueden presentarse por acción de la luz solar, la cual ocasiona con el paso del tiempo, un deterioro en las fibras que conforman los sacos que encamisan la mezcla de suelo-cemento (ECOPETROL, 1997). Así mismo el esfuerzo cortante genera daños causados por el impacto del material de arrastre de la corriente (Julien, 2002). Es por esto que, se debe rellenar los sacos con una mezcla de suelo-cemento en proporción 6:1 por peso, según lo propuesto en el libro "Control de Erosión en Zonas Tropicales" (Suárez Díaz, 2001), de modo que al deteriorarse las fibras naturales queden los bloques de relleno en el sitio sin que se desmoronen al poco tiempo.

A continuación se presentan imágenes de estructuras conformadas en sacos de suelo-cemento como cortacorrientes, disipadores de energía y canales, propuestas en las "Normas de Ingeniería de Oleoductos" elaboradas por ECOPETROL y en los libros "Control de Erosión en Taludes y Obras de Ingeniería" y "Deslizamientos" de Jaime Suárez Díaz.

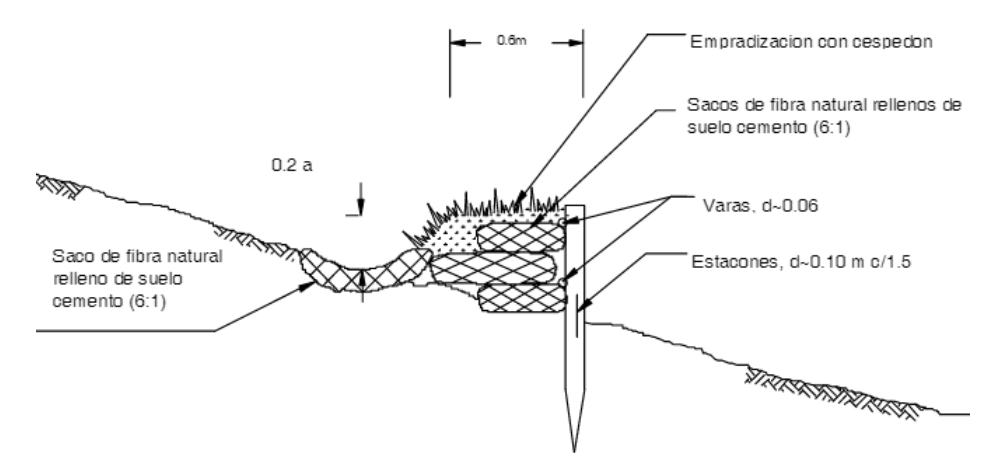

Figura 21. Cortacorrientes elaborados con sacos de suelo-cemento. Fuente: ECOPETROL, 1997.

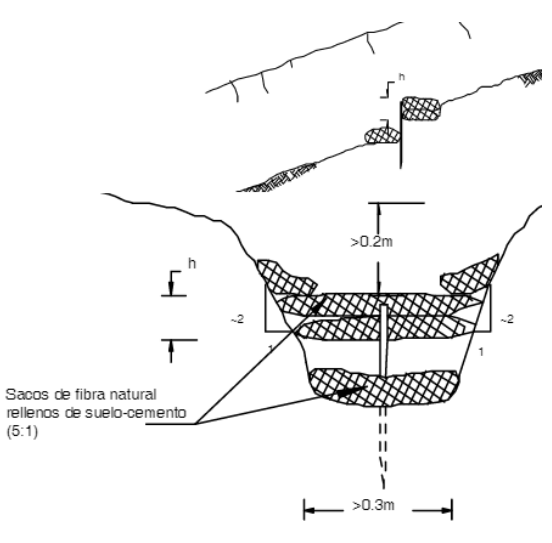

Figura 22. Disipadores de energía elaborados en sacos de suelo-cemento. Fuente: ECOPETROL, 1997.

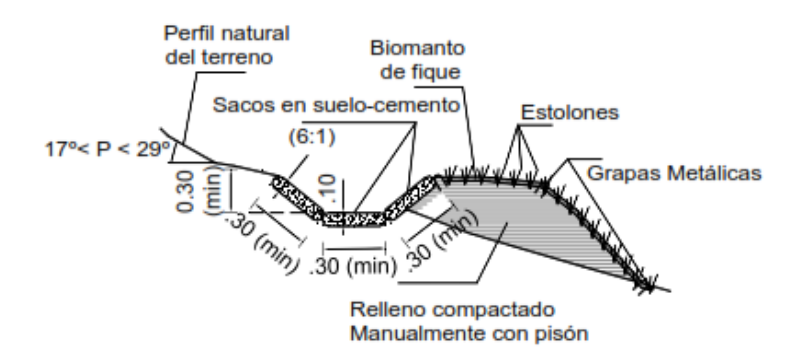

Figura 23. Cortacorrientes revestidos en suelo-cemento. Fuente: Suárez Díaz, 2009

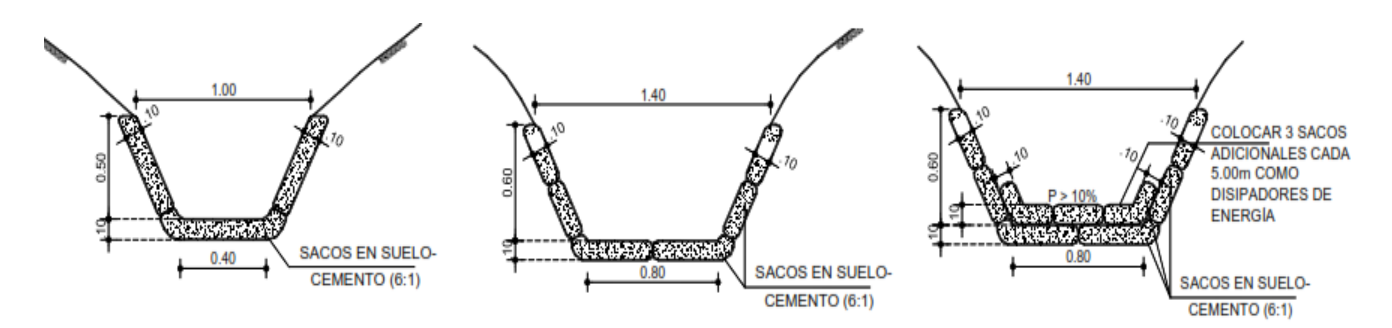

Figura 24. Canales revestidos en suelo-cemento. Fuente: Suárez Díaz, 2001.

### **5.1 Ventajas del recubrimiento de sacos de suelo-cemento**

Las razones que apoyan la elección del suelo-cemento para la construcción de estructuras ingenieriles frente a otras técnicas alternativas, se muestran a continuación y se encuentran consignadas en el libro "Caminos de Suelo-Cemento" (Gamero & Barrio, 1975):

- Es un material que, cuando está bien fabricado es durable y requiere poco mantenimiento, además no se necesita equipos especiales para la implementación.

- Es resistente a la acción del agua y mejora con el tiempo la resistencia de la mezcla.

- Con el cemento, prácticamente, cualquier suelo puede ser estabilizado.

- Reducción considerable de los gastos de conservación al no requerir reparaciones de importancia debido a que, si el recubrimiento de sacos de suelo-cemento ha sido correctamente construido, no se altera ni se ablanda con el exceso de humedad.

- Apreciable economía con los gastos globales de construcción al permitir el empleo de suelos naturales u otros materiales de bajo costo disponibles en la zona de explanación.

# **5.2 Calibración del coeficiente de Manning de los sacos de suelo-cemento**

El estudio del transporte de caudales, es clave para poder establecer la capacidad hidráulica real que tendrá la cuneta propuesta en este trabajo de grado. Para ello, se ha utilizado por muchos años la ecuación de Manning. Esta ecuación relaciona la velocidad de flujo con otras variables geométricas e hidráulicas. Dentro de esas variables, se encuentra el "coeficiente de resistencia" también llamado "Coeficiente de Manning (n)".

Los valores del coeficiente de Manning utilizados históricamente se encuentran en el libro de Chow (1994), en donde se presenta una lista de valores de "n" para canales recubiertos en diferentes materiales. En dicha tabla, se evidenció que no hay un valor establecido del coeficiente para el tipo de recubrimiento propuesto. Es por esto que, se propone realizar una calibración del coeficiente de Manning, con el fin de no sobrestimar o subestimar este valor a la hora de diseñar canales revestidos en sacos de suelo-cemento, puesto que esto generara una disminución o aumento en los caudales transportados (Gutierrez Silva, 2009). Para calcular este coeficiente es necesario tener en cuenta las variables y sus respectivos indicadores que se muestran en la [Tabla 12.](#page-55-0)

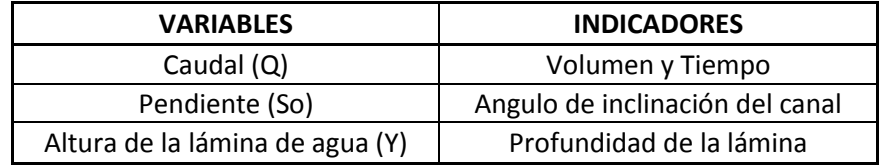

<span id="page-55-0"></span>Tabla 12. Identificación de variables del ensayo. Fuente: Elaboración propia.

# **5.3 Metodología**

Para realizar la calibración del Coeficiente de Manning, se realizó un montaje que incluye un canal en lámina de acero de 2 m de largo y de pendiente variable recubierto por sacos de suelo-cemento, como se muestra en la [Figura 25](#page-56-0) y la [Figura](#page-56-1)  [26.](#page-56-1)

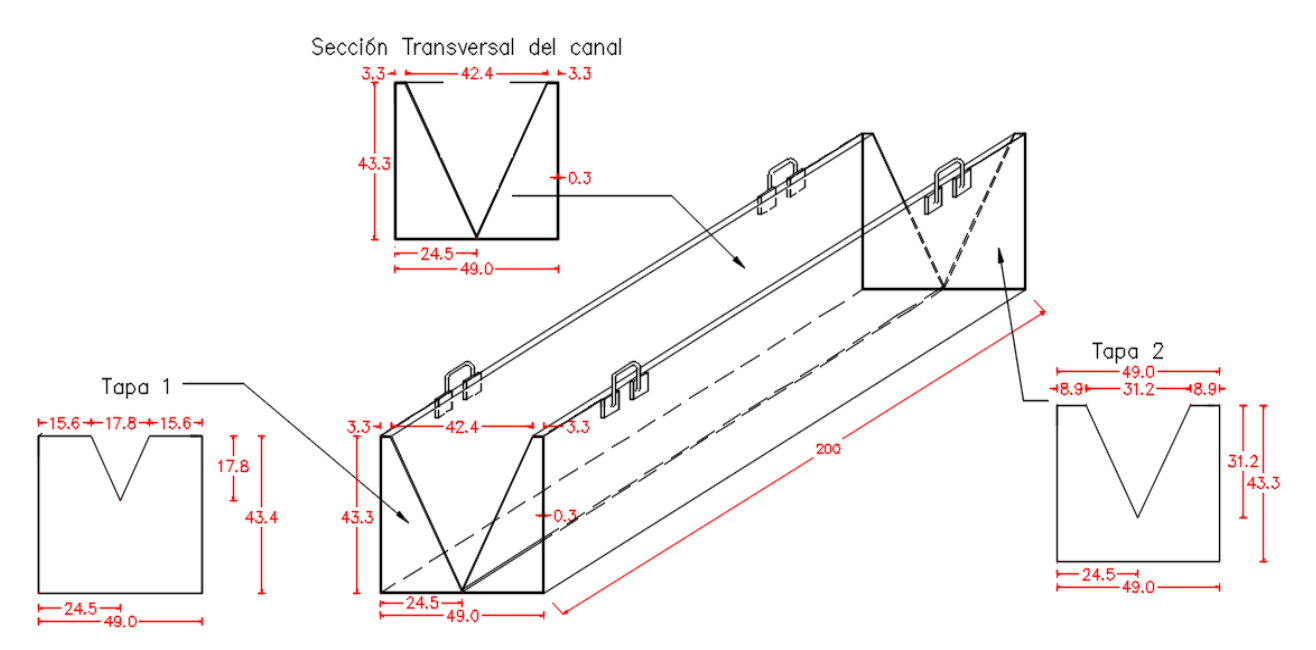

<span id="page-56-0"></span>Figura 25. Modelo del canal, unidad de medida: centímetros. Fuente: Elaboración propia.

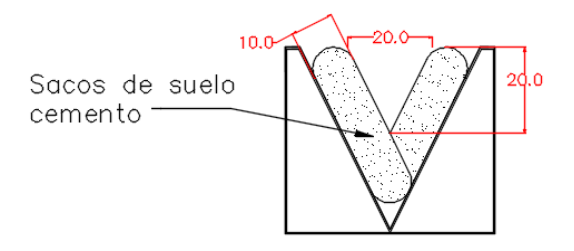

<span id="page-56-1"></span>Figura 26. Sección transversal del modelo del canal, unidad de medida: centímetros. Fuente: Elaboración propia.

La cantidad de mediciones se determinó mediante el método de "Representatividad de la Muestra", que plantea que cada estudio tiene un tamaño muestral idóneo, que permite comprobar lo que se pretende con la seguridad y precisión fijadas por el investigador (Murray R. & Larry J., 2009), la fórmula utilizada fue:

$$
n = \frac{Z^2 \bar{p}(1-\bar{p})}{E^2} \tag{29}
$$

Donde n es el número de elementos de la muestra; Z es el valor correspondiente a la distribución de Gauss, que para un nivel de confianza del 95% es de 1.96; E es el error que se va a aceptar en la estimación del dato, para este caso es del 5% y p denota la proporción estimada o esperada de la variable, como este valor es desconocido, se asume como el 95% (Ramírez González, 2006); lo que dio como resultado una muestra de 73 mediciones, que fueron aproximadas a 100 para asegurar esta confiabilidad.

Para determinar el valor del Coeficiente de Manning, se trabajó con 10 caudales por cada pendiente analizada, las cuales fueron 0.5%, 2%, 3%, 4%, 5%, 6%, 7% 8%, 9% y 10%. Dichas pendientes se encuentran dentro del rango propuesto por el Manual de Drenaje para Carreteras (Instituto Nacional de Vías, 2009).

Debido a la dificultad de alcanzar con precisión y fiabilidad un flujo uniforme en el canal, puesto que la longitud de la estructura es relativamente corta y se genera variación de la altura de agua y la velocidad a lo largo de la misma, se aplican los conceptos de Flujo Gradualmente Variado. Para ello se emplea el método del paso estándar.

### <span id="page-57-1"></span>**5.3.1 Modelo matemático**

La ecuación característica del flujo gradualmente variado, es diferencial no lineal de primer orden (Instituto Nacional de Vías, 2009). Para solucionar dicha ecuación, se emplearán las ecuaciones del método del paso estándar (Figura 27). En este caso, se utiliza el método para obtener el n de Manning a partir de las alturas reales medidas y la energía calculada.

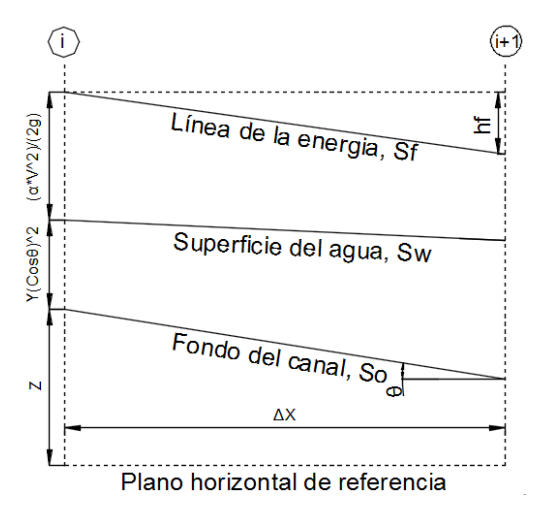

<span id="page-57-0"></span>Figura 27. Esquema ilustrativo del Método del Paso estándar. Fuente: Chow, 1994.

Este método parte de la aplicación de la ecuación de la energía o de Bernoulli, entre dos secciones transversales del canal las cuales son (i) e (i+1) [\(Figura 27\)](#page-57-0):

$$
H_{i+1} = H_i - hf \tag{30}
$$

Donde hf representa la pérdida de carga por fricción en el tramo comprendido entre las secciones (i) e (i+1).

$$
hf = H_i - H_{i+1} \tag{31}
$$

$$
hf = \left(Z_i + Y_i \cos^2 \theta + \frac{\alpha Q^2}{2 g A_i^2}\right) - \left(Z_{i+1} + Y_{i+1} \cos^2 \theta + \frac{\alpha Q^2}{2 g A_{i+1}^2}\right)
$$
(32)

Donde:

Los subíndices (i) e (i+1) indican las secciones transversales aguas arriba y aguas abajo del canal, respectivamente

Z: Elevación del fondo del canal, en metros (m):  $Z_{i+1} = Z_i - \Delta X * S_0$ 

So: Pendiente del fondo del canal, en metros por metros (m/m)

Y: Profundidad del agua, en metros (m)

- g: Aceleración de la gravedad, en metros por segundo al cuadrado (m/s<sup>2</sup>)
- A: Área de la sección transversal del canal:  $\ A = Z_{Taluad} * Y^2$

Además, se tiene que las pérdidas por fricción se expresan como:

$$
hf = \overline{S}_f \, \Delta x \tag{29}
$$

(33)

Donde  $\bar{S_f}$  es la pendiente promedio de la línea de energía, en metros por metros (m/m).

Luego, despejando  $\bar{S_f}$  de la Ecuación 33 y reemplazando en la Ecuación 31, se obtiene:

$$
\overline{S_f} = \frac{hf}{\Delta x} = \frac{H_i - H_{i+1}}{\Delta x} \tag{34}
$$

Por otro lado se tiene que la pendiente promedio de la línea de la energía es:

$$
\overline{S_f}' = \frac{Sf_i + Sf_{i+1}}{2} \tag{35}
$$

Con la ecuación de Manning se puede calcular Sf como:

$$
Sf = \left(\frac{n Q}{R h^{2/3} A}\right)^2\tag{36}
$$

Donde el Radio Hidráulico para una sección triangular está dado por:

$$
Rh = \frac{A}{P} = \frac{Z_{Talud} * Y^2}{2 * Y * \sqrt{1 + Z_{Talud}^2}}
$$
(37)

Se reemplaza la Ecuación 36 en la 35 y la pendiente promedio de la línea de la energía queda expresada como:

$$
\overline{S_f}' = \frac{\left(\frac{n Q}{R h_i^{2/3} A_i}\right)^2 + \left(\frac{n Q}{R h_{i+1}^{2/3} A_{i+1}}\right)^2}{2}
$$
(38)

Por último, igualando Ecuaciones 34 y 38 se tiene la ecuación de la cual se puede despejar el valor del n de Manning utilizando un cálculo iterativo.

$$
\overline{S_f} = \overline{S_f}' \tag{39}
$$

$$
\frac{H_i - H_{i+1}}{\Delta x} = \frac{\left(\frac{n Q}{R h_i^{2/3} A_i}\right)^2 + \left(\frac{n Q}{R h_{i+1}^{2/3} A_{i+1}}\right)^2}{2}
$$
(40)

#### **5.4 Construcción de los sacos de suelo-cemento**

#### **5.4.1 Materiales**

#### **Bolsas de polipropileno:**

Las bolsas utilizadas para esta actividad están elaboradas en polipropileno, utilizando para sus costuras hilo de fibra natural, doblando un poco la boca de la bolsa para evitar la fuga de material (ECOPETROL, 1997).

Estos sacos ayudan al control de la erosión y la sedimentación. Sirven para construir trinchos, líneas corta corrientes, cunetas y estructuras de contención. Luego de ser usado se descompone y se integra al suelo, favoreciendo la capa vegetal y logrando la integración de la obra al paisaje natural, tienen alta resistencia ante el proceso de compactación, se deja moldear fácilmente y son biodegradables (Compañía Empaques S.A., 2012).

# **Material de relleno:** Proporción 6:1:1

Suelo:

El suelo que se utiliza como material de relleno es el existente en la zona de la vía proveniente de la profundización del canal, el cual, debe estar libre de terrones o grumos, vegetación, palos, bloques o cualquier elemento extraño que pueda romper el saco. Éste debe estar bien gradado, con tamaño de partícula máximo de 4,75 mm y libre de sustancias deletéreas (Agencia Nacional de Infraestructura, 2013).

El empleo del suelo existente en la zona de intervención está supeditado por: razones técnicas como durabilidad y resistencia, consideraciones económicas como costos de extracción, mezclado, compactación, transporte y contenido de cemento requerido, además factores constructivos como pulverización, mezclado y compactación (Arroyave Montoya & Echabarria Marin, 2003) .

Cemento:

El cemento a usarse será cemento portland normal de marca aprobada.

Agua:

Debe ser limpia y libre de cantidades dañinas de aceite, ácidos, álcalis, restos orgánicos u otra sustancia nociva.

### **5.4.2 Procedimiento de construcción en laboratorio**

El suelo utilizado para la elaboración de los sacos de suelo-cemento es proveniente de una vía que pertenece al municipio de Urrao, Antioquia, como parte de uno de los sitios de ejecución dentro del marco investigativo de la Red INNOVIAL. La [Figura](#page-61-0)  [28-](#page-61-0)1 muestra la disposición inicial del suelo, tal como fue extraído de los apiques realizados en la zona en estudio, allí pueden verse algunos terrones y sobretamaños. Debido a esto, fue necesario someterlo a un proceso previo de secado al horno con el fin de triturarlo como se muestra en la [Figura 28-](#page-61-0)2 y luego llevarlo a una distribución granulométrica menor. Después de efectuar el proceso de trituración se llevó a cabo un tamizaje por la malla #4, la cual tiene abertura 4.75 mm, tal como se muestra en la [Figura 28-](#page-61-0)3. Por último, la [Figura 28-](#page-61-0)4 muestra la disposición final del suelo listo para ser mezclado con el cemento y el agua de acuerdo a la dosificación definida.

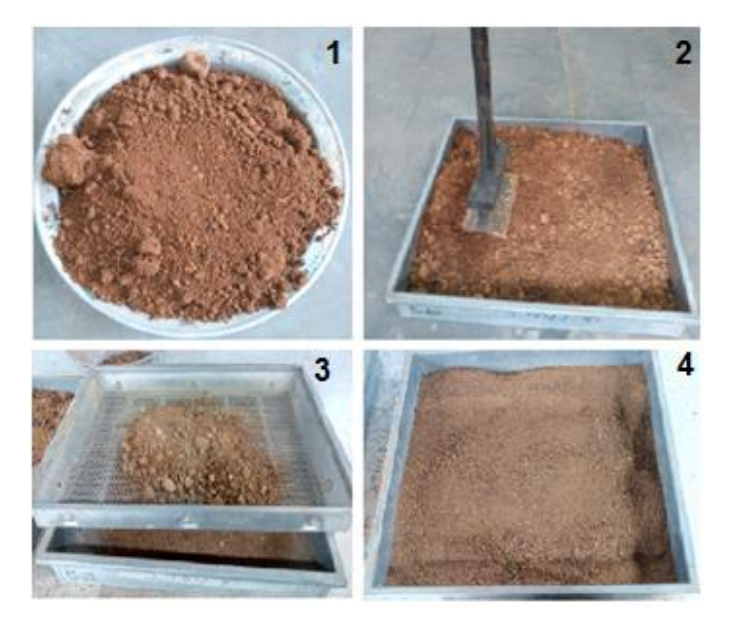

Figura 28. Proceso de secado, triturado y tamizaje del suelo. Fuente: Elaboración propia.

<span id="page-61-0"></span>Una vez el suelo hubiese pasado por el proceso de secado, triturado y tamizaje como se muestra en la [Figura 28,](#page-61-0) se procedió a realizar la preparación de la mezcla, hasta obtener un material homogéneo [\(Figura 29-](#page-61-1)1), el cual se utilizó para rellenar los sacos de polipropileno [\(Figura 29-](#page-61-1)2). Estos sacos se cosieron con hilo de fibra natural, doblando un poco la boca de la bolsa para evitar la fuga de material [\(Figura](#page-61-1)  [29-](#page-61-1)3). Por último se llevó a cabo el proceso de compactación de los sacos [\(Figura](#page-61-1)  [29-](#page-61-1)4).

<span id="page-61-1"></span>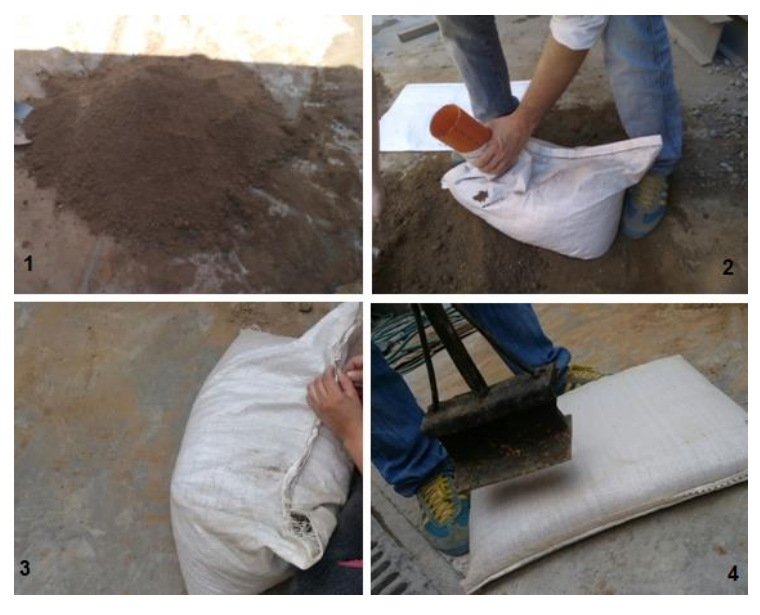

Figura 29. Proceso de conformación de sacos de suelo-cemento. Fuente: Elaboración propia.

Teniendo los sacos de suelo-cemento conformados, se realizó el montaje en el laboratorio tal como se muestra en la [Figura 30.](#page-62-0)

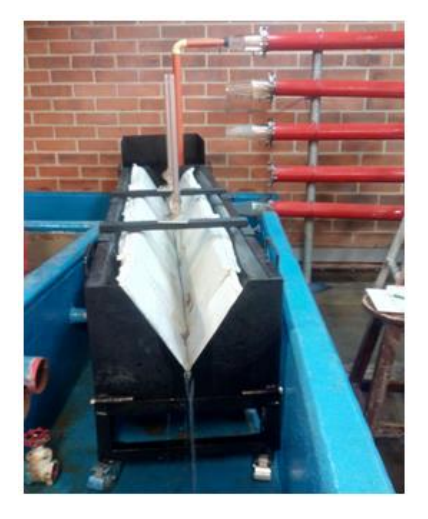

Figura 30. Montaje en el laboratorio. Fuente: Elaboración propia.

### <span id="page-62-0"></span>**5.5 Procedimiento de evaluación en laboratorio**

- − Disponer el canal con una pendiente S1.
- − Alimentar el canal con un caudal Q1 mediante una tubería conectada al sistema de chorros [\(Figura 31\)](#page-62-1).
- − Medir las profundidades de la lámina de agua en el canal de manera manual (limnímetros), en dos puntos diferentes a lo largo de su longitud (Y1 y Y2) tal como se muestra en la [Figura 32.](#page-63-0)
- − Con la misma pendiente, aplicar otro caudal Q2 y repetir el proceso hasta completar los 10 caudales.
- − Disponer el canal con una pendiente S2 y repetir el proceso hasta completar el número de mediciones determinadas en el tamaño de la muestra.

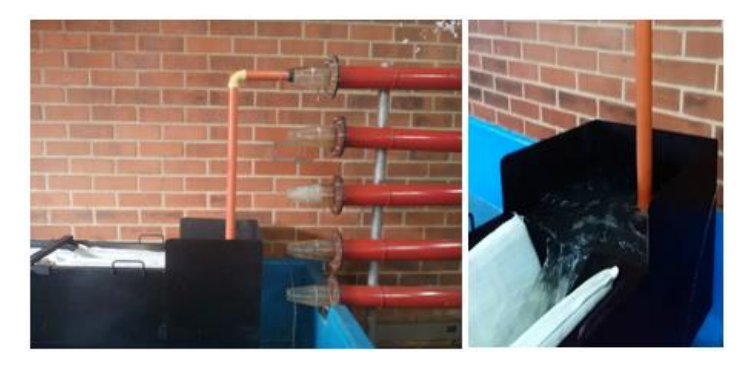

<span id="page-62-1"></span>Figura 31. Sistema de chorros para proporcionar caudal a la cuneta. Fuente: Elaboración propia.

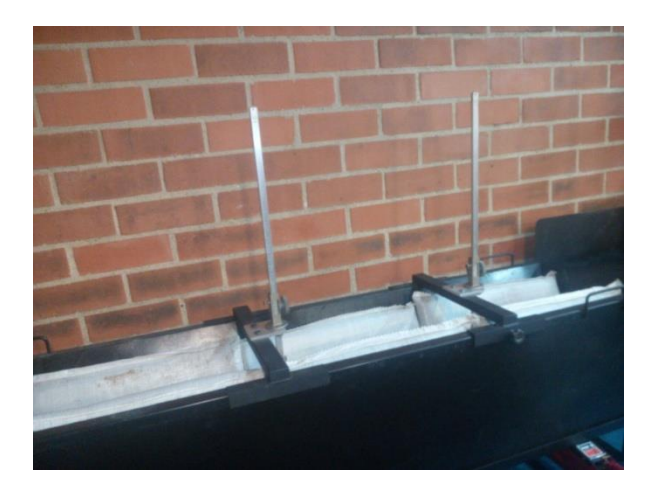

<span id="page-63-0"></span>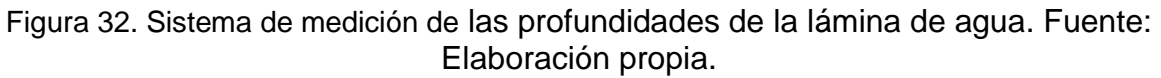

### **5.6 Procesamiento y análisis de datos**

Como se explicó anteriormente, los datos que se tomaron en el laboratorio fueron: el caudal y las alturas de la lámina de agua en diferentes puntos a lo largo del canal (Altura 1 y 2) para las pendientes analizadas. En la [Tabla 13](#page-63-1) se presentan los datos obtenidos para la pendiente del 0.5%, de igual forma se hizo para las 9 pendientes restantes y dicha información se puede encontrar en el archivo digital Anexo 1.

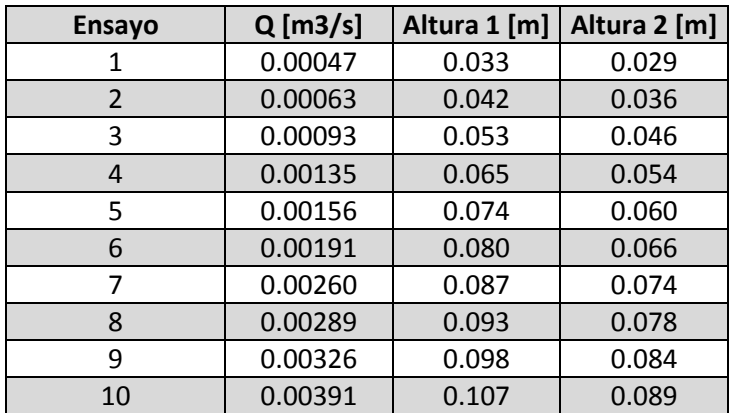

<span id="page-63-1"></span>Tabla 13. Datos tomados en laboratorio para la pendiente del 0.5%. Fuente: Elaboración propia.

La [Tabla 14](#page-64-0) muestra la hoja de cálculo con el método del paso estándar explicado en el capítulo [5.3.1,](#page-57-1) mediante el cual, se estimaron los valores del Coeficiente de Manning correspondientes a la pendiente del 0.5% para los diferentes caudales obtenidos. La información para las otras 9 pendientes analizadas se encuentra consignada en el archivo digital Anexo 1.

| ID             | $Q$ [m3/s] | <b>SECCIÓN</b> | $\Delta X$ [m] | Z[m]  | Y[m]  | $V$ [m/s] | H[m]  | Hf[m]                    |                          | <b>Sf Prom 1 Sf' Manning</b> | Sf' Prom<br>Manning      | n Manning                |
|----------------|------------|----------------|----------------|-------|-------|-----------|-------|--------------------------|--------------------------|------------------------------|--------------------------|--------------------------|
| $\mathbf{1}$   | 0.000475   | $\mathbf{1}$   | 0.850          | 0.475 | 0.033 | 0.291     | 0.509 | $\sim$                   | $\overline{\phantom{a}}$ | 0.004                        | $\sim$                   | $\equiv$                 |
|                |            | $\overline{2}$ | 0.570          | 0.472 | 0.029 | 0.376     | 0.506 | 0.004                    | 0.006                    | 0.008                        | 0.006                    | 0.013                    |
| $\overline{2}$ | 0.000634   | $\mathbf{1}$   | 0.850          | 0.475 | 0.042 | 0.240     | 0.516 | $\sim$                   | $\blacksquare$           | 0.006                        |                          |                          |
|                |            | $\overline{2}$ | 0.570          | 0.472 | 0.036 | 0.326     | 0.510 | 0.006                    | 0.010                    | 0.014                        | 0.010                    | 0.022                    |
| 3              | 0.000931   | 1              | 0.850          | 0.475 | 0.053 | 0.221     | 0.526 | $\sim$                   | $\sim$                   | 0.008                        | $\sim$                   | $\sim$                   |
|                |            | $\overline{2}$ | 0.570          | 0.472 | 0.046 | 0.293     | 0.519 | 0.007                    | 0.013                    | 0.018                        | 0.013                    | 0.032                    |
| $\overline{4}$ | 0.001348   | $\mathbf{1}$   | 0.850          | 0.475 | 0.065 | 0.213     | 0.537 |                          |                          | 0.010                        |                          |                          |
|                |            | $\overline{2}$ | 0.570          | 0.472 | 0.054 | 0.308     | 0.526 | 0.010                    | 0.018                    | 0.027                        | 0.018                    | 0.042                    |
| 5              | 0.001559   | 1              | 0.850          | 0.475 | 0.074 | 0.190     | 0.545 | $\sim$                   | $\blacksquare$           | 0.012                        |                          |                          |
|                |            | $\overline{2}$ | 0.570          | 0.472 | 0.060 | 0.289     | 0.531 | 0.013                    | 0.023                    | 0.035                        | 0.023                    | 0.056                    |
| 6              | 0.001912   | $\mathbf{1}$   | 0.850          | 0.475 | 0.080 | 0.199     | 0.550 | $\sim$                   | $\blacksquare$           | 0.012                        |                          | $\overline{\phantom{a}}$ |
|                |            | $\overline{2}$ | 0.570          | 0.472 | 0.066 | 0.293     | 0.537 | 0.013                    | 0.023                    | 0.035                        | 0.023                    | 0.058                    |
| $\overline{7}$ | 0.002597   | 1              | 0.850          | 0.475 | 0.087 | 0.229     | 0.557 | $\sim$                   | $\sim$                   | 0.013                        | $\sim$                   | $\sim$                   |
|                |            | $\overline{2}$ | 0.570          | 0.472 | 0.074 | 0.316     | 0.545 | 0.012                    | 0.022                    | 0.031                        | 0.022                    | 0.054                    |
| 8              | 0.002886   | $\mathbf{1}$   | 0.850          | 0.475 | 0.093 | 0.222     | 0.563 | $\sim$                   | $\overline{a}$           | 0.014                        | $\overline{\phantom{a}}$ |                          |
|                |            | $\overline{2}$ | 0.570          | 0.472 | 0.078 | 0.316     | 0.549 | 0.014                    | 0.025                    | 0.036                        | 0.025                    | 0.061                    |
| 9              | 0.003257   | $\mathbf{1}$   | 0.850          | 0.475 | 0.098 | 0.226     | 0.568 |                          |                          | 0.014                        |                          |                          |
|                |            | $\overline{2}$ | 0.570          | 0.472 | 0.084 | 0.308     | 0.554 | 0.014                    | 0.024                    | 0.033                        | 0.024                    | 0.063                    |
| 10             | 0.003906   | $\mathbf{1}$   | 0.850          | 0.475 | 0.107 | 0.227     | 0.576 | $\overline{\phantom{a}}$ |                          | 0.016                        |                          |                          |
|                |            | $\mathfrak{p}$ | 0.570          | 0.472 | 0.089 | 0.329     | 0.559 | 0.017                    | 0.029                    | 0.042                        | 0.029                    | 0.069                    |

<span id="page-64-0"></span>Tabla 14. Estimación del coeficiente de Manning para la pendiente del 0.5%. Fuente: Elaboración propia.

A continuación se presentan los perfiles de flujo obtenidos para cada pendiente y caudal analizados. En las gráficas se puede observar que a medida que aumenta el caudal aumenta la altura de la lámina de agua.

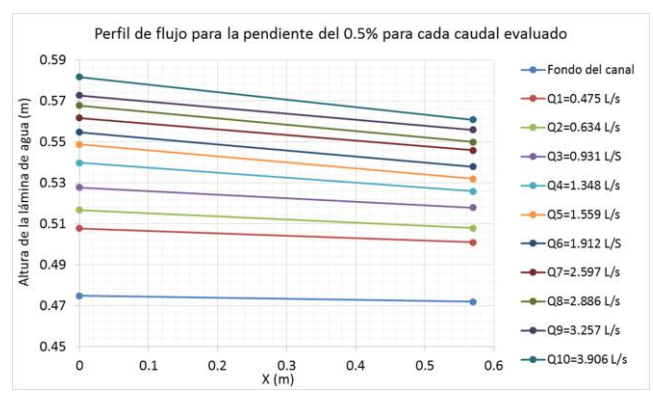

Figura 33. Perfil de flujo para la pendiente del 0.5%

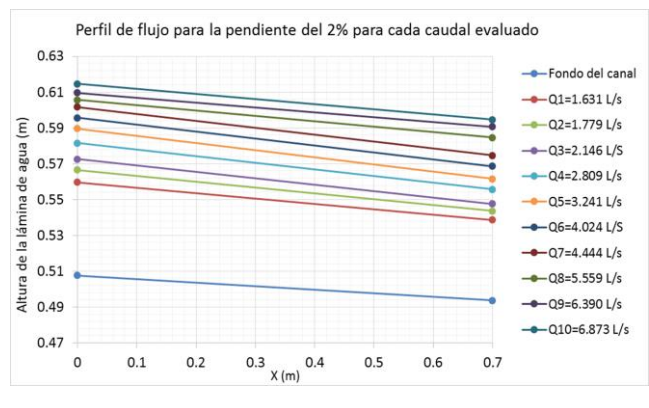

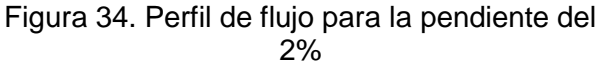

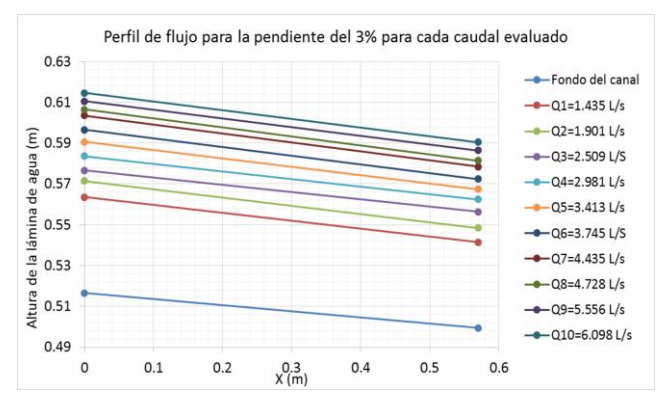

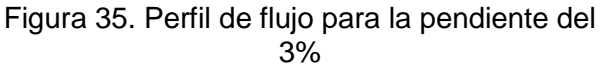

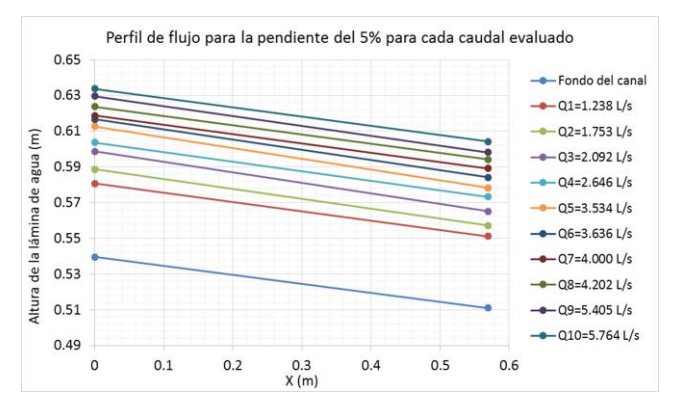

Figura 37. Perfil de flujo para la pendiente del 5%

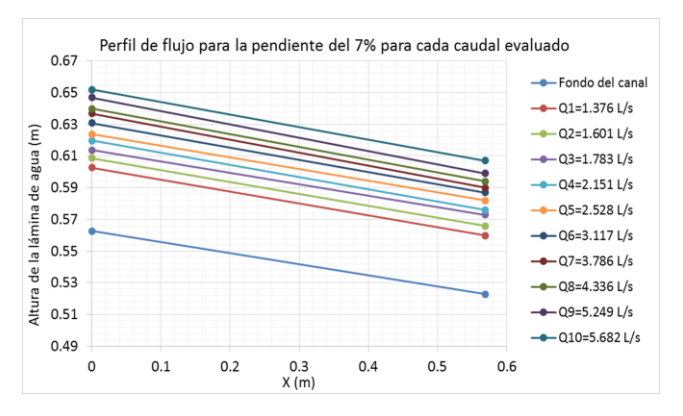

Figura 39. Perfil de flujo para la pendiente del 7%

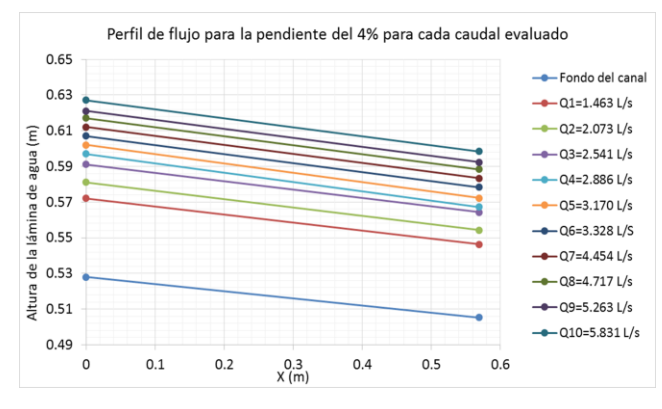

Figura 36. Perfil de flujo para la pendiente del 4%

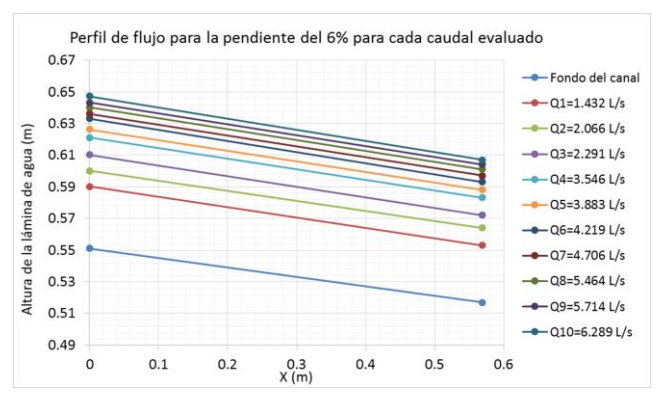

Figura 38. Perfil de flujo para la pendiente del 6%

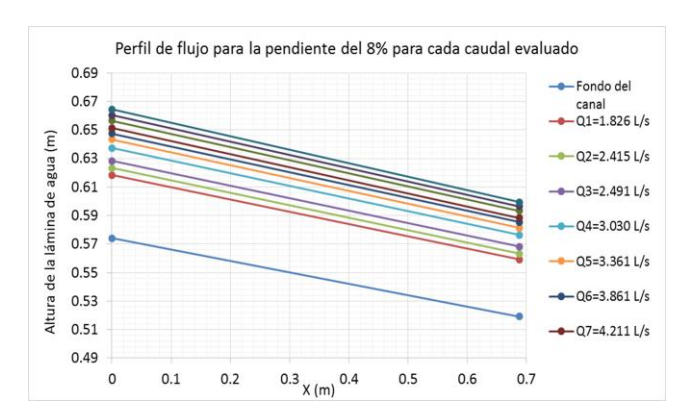

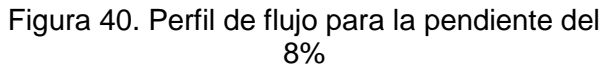

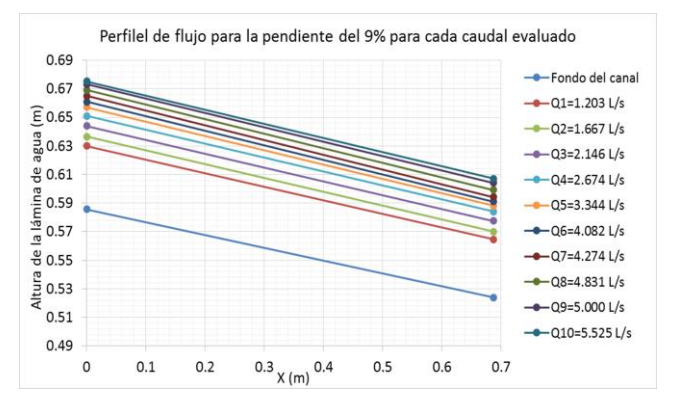

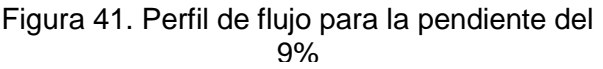

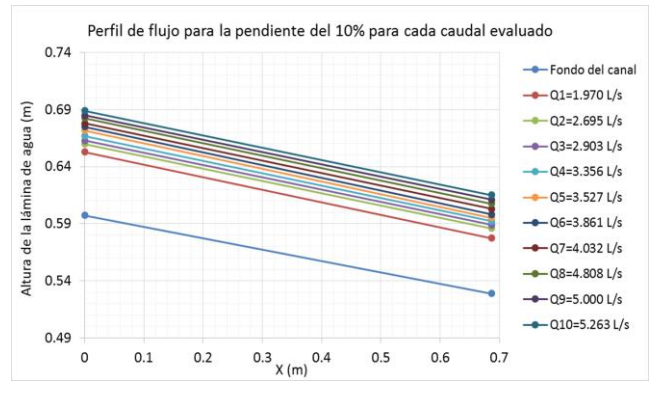

Figura 42. Perfil de flujo para la pendiente del 10%

Para todos los caudales y las pendientes modeladas, se obtuvieron valores del coeficiente, que oscilan entre 0.01 y 0.08, tal como se muestra en la [Figura 43.](#page-66-0) Para estimar la capacidad hidráulica de la cuneta propuesta [\(Figura 20\)](#page-52-0), se puede utilizar el valor promedio del Coeficiente de Manning de 0.045, con una desviación estándar de 0.014. Sin embargo al analizar el comportamiento del coeficiente en relación al caudal y el tipo de flujo, se encuentra que a mayor número de Reynolds mayor coeficiente de Manning. Este resultado coincide en lo reportado por Hessel, et al. (2003), en donde se evidencia que para cada pendiente hay una variación del coeficiente en función del número de Reynolds.

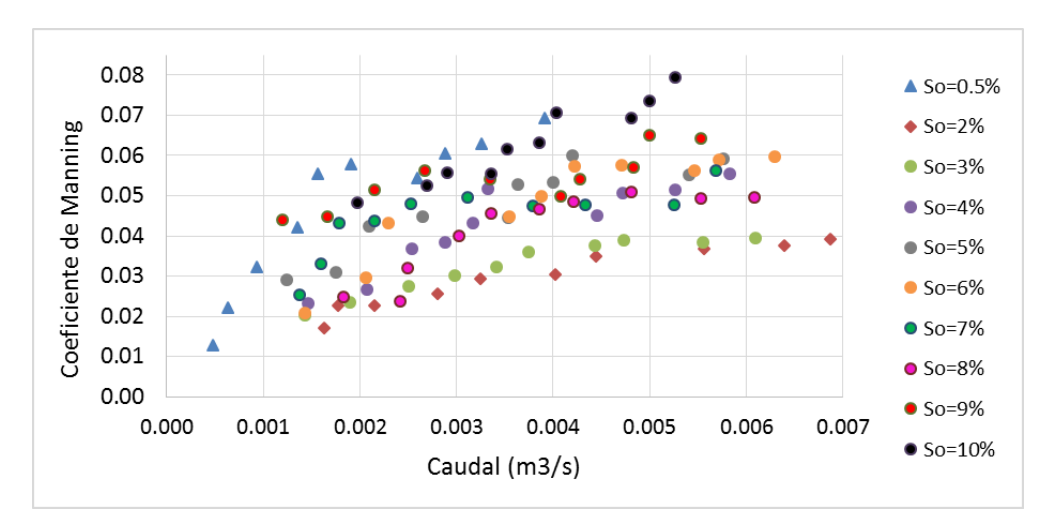

<span id="page-66-0"></span>Figura 43. Coeficiente de Manning contra caudal para todas las pendientes analizadas. Fuente: Elaboración propia.

Como se observa de la [Figura 45](#page-67-0) a la [Figura 53,](#page-68-0) es posible ajustar una línea recta a los valores correspondientes a la misma pendiente, indicando que para cada pendiente analizada la tendencia de los datos es lineal, lo que permite proponer una curva característica para determinar el coeficiente de Manning de acuerdo al tipo de flujo que se presente en el canal en lugar de utilizar un único valor en el diseño.

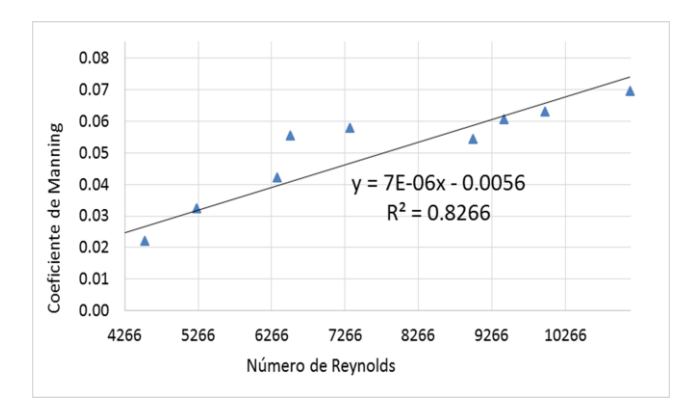

Figura 44. Coeficiente de Manning contra Número de Reynolds para la pendiente del 0.5%

<span id="page-67-0"></span>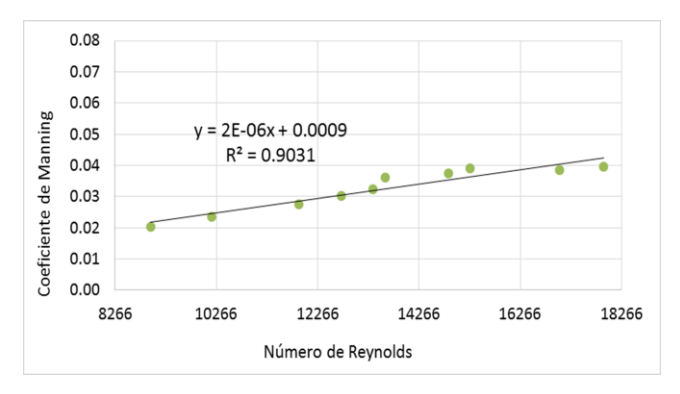

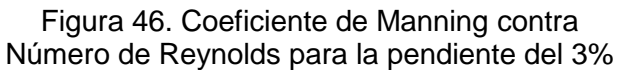

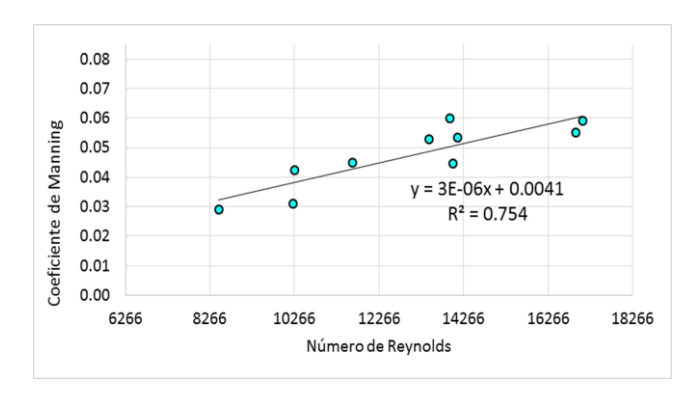

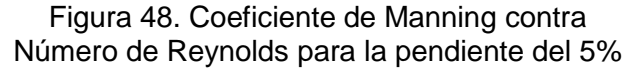

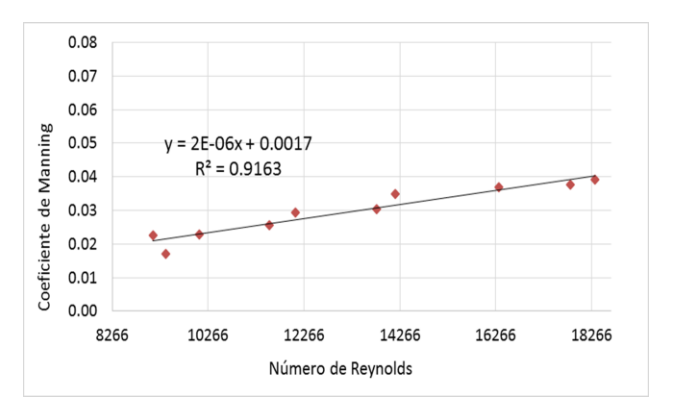

Figura 45. Coeficiente de Manning contra Número de Reynolds para la pendiente del 2%

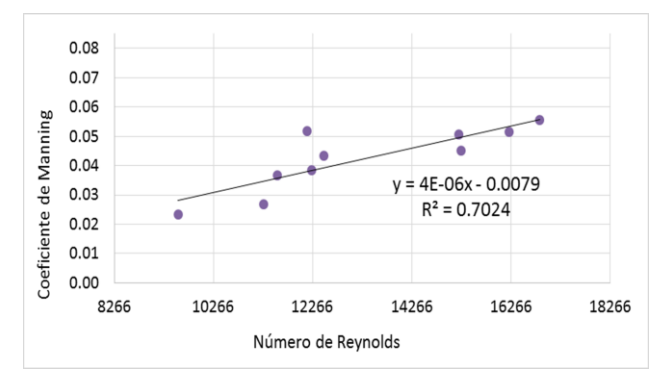

Figura 47. Coeficiente de Manning contra Número de Reynolds para la pendiente del 4%

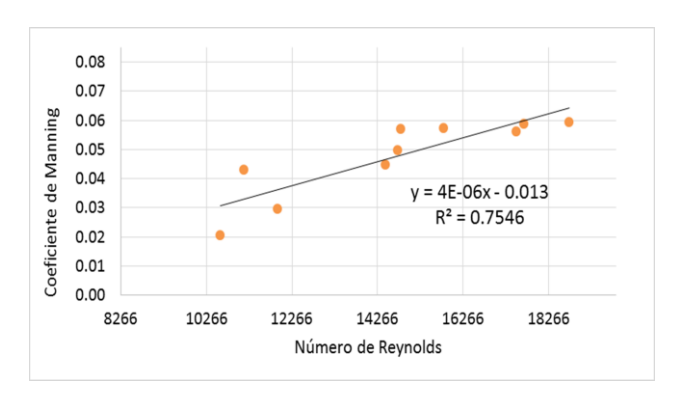

Figura 49. Coeficiente de Manning contra Número de Reynolds para la pendiente del 6%

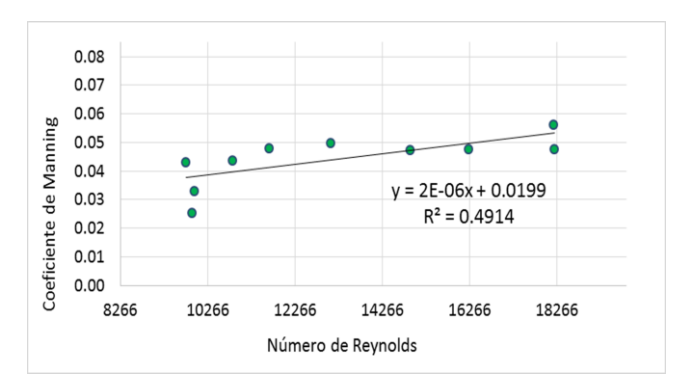

Figura 50. Coeficiente de Manning contra Número de Reynolds para la pendiente del 7%

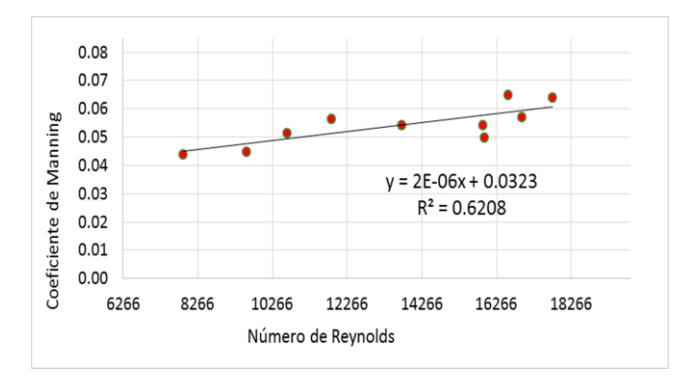

Figura 52. Coeficiente de Manning contra Número de Reynolds para la pendiente del 9%

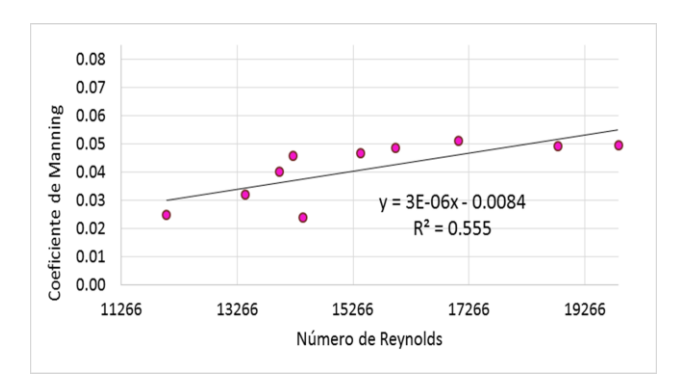

Figura 51. Coeficiente de Manning contra Número de Reynolds para la pendiente del 8%

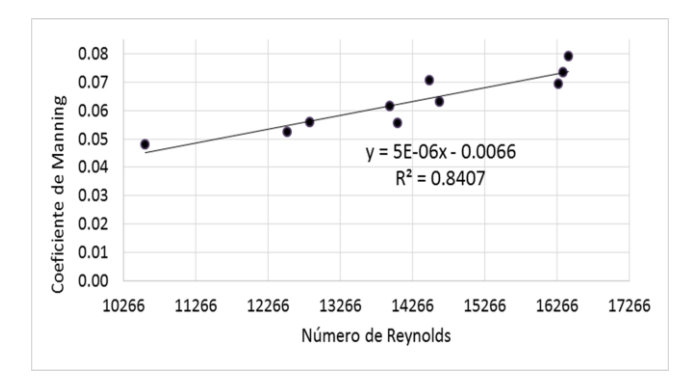

<span id="page-68-0"></span>Figura 53. Coeficiente de Manning contra Número de Reynolds para la pendiente del 10%

#### **6. DISEÑO HIDROLÓGICO E HIDRÁULICO PARA LA PISTA DE PRUEBA URRAO-ANTIOQUIA.**

En el presente capítulo, primero se hace una breve descripción de las características geográficas de la vía en estudio, así como la información obtenida a partir del reconocimiento visual del estado de la misma, de los cursos de agua presentes, un inventario de las obras hidráulicas actuales y la localización de las estaciones meteorológicas existentes en el área de influencia.

Se presentará la delimitación de las cuencas e intercuencas presentes en la vía y sus parámetros morfométricos, obtenidos por medio del software ArcGis y del modelo de elevación digital (DEM) de Colombia, el cual, tiene una resolución de 30X30 metros y fue creado por el Instituto Geográfico Agustín Codazzi en el año 2010.

Luego, se encuentra el cálculo de parámetros de diseño como el tiempo de concentración, el coeficiente de escorrentía y las intensidades para una duración de diseño y diferentes periodos de retorno. Dichos parámetros son esenciales para realizar, por último, el diseño tanto de las obras longitudinales como las obras transversales.

### **6.1 Localización general**

La pista de prueba cuenta con un ancho aproximado de 4 metros y una longitud de 240 metros. Ésta está situada en la vereda El Llano en Urrao, Municipio que limita por el norte con Abriaquí y Frontino. Por el occidente con Vigía del Fuerte, por el sur con el departamento del Chocó y Salgar y por el Oriente con Betulia, Concordia, Caicedo y Anzá [\(Figura 54\)](#page-70-0). El Municipio tiene una extensión total de 2.556 Km2 (rural 2552 Km2 y urbana 4 Km2), una altitud de 1830 m.s.n.m y se encuentra a 157 Km de Medellín. (Alcaldía de Urrao, 2014).

### **6.2 Climatología general**

El municipio de Urrao tiene una temperatura que varía entre 12.9 °C y 23°C como se muestra en la [Figura 55.](#page-70-1) La altura del territorio va entre los 100 metros y 4.080 metros en el Cerro de Campanas, máxima altura de la Cordillera Occidental en Antioquia (Alcaldía de Urrao, 2014).

La distribución intermensual de las lluvias es de tipo bimodal en la mayor parte del departamento donde se encuentra ubicado el municipio de Urrao, con una época seca marcada al principio de año y dos temporadas lluviosas, separadas por una leve reducción de las lluvias a mitad de año (IDEAM, 2015).

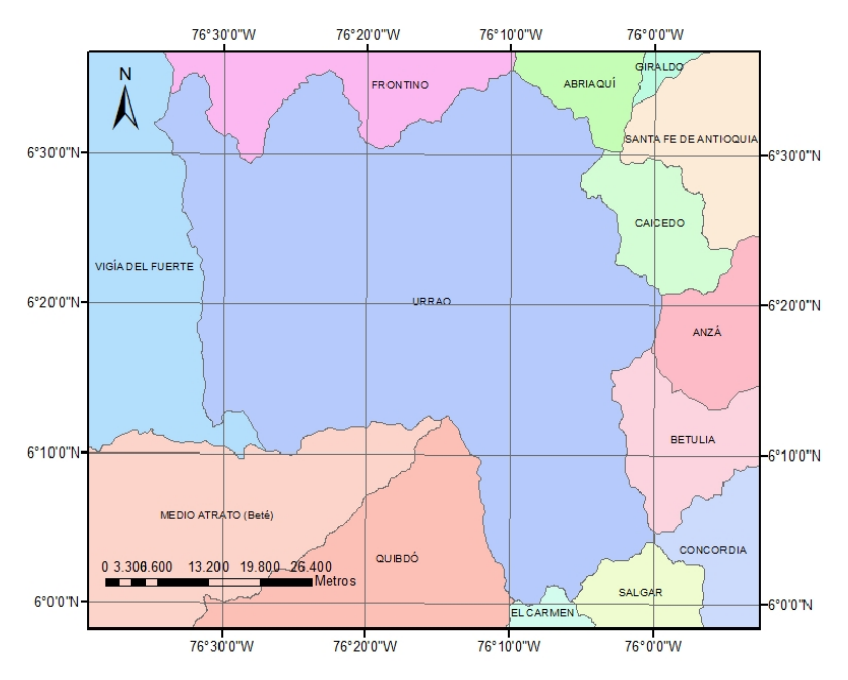

<span id="page-70-0"></span>Figura 54. Límites Municipio de Urrao. Fuente: Elaboración propia.

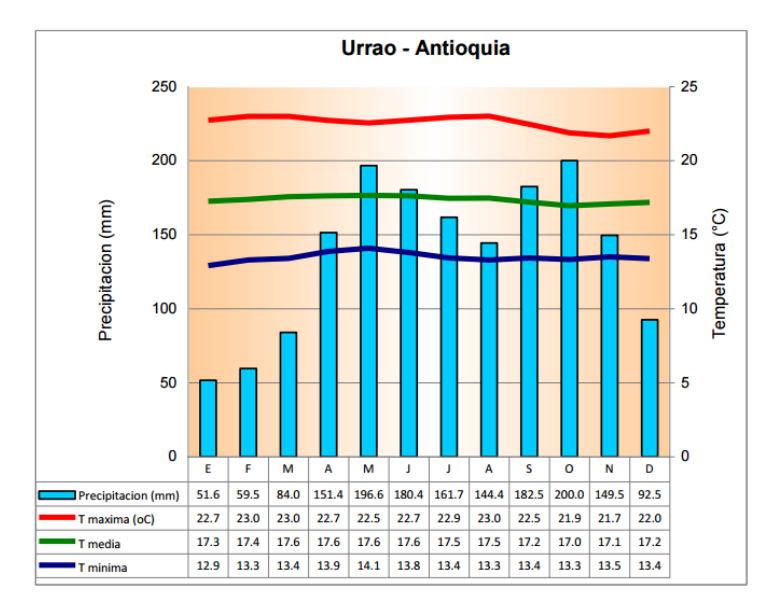

Figura 55. Climograma de Urrao, Antioquia. Fuente: IDEAM, 2015.

# <span id="page-70-1"></span>**6.3 Reconocimiento visual de la pista de prueba**

En la visita que se llevó a cabo para realizar el reconocimiento visual del tramo de estudio, se encontró que la vía no cuenta con drenajes longitudinales [\(Figura 57\)](#page-71-0) y no se evidencian corrientes de agua que atraviesen la misma.

Ésta sólo cuenta con una alcantarilla (Alcantarilla 1 – imagen no disponible), la cual presenta serios problemas de obstrucción por vegetación, situación que evidencia la inexistencia de obras de mantenimiento y conservación.

Fuera del tramo, se encuentra ubicada una segunda alcantarilla (Alcantarilla 2 - [Figura 58\)](#page-72-0), la cual tiene el 77% de su área obstruida [\(Figura 59\)](#page-72-1) y está separada aproximadamente 320 metros de la alcantarilla número 1.

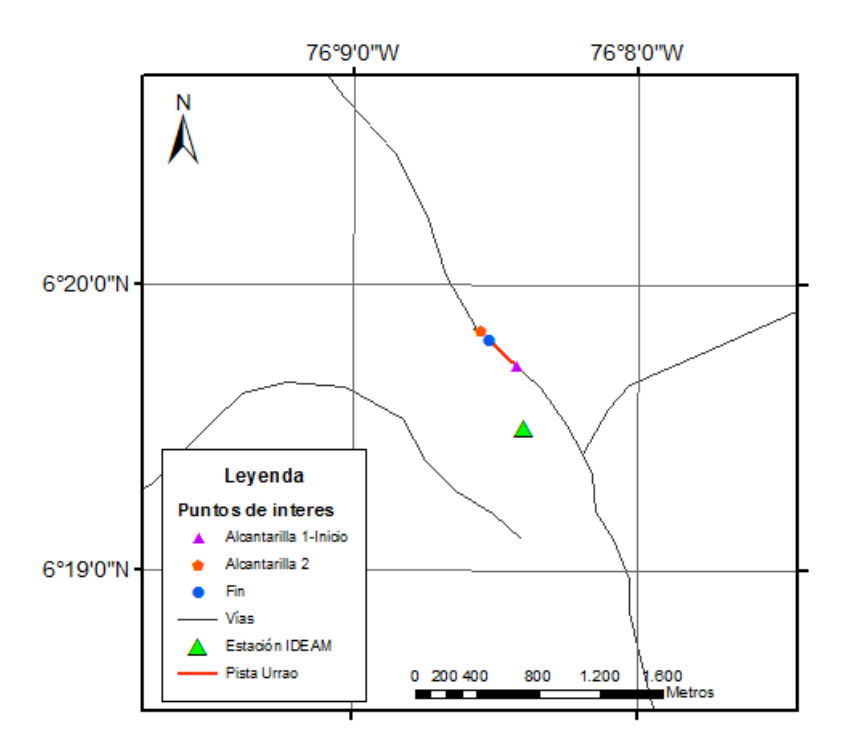

Figura 56.Ubicación Pista de Urrao. Fuente: Elaboración Propia.

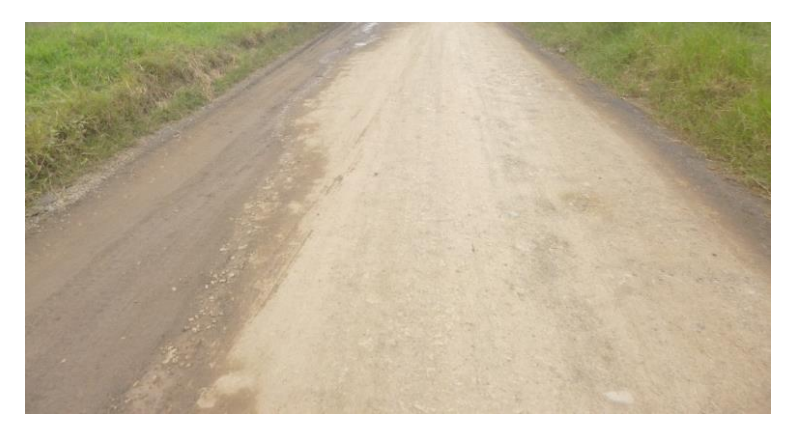

<span id="page-71-0"></span>Figura 57. Sección transversal de la pista de prueba. Fuente: Elaboración Propia.
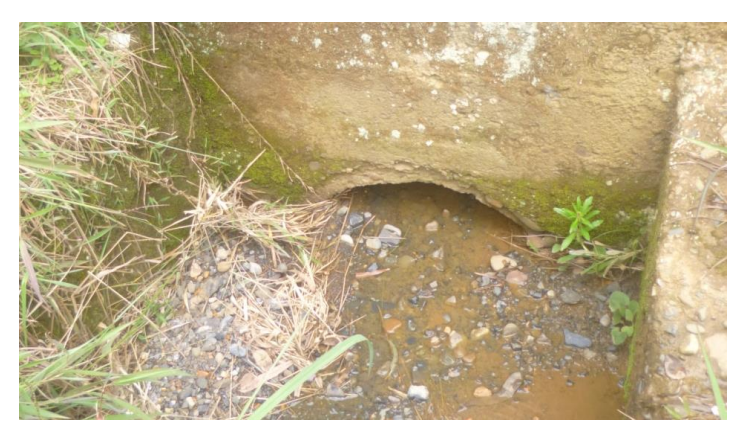

Figura 58. Alcantarilla 2, Pista de Urrao. Fuente: Elaboración Propia.

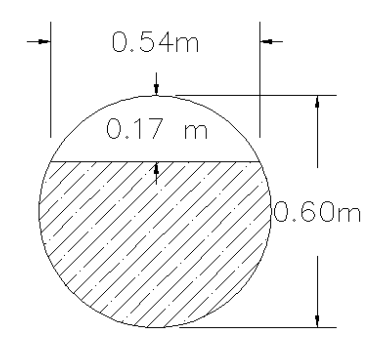

Figura 59. Sección transversal Alcantarilla 2, Pista de Urrao. Fuente: Elaboración Propia.

De las estaciones meteorológicas dispuestas por el IDEAM, se encuentra una estación con mayor influencia sobre el tramo de prueba, la cual está ubicada en la corriente Penderisco. Esta estación registra los valores máximos mensuales de precipitación en 24 horas. En la [Tabla 15](#page-72-0) se indican las características de dicha estación y la [Figura 56](#page-71-0) muestra la ubicación de la misma con respecto a la pista de prueba.

<span id="page-72-0"></span>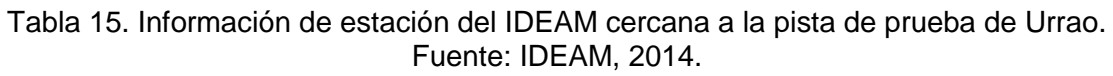

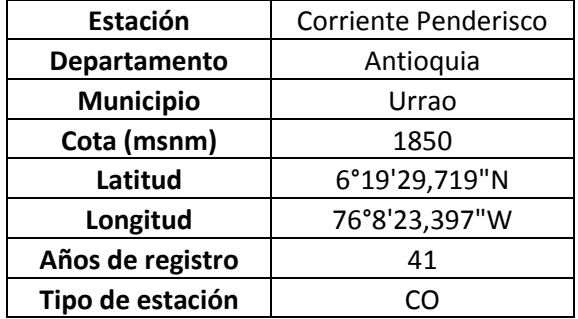

## **6.4 Diseño hidrológico**

El primer paso para el estudio hidrológico ha sido la delimitación de las cuencas e intercuencas presentes en el tramo de estudio por medio del software ArcGis, las cuales se presentan en las [Figura 60](#page-73-0) y [Figura 61](#page-73-1) .

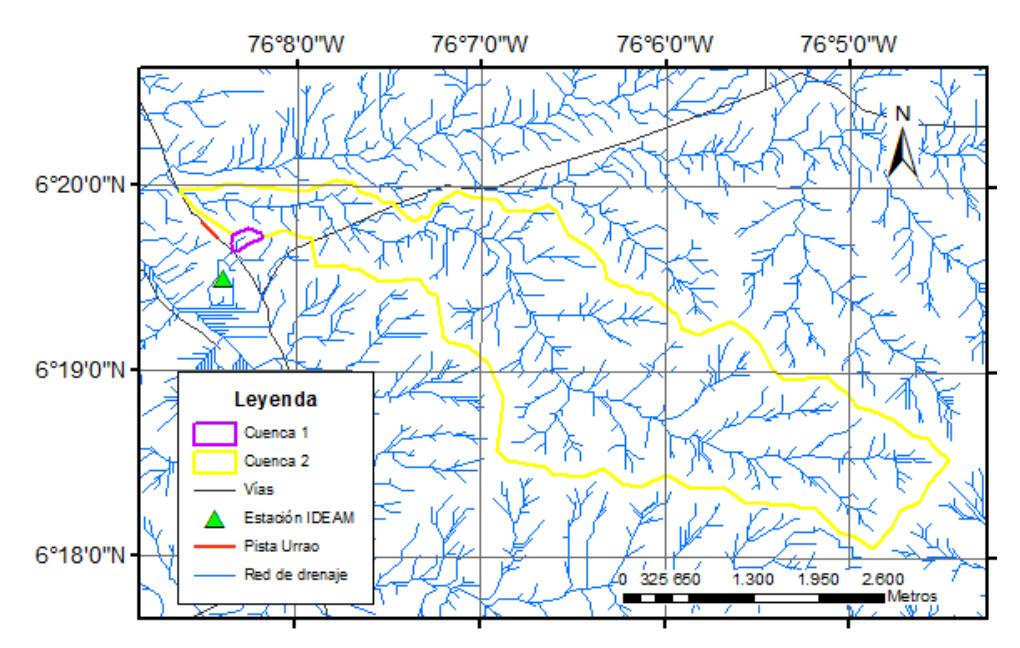

<span id="page-73-0"></span>Figura 60. Cuencas que drenan en el tramo de estudio. Fuente: Elaboración Propia.

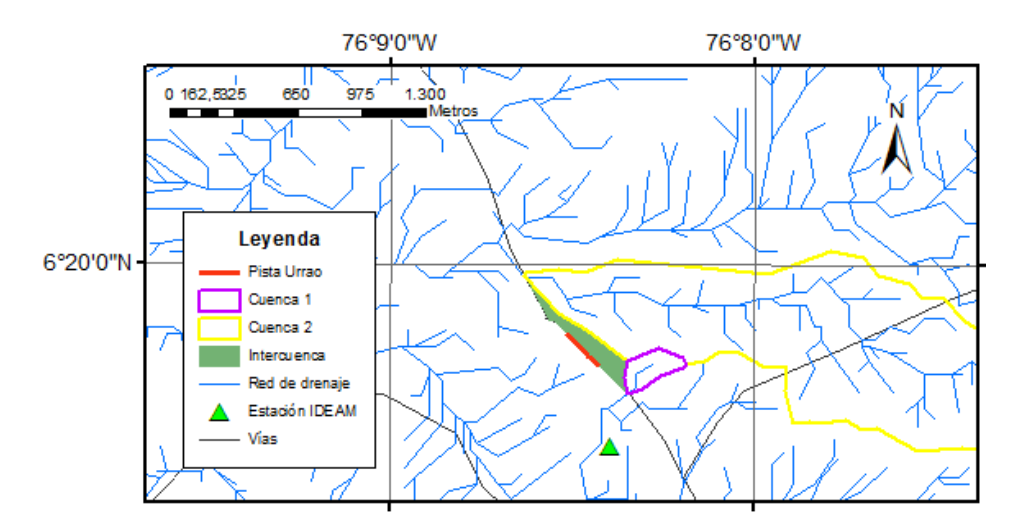

<span id="page-73-1"></span>Figura 61. Intercuenca que drena en el tramo de estudio. Fuente: Elaboración Propia.

Dada la relevancia de la topografía de la zona de estudio en el comportamiento de las aguas que escurren en las cuencas presentes en la vía, se realiza la caracterización de cada una de éstas. En la [Tabla 16](#page-74-0) se presentan los valores de dichas características, los cuales fueron estimados a partir del DEM.

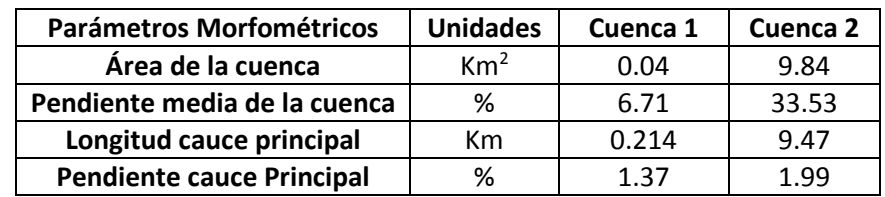

<span id="page-74-0"></span>Tabla 16. Parámetros Morfométricos de las Cuencas en la pista de Urrao. Fuente: Elaboración Propia.

Las pendientes que se observan en la [Figura 62](#page-74-1) también fueron obtenidas a partir del DEM. Debido a la extensión de la cuenca 2, se puede observar el cambio de pendientes fuertes de la zona donde nacen los drenajes y la desembocadura de las corrientes principales con pendientes mucho más suaves; estas pendientes altas se traducen en altas velocidades de transporte del agua (Aristizábal Murillo, et al., 2012).

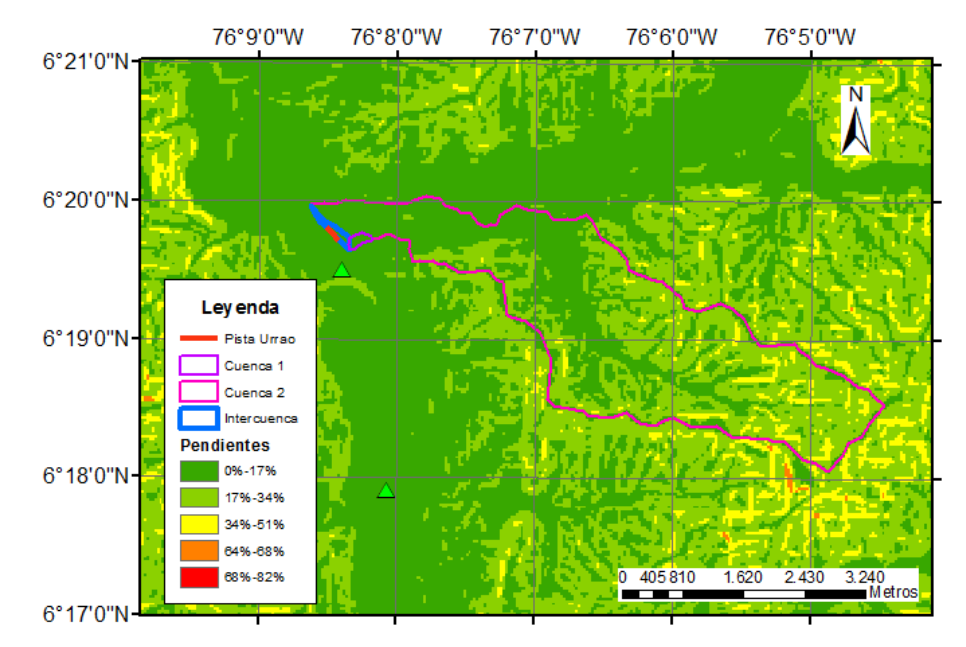

<span id="page-74-1"></span>Figura 62. Mapa de pendientes en porcentaje para la zona de estudio. Fuente: Elaboración Propia.

# **6.4.1 Estimación del tiempo de concentración**

Un total de 6 métodos descritos en el capítulo [2.1.2.3](#page-19-0) para el cálculo del tiempo de concentración fueron utilizados para determinar este parámetro en las cuencas presentes en el tramo de estudio. La [Tabla 17](#page-75-0) muestra los resultados obtenidos por todos los métodos.

Los resultados de la estimación del tiempo de concentración varían entre sí puesto que, como se dijo anteriormente, cada autor estima su ecuación para unas cuencas con características muy particulares, por lo tanto se debe tener especial cuidado para la selección del valor más adecuado del tiempo de concentración. En este caso se decide emplear el valor medio eliminando los valores extremos (casillas sombreadas), por lo que el tiempo de concentración es de 7.17 minutos para la cuenca 1 y de 105.052 minutos para la cuenca 2.

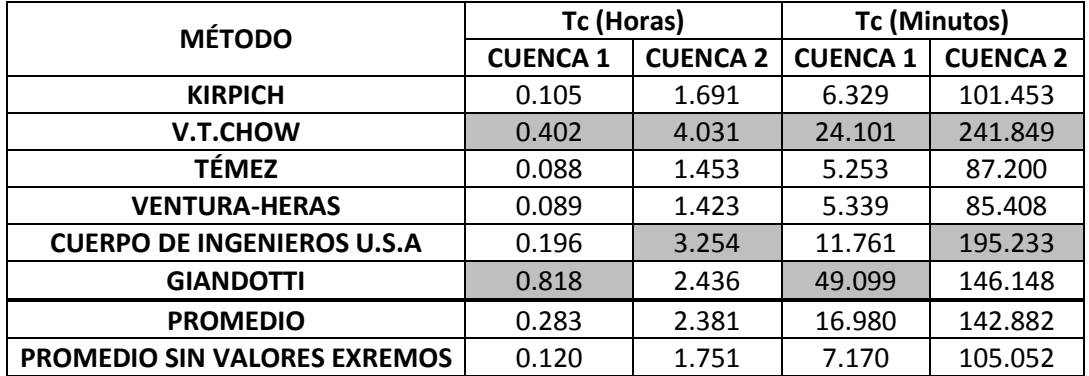

<span id="page-75-0"></span>Tabla 17. Tiempos de concentración para las cuencas presentes en la zona de estudio. Fuente: Elaboración Propia.

Debido a que dentro del tramo en estudio no se evidencia la presencia de cauces que atraviesen la vía y por esto no se puede tener un dato de tiempo de concentración, se tomará como valor el obtenido para la cuenca número 1, ya que el área de ésta se asemeja más al área de intercuenca presente en la zona.

#### **6.4.2 Estimación de la intensidad**

Las intensidades para diferentes periodos de retorno, fueron estimadas para una duración de diseño de 15 minutos, ya que el tiempo de concentración de la cuenca número 1 es de 7.17 minutos, cumpliendo así lo estipulado por el Instituto Nacional de Vías (2009), el cual, establece que la lluvia de diseño tiene una duración igual al tiempo de concentración ( $T_c$ ) de la cuenca, si  $T_c$  es menor a 15 minutos entonces la duración de la lluvia de diseño será igual a 15 minutos.

Las intensidades para una duración de una hora y diferentes periodos de retorno [\(Tabla 18\)](#page-76-0), fueron sacadas de la tesis de Pulgarín Dávila (2009). En cuanto a las intensidades para una duración de 15 minutos (INNVIAS, 2009) fueron determinadas por medio de la Ecuación de Bell [\(3\).](#page-22-0)

| Periodo de Retorno     | 2.33   |        | 10     | 25     | 50     | 100    |
|------------------------|--------|--------|--------|--------|--------|--------|
| Intensidad para una    |        |        |        |        |        |        |
| duración de 1 hora     | 52.73  | 63.00  | 71.37  | 81.94  | 89.78  | 97.56  |
| (mm/h)                 |        |        |        |        |        |        |
| Intensidad para una    |        |        |        |        |        |        |
| duración de 15 minutos | 118.69 | 141.81 | 160.64 | 184.43 | 202.08 | 219.59 |
| (mm/h)                 |        |        |        |        |        |        |

<span id="page-76-0"></span>Tabla 18. Intensidades para intercuencas de Urrao. Fuente: Elaboración Propia.

# **6.4.3 Estimación del coeficiente de escorrentía**

Con ayuda del mapa de cobertura del suelo [\(Figura 63\)](#page-76-1), el mapa de pendientes en porcentaje [\(Figura 62\)](#page-74-1) y la tabla de valores del coeficiente de escorrentía [\(Tabla 3\)](#page-18-0), se determinaron los coeficientes de escorrentía para diferentes periodos de retorno.

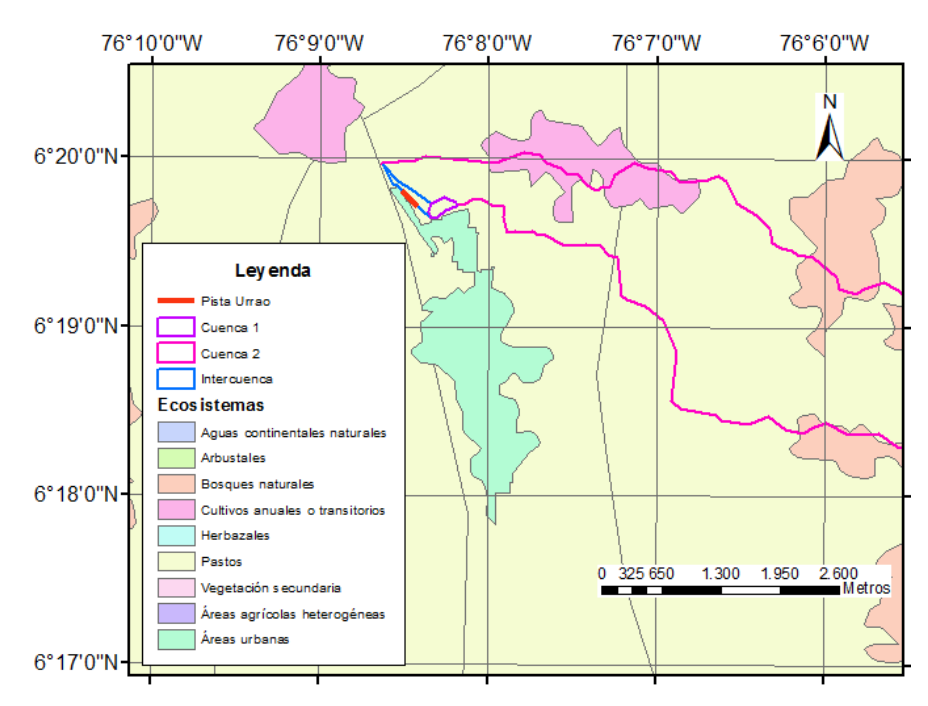

<span id="page-76-1"></span>Figura 63. Cobertura del suelo en el tramo de estudio. Fuente: Elaboración Propia.

La cuenca 1 y la intercuenca, cuyos terrenos tienen una pendiente entre el 2% y el 7%, poseen los mismos valores del coeficiente de escorrentía [\(Tabla 19\)](#page-77-0), puesto que, estas áreas están cubiertas en su totalidad por pastos, tal como se muestra en la [Figura 63.](#page-76-1)

<span id="page-77-0"></span>Tabla 19. Coeficientes de escorrentía para la cuenca 1 y la intercuenca. Fuente: Elaboración Propia.

| Periodo de retorno |                | 10 | חר<br>دے | 50 | 100  |
|--------------------|----------------|----|----------|----|------|
| C para Pastos      | ົດ ລອ<br>U.J / |    | .46      | Δq | ບ.ບປ |

Los coeficientes de escorrentía para diferentes periodos de retorno de la cuenca 2, la cual tiene una pendiente media del 33,53 %, se determinaron por medio de una ponderación, ya que el área de dicha cuenca tiene tres tipos de cobertura y sería inapropiado asumir que toda el área tiene solo un tipo de cobertura vegetal. Los valores del coeficiente de escorrentía ponderado (Cp) se presentan en la [Tabla 20.](#page-77-1)

<span id="page-77-1"></span>Tabla 20. Coeficiente de escorrentía ponderado (Cp) para la cuenca 2. Fuente: Elaboración Propia.

| Periodo de retorno |            |          |      |    |      |    | 10   |    | 25   |    | 50   | 100 |                                                                              |    |
|--------------------|------------|----------|------|----|------|----|------|----|------|----|------|-----|------------------------------------------------------------------------------|----|
| Cobertura          | Área (Km2) | Área (%) |      | Сp | ◡    | Сp | ֊    | Cp | ◡    | Cp | ֊    | Cp  | ╰                                                                            | Cp |
| Cultivos           | 0.581      | 6%       | 0.39 |    | 0.42 |    | 0.44 |    | 0.48 |    | 0.51 |     | 0.54                                                                         |    |
| <b>Bosques</b>     | 2.481      | 25%      | 0.35 |    |      |    |      |    |      |    |      |     | $0.37$   0.39   0.40   0.41   0.42   0.45   0.46   0.48   0.49   0.52   0.53 |    |
| naturales          |            |          |      |    |      |    |      |    |      |    |      |     |                                                                              |    |
| Pastos             | 6.778      | 69%      | 0.37 |    | 0.4  |    | 0.42 |    | 0.46 |    | 0.49 |     | 0.53                                                                         |    |

## **6.5 Diseño de obras longitudinales**

Para dimensionar la sección transversal del drenaje longitudinal capaz de evacuar las aguas de escorrentía de la zona, se utilizó el método descrito en la sección [4.2.1.1.](#page-44-0) Estas cunetas estarán conformadas en suelo desnudo, ya que se trata de una vía de bajo volumen de tránsito, por lo cual, se utiliza un Coeficiente de Manning de 0.027 (Chow, 1994).

El diseño consistirá en la verificación de la capacidad hidráulica de las cunetas propuestas por el Instituto Nacional de Vías (2007). Las secciones y dimensiones se pueden observar en la [Figura 6.](#page-39-0) Éstas se diseñarán para un periodo de retorno de 5 años según lo especificado en el Manual de Drenaje para Carreteras (Instituto Nacional de Vías, 2009) y su longitud estará dada por la separación máxima entre alcantarillas, la cual es de 320 metros como se muestra en la [Figura 64.](#page-78-0)

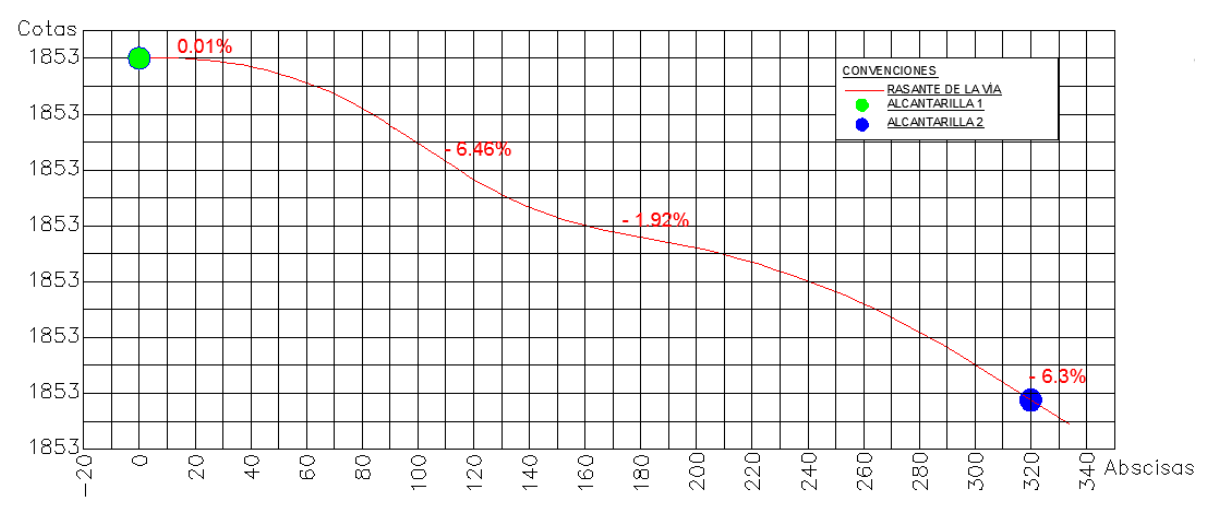

<span id="page-78-0"></span>Figura 64. Sección transversal de la pista de prueba de Urrao, Antioquia. Fuente: Vega Gutierrez, 2015.

La verificación consiste en determinar todas las características hidráulicas de los tres tipos de cunetas mencionadas anteriormente y su caudal como se reporta en las Tablas 21, 22 y 23, variando la pendiente de la cuneta dentro del rango permitido por el Instituto Nacional de Vías (2009).

| Pendiente<br>(%) | Área Flujo<br>(m^2) | Perímetro<br>Mojado<br>(m) | Caudal<br>$(m^{3}/s)$ | V(m/s) | TS<br>(lb/pies) | <b>Area</b><br><b>Tributaria</b><br>$(m^2)$ | Longitud máxima<br>que drena la<br>cuneta (m) |
|------------------|---------------------|----------------------------|-----------------------|--------|-----------------|---------------------------------------------|-----------------------------------------------|
| 0.5%             | 0.15                | 1.17                       | 0.10                  | 0.67   | 0.23            | 7058.70                                     | 44.12                                         |
| 1.0%             | 0.15                | 1.17                       | 0.14                  | 0.94   | 0.46            | 9982.51                                     | 62.39                                         |
| 2.0%             | 0.15                | 1.17                       | 0.20                  | 1.33   | 0.92            | 14117.40                                    | 88.23                                         |
| 3.0%             | 0.15                | 1.17                       | 0.25                  | 1.63   | 1.38            | 17290.21                                    | 108.06                                        |
| 4.0%             | 0.15                | 1.17                       | 0.28                  | 1.89   | 1.84            | 19965.02                                    | 124.78                                        |
| 5.0%             | 0.15                | 1.17                       | 0.32                  | 2.11   | 2.30            | 22321.57                                    | 139.51                                        |
| 6.0%             | 0.15                | 1.17                       | 0.35                  | 2.31   | 2.76            | 24452.05                                    | 152.83                                        |
| 7.0%             | 0.15                | 1.17                       | 0.37                  | 2.50   | 3.22            | 26411.23                                    | 165.07                                        |

Tabla 21. Cálculos hidráulicos, área tributaria y máxima longitud para diferentes pendientes de la cuneta tipo A del INVIAS. Fuente: Elaboración Propia.

| Pendiente<br>(%) | Área Flujo<br>$(m^2)$ | Perímetro<br>Mojado (m) | Caudal<br>$(m^3/s)$ | $\mathsf{V}$<br>(m/s) | <b>TS</b><br>(Ib/pies) | Area<br><b>Tributaria</b><br>(m^2) | Longitud máxima<br>que drena la<br>cuneta (m) |
|------------------|-----------------------|-------------------------|---------------------|-----------------------|------------------------|------------------------------------|-----------------------------------------------|
| 0.5%             | 0.10                  | 0.94                    | 0.06                | 0.59                  | 0.19                   | 4136.40                            | 25.85                                         |
| 1.0%             | 0.10                  | 0.94                    | 0.08                | 0.83                  | 0.38                   | 5849.75                            | 36.56                                         |
| 2.0%             | 0.10                  | 0.94                    | 0.12                | 1.17                  | 0.77                   | 8272.79                            | 51.70                                         |
| 3.0%             | 0.10                  | 0.94                    | 0.14                | 1.44                  | 1.15                   | 10132.06                           | 63.33                                         |
| 4.0%             | 0.10                  | 0.94                    | 0.17                | 1.66                  | 1.54                   | 11699.50                           | 73.12                                         |
| 5.0%             | 0.10                  | 0.94                    | 0.19                | 1.85                  | 1.92                   | 13080.44                           | 81.75                                         |
| 6.0%             | 0.10                  | 0.94                    | 0.20                | 2.03                  | 2.30                   | 14328.90                           | 89.56                                         |
| 7.0%             | 0.10                  | 0.94                    | 0.22                | 2.19                  | 2.69                   | 15476.98                           | 96.73                                         |

Tabla 22. Cálculos hidráulicos, área tributaria y máxima longitud para diferentes pendientes de la cuneta tipo B del INVIAS. Fuente: Elaboración Propia.

Tabla 23. Cálculos hidráulicos, área tributaria y máxima longitud para diferentes pendientes de la cuneta tipo C del INVIAS. Fuente: Elaboración Propia.

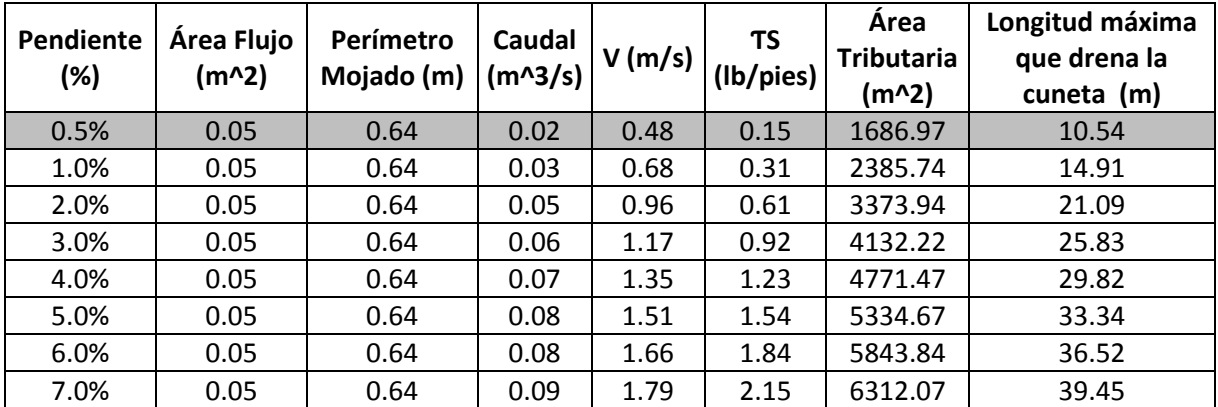

Las alturas de los taludes medidas en la topografía de la pista de Urrao oscilan entre 5 y 6 metros y la máxima longitud que es capaz de drenar la cuneta tipo C para una pendiente del 0.5% es de 10.54 m.

Por lo anterior se selecciona la cuneta tipo C [\(Figura 65\)](#page-80-0), recordando que la pendiente del 0.5% es la más baja admisible por el Manual de Drenaje para Carreteras, ya que si la condición de área y longitud drenada para esta pendiente cubre la máxima registrada, las cunetas con pendientes mayores a esta tendrán una mayor capacidad y podrán evacuar las aguas satisfactoriamente durante los eventos de lluvia.

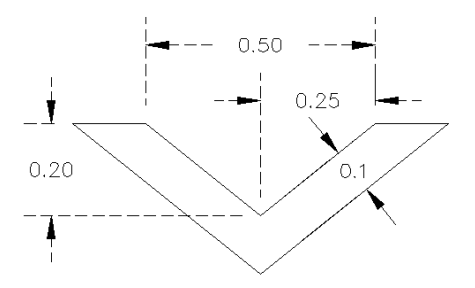

<span id="page-80-0"></span>Figura 65. Sección de cuneta seleccionada para pista de Urrao, unidad de medida: metros. Fuente: Elaboración Propia.

#### **6.6 Diseño de obras transversales**

Debido a que se está interviniendo una vía existente, se realiza un diagnóstico del estado de las obras de drenaje transversales existentes en el tramo de estudio, con el fin de establecer el estado hidráulico y determinar si la capacidad de evacuación de caudales es la adecuada. Este método está explicado en el capítulo [3.2.2](#page-37-0)

La vía cuenta con dos alcantarillas como se mencionó anteriormente, sin embargo la verificación hidráulica solo se realizará para la alcantarilla número 2, puesto que, como se puede observar en la [Figura 64,](#page-78-0) las aguas de escorrentía solo se evacuarán por ésta debido a la pendiente longitudinal de la vía.

Para la pendiente del ducto, ya que no se cuenta con los datos de la cota de entrada y la cota de salida de la tubería, se utilizó una pendiente del 2%, puesto que, el Manual de Drenaje para Carreteras (Instituto Nacional de Vías, 2009) establece que ésta es la pendiente usual para alcantarillas y además se encuentra dentro del rango permitido siendo la más desfavorable. En la Tabla 24 se presentan los datos relacionados con la alcantarilla número 2 como el diámetro, la pendiente y sus características hidráulicas.

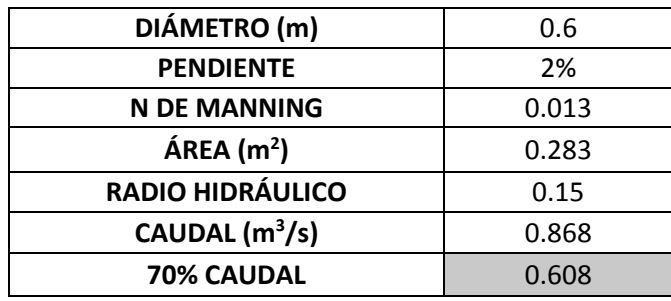

<span id="page-80-1"></span>Tabla 24. Características hidráulicas de la alcantarilla número 2. Fuente: Elaboración Propia.

El Instituto Nacional de Vías (2009), indica que las alcantarillas con diámetro menor a 0.90 m deben diseñarse para un periodo de retorno de 10 años, es por esto que, el caudal de escorrentía con el cual se realiza la evaluación hidráulica fue el calculado para ese periodo de retorno.

Para realizar el cálculo del caudal de escorrentía explicado en la sección [4.1,](#page-41-0) se tuvo en cuenta el agua que escurre por media calzada de la vía, la cual tiene 2 metros de ancho como se muestra en la [Figura 66,](#page-81-0) más el agua que escurre por el área de la intercuenca [\(Figura 61\)](#page-73-1).

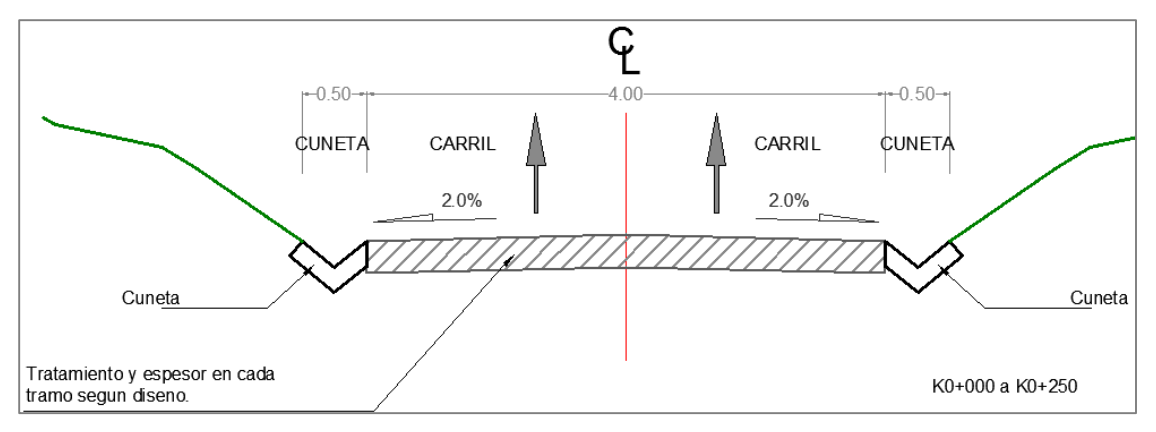

<span id="page-81-0"></span>Figura 66. Sección transversal de la pista de prueba de Urrao, Antioquia. Fuente: Vega Gutierrez, 2015.

El coeficiente de escorrentía de la intercuenca se obtuvo de la [Tabla 19,](#page-77-0) para un periodo de retorno de 10 años y una pendiente del 2% al 7%. En cuanto al coeficiente de escorrentía de la vía se obtuvo del RAS–2000 (Ministerio de Desarrollo Económico, 2000). La intensidad para un periodo de retorno de 10 años y una duración de 15 minutos se obtuvo de la [Tabla 18.](#page-76-0)

<span id="page-81-1"></span>Tabla 25. Estimación del caudal de escorrentía captado por la cuneta. Fuente: Elaboración Propia.

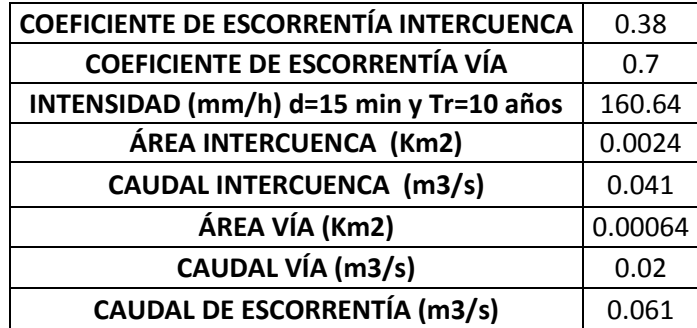

Conociendo la capacidad de la alcantarilla (70% caudal - [Tabla 24\)](#page-80-1) y el caudal que debe evacuar ésta (Caudal de escorrentía - [Tabla 25\)](#page-81-1), es posible determinar que la relación de caudales (Ecuación 15) es igual a 0.1, lo cual indica que la alcantarilla número 2 está en la capacidad de transportar el caudal de diseño hidrológico, siempre y cuando se realice el mantenimiento a esta obra.

## **7. CONCLUSIONES**

El presente trabajo de grado se ha desarrollado con el fin de proveer una guía para los estudiantes de ingeniería, sin pretender reemplazar las principales normativas que rigen en el país. Éste explica de manera clara las metodologías empleadas para realizar los diseños hidrológicos e hidráulicos de los drenajes superficiales en vías de bajos volúmenes de tránsito, recalcando la diferencia entre las metodologías empleadas en el diseño de una vía nueva y en la rehabilitación de una vía existente.

Dichas metodologías involucran diferentes variables que la hidrología moderna considera relevantes, una de ellas es el modelo de elevación digital terrestre de la zona de estudio. Esta variable permite extraer otras igualmente importantes para los estudios hidrológicos e hidráulicos, tales como la red de drenaje, el mapa de pendientes, las longitudes de las corrientes, las áreas acumuladas, entre otras.

También se ha evidenciado cómo los métodos clásicos de la hidrología e hidráulica para el diseño de drenajes en proyectos viales se benefician de las herramientas modernas, mediante la utilización de los sistemas de información geográficos, como es el caso de la caracterización morfométrica de las cuencas, la cual, se realiza de manera rápida y eficiente a partir del modelo de elevación digital del terreno.

El diseño de una obra hidráulica transversal, consiste en proponer unas dimensiones tales que, se pueda conseguir una profundidad de la lámina de agua adecuada, con una velocidad que esté dentro del rango recomendado por el Manual de Drenaje Para Carreteras, así como de obtener una capacidad hidráulica mayor al caudal de diseño hidrológico.

El diseño hidrológico de las obras longitudinales consiste en calcular los caudales de escorrentía de las intercuencas y los taludes perfilados, que durante los eventos de lluvia drenan directamente sobre la vía, empleando el método racional. Para una correcta aplicación de dicho método, es importante recalcar la forma que tiene el área tributaria, la cual, estará representada por un trapecio cuando se cuente con una zanja de coronación y en el caso contrario, estará representada por un triángulo.

En el caso de la intervención de una vía existente, el inventario de las obras actuales debe ser complementado con una evaluación estructural e hidráulica de las mismas. Dicha evaluación permite estudiar las posibilidades de continuar con el uso actual de la obra, o bien, proyectar actuaciones futuras en cuanto a la renovación o rehabilitación.

La estructura propuesta en este trabajo de grado demostró un desempeño satisfactorio en laboratorio, sin embargo, debería ser evaluada in situ en las diferentes pistas de prueba del proyecto "Procesos de Transferencia e Innovación Tecnológica Para la Construcción Sostenible de Vías Terciarias", proyecto 3, de la Red INNOVIAL, puesto que, este no es el alcance del presente trabajo.

De los resultados obtenidos en el laboratorio, se concluye que el Coeficiente de Manning tiene una relación con el tipo de flujo y no se puede tomar como un único

valor, tal como otros autores lo han demostrado. La propuesta que se hace en este trabajo de grado está encaminada a mejorar la incertidumbre en la estimación de dicho parámetro.

#### **8. REFERENCIAS**

Agencia Nacional de Infraestructura, 2013. Especificaciones de trabajos en la vía. En: Reparación y Atención de Puntos Críticos de Vías Férreas. Bogotá, pp. 16-17.

Aparicio Mijares, F. J., 1992. Fundamentos de Hidrología de Superficie. México, D. F: LIMUSA, S.A.

Aristizábal Murillo, V. M., Botero Hernández, B. A. & Vélez Upegui, J. J., 2012. Manual de hidrología para obras viales basado en el uso de sistemas de información geográfica. Manizales: Universidad Nacional de Colombia, Facultad de ingeniería y Arquitectura.

Arroyave Montoya, M. N. & Echavarría Marín, J. C., 2003. Diseño de mezclas de suelo-cemento para estructuras ingenieriles, utilizando suelo residual proveniente de Diorita. Medellín: Universidad de Medellín.

ASTEC, 2003. Normas de Diseño Geométrico de Carreteras y de Caminos Vecinales. Quito.

Bell, C. F., 1969. Generalized rainfall-duration-frequency relationships. Journal of Hydraulics Division, Volumen 95, pp. 311-327.

Chow, V. T., 1994. Hidráulica de Canales Abiertos. New York: Mc Graw Hill.

Chow, V. T., Maidment, D. R. & Mays, L. W., 1994. Hidrología Aplicada. New York: Mc Graw Hill.

Compañía Empaques S.A., 2012. Compañía Empaques - Catálogo de Productos. [En línea] Disponible en: [http://epq.com.co/w3/internet/epq\\_1/documents/sacos\\_de\\_polipropileno.html](http://epq.com.co/w3/internet/epq_1/documents/sacos_de_polipropileno.html) [Último acceso: 26 08 2015].

ECOPETROL, 1997. Normas de Ingeniería de Oleoductos - SACOS RELLENOS (NIO-0808), Bogotá.

ECOPETROL, 1997. Normas de Ingeniería de Oleoductos - SISTEMA DE DRENAJE (NIO-0802), Bogotá.

FEDESARROLLO, 2013. Indicadores del sector transporte en Colombia, Bogotá.

FEDESARROLLO, 2014. Infraestructura regional y pobreza rural, Bogotá.

Figueroa Infante, A. S. y otros, 2008. En: Manual para el mantenimiento de la red vial secundaria (pavimentada y en afirmado). Bogotá: Ministerio de Transporte, pp. 1-76.

Gamero, M. & Barrio, E. d., 1975. Caminos de Suelo-Cemento. 7 ed. Madrid.

George, J., Arcement, J. & Verne, R. S., 1984. Guide for Selecting Manning's Roughness Coefficients for Natural Channels and Flood Plains. Denver: United States Geological Survey Water.

Griffiths, P. J., Hird, A. B. & Tomlinson, P., 2000. Rural Road Protection Drainage Design For Environmental Protection. Londres: TRL LIMITED.

Gutiérrez Silva, J. D., 2009. Calculo del coeficiente de rugosidad de Manning utilizando gravilla, arena, piedra pegada y tierra como fondo mediante un canal a escala como modelo físico. Bogotá: Universidad de La Salle.

Hessel, R., Jetten, V. & Guanghui, Z., 2003. Estimating Manning's n for steep slopes. ELSEVIER, pp. 77-91.

Hidrologic Engineering Center, 2010. Uder's Manual Versión 4.1. Davis, CA: US Army Corps of Engineers.

Ibáñez Asensio, S., Moreno Ramón, H. & Gisbert Blanquer, J. M., 2011. En: Métodos para la determinación del coeficiente de escorrentía (C). España: Universidad Politécnica de Valencia, pp. 1-7.

IDEAM, 2010. Informe anual sobre el estado del medio ambiente y los recursos naturales en Colombia. En: Estudio Nacional del Agua. Bogotá: El Instituto, pp. 54- 70.

IDEAM, 2014. *Valores Máximos Mensuales de Precipitación [mms] en 24 Horas,*  Medellín.

IDEAM, 2015. Atlas Climatológico - Climogramas de Antioquia. [En línea] Disponible en: [http://atlas.ideam.gov.co/basefiles/antioquia\\_graf.pdf](http://atlas.ideam.gov.co/basefiles/antioquia_graf.pdf) [Último acceso: Noviembre 2015].

IDEAM, 2015. Atlas Climatológio - Carácteristicas Climáticas de Antioquia. [En línea] Disponible en: [http://atlas.ideam.gov.co/basefiles/antioquia\\_texto.pdf](http://atlas.ideam.gov.co/basefiles/antioquia_texto.pdf) [Último acceso: Noviembre 2015].

Instituto Nacional de Vías, 2008. Manual de Diseño Geométrico de Carreteras. Bogotá: Ministerio de Transporte.

Instituto Nacional de Vías, 2009. Manual de Drenaje para Carreteras. Bogotá: Ministerio de Transporte.

Instituto Nacional de Vías, 2007. Manual de diseño de pavimentos asfálticos para vías con bajos volúmenes de tránsito. Bogotá: Ministerio de Transporte.

Julien, P. Y., 2002. River Mechanics. New York: Cambridge University.

Kalantari, Z. y otros, 2014. On the utilization of hydrologicalmodelling for road drainage design under climate and land use change. Science of the Total Environment journal, Issue 133, pp. 97-103.

Ministerio de Agricultura, Alimentación y Medio ambiente, 2010. Sistemas de Drenaje, Caminos Naturales. Madrid.

Ministerio de Desarrollo Económico, 2000. Sistemas de recolección y evacuación de aguas residuales domésticas y pluviales. En: Reglamento técnico del sector de agua potable y saneamiento básico RAS-2000. Bogotá: MinDesarrollo, pp. 47.

Ministerio de Transporte, 2011. En: Diagnostico Del Transporte. Bogotá: s.n., pp. 1- 112.

Ministerio de Transportes y Comunicaciones, 2008. Manual de Carreteras-Hidrología, Hidráulica y Drenaje. Lima.

MTC, 2013. Manual de Carreteras - Hidrología, Hidráulica y Drenajes. Lima: Ministerio de Transportes y Comunicaciones.

Murray R., S. & Larry J., S., 2009. Estadística. Cuarta ed. México, D.F.: Mc Graw-Hill.

Pareja Osorio, N. & Botero Herández , B. A., 2015. *Informe de estudio hidrológico tramo Amagá – La Clarita - Angelópolis. Proyecto: REGALÍAS STECNO,* Medellín.

Pulgarín Dávila, E. G., 2009. En: Fórmulas regionales para la estimación de curvas intensidad-frecuencia-duración basadas en las propiedades de escala de la lluvia (Región Andina Colombiana). Medellín: Universidad Nacional de Colombia (Sede Medellín), pp. 35-36.

Ramírez González, A., 2006. Metodología de la Investigación Científica. Bogotá: PONTIFICIA UNIVERSIDAD JAVERIANA.

Rodríguez Mechán, B. P. & Calle Calva, F. S., 2013. Diseño integral del sistema de drenaje vial para obras de arte menor (drenaje longitudinal y trasversal) para la carretera Pachon Mina Zharo de 7.2 km ubicada en el Canton Suscal en la provincia de Cañar, Cuenca-Ecuador.

Rojas Palacios, H., 2015. Universidad Nacional de Colombia. [En línea] Disponible en:

[http://www.virtual.unal.edu.co/cursos/sedes/palmira/5000117/contenido/cap4/lec5\\_](http://www.virtual.unal.edu.co/cursos/sedes/palmira/5000117/contenido/cap4/lec5_2.htm) [2.htm](http://www.virtual.unal.edu.co/cursos/sedes/palmira/5000117/contenido/cap4/lec5_2.htm) [Último acceso: Noviembre 2015].

Schall, J. D. y otros, 2012. Hydraulic Design of highway Culverts. 3 ed. Virginia: U.S. Department of Transportation, Federal Highway Administration.

Secretaria de Estado de Obras Públicas y Comunicaciones, 1982. En: Criterios Básicos para el Diseño Geométrico de Carreteras. Santo Domingo: Dirección general de Reglamentos y Sistemas, pp. 1-53.

Suárez Díaz, J., 2001. Control de Erosión en Taludes y Obras de Ingeniería. En: Control de Erosión en Zonas Tropicales. Bucaramanga: División Editorial y de Publicaciones - Universidad Industrial de Santander, pp. 358.

Suárez Díaz, J., 2009. Deslizamientos. En: Obras de Drenaje y Subdrenaje. Bucaramanga: Instituto de Investigación sobre Erosión y Deslizamientos, pp. 7-8.

Vega Gutiérrez, J. A., 2015. Plano de la Pista de Prueba Urrao, Antioquia. Proyecto: Procesos de Transferencia e Innovación Tecnológica Para la Construcción Sostenible de Vías Terciarias, Proyecto 3 de la Red INNOVIAL. Medellín.

Vélez Upegui, J. J. & Botero Gutiérrez, A., 2011. Estimación del tiempo de concentración y tiempo de rezago en la cuenca experimental urbana de la quebrada San Luis, Manizales. DYNA, Volumen 165, pp. 58-71.

Vélez Upegui, J. J. y otros, 2013. En: Diseño hidrológico e hidráulico de obras de ingeniería para proyectos viales. Manizales: Universidad Nacional de Colombia, pp. 0-220.